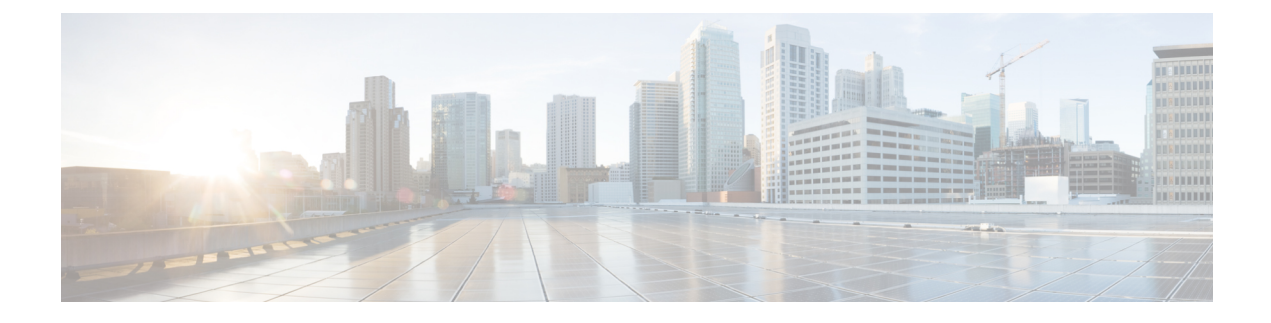

## **Network Element Defaults**

This appendix discusses the network elements that are supported on CPT 200 and CPT 600 platforms.

- Network Element [Defaults,](#page-0-0) page 1
- CPT 200 [Network](#page-0-1) Element Default Settings, page 1
- CPT 600 [Network](#page-57-0) Element Default Settings, page 58

## <span id="page-0-0"></span>**Network Element Defaults**

This appendix describes the factory-configured (default) network element (NE) settings for the CPT 200 and CPT 600 platforms. It includes descriptions of card, node, and Cisco Transport Controller (CTC) default settings.

The NE defaults are preinstalled on each TNC and TSC cards. Cisco also ships a file named CPT200-Defaults.txt and CPT600-Defaults.txt on the CTC software CD if you want to import the defaults onto existing TNC and TSC cards. The NE defaults include card-level, CTC, and node-level defaults.

Manual card provisioning overrides default settings. If you use the CTC Defaults editor (on the node view Provisioning > Defaults tabs) or import a new defaults file, any changes to card or port settings that result only affect cards that are installed or preprovisioned after the defaults have changed.

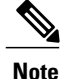

Changing some node-level provisioning through NE defaults can cause CTC disconnection or a reboot of the node in order for the provisioning to take effect. Before you change a default, check in the Side Effects column of the Defaults editor (right-click a column header and select **Show Column > Side Effects**) and be prepared for the occurrence of any side effects listed for that default.

## <span id="page-0-1"></span>**CPT 200 Network Element Default Settings**

The following table lists the network element default settings for CPT 200.

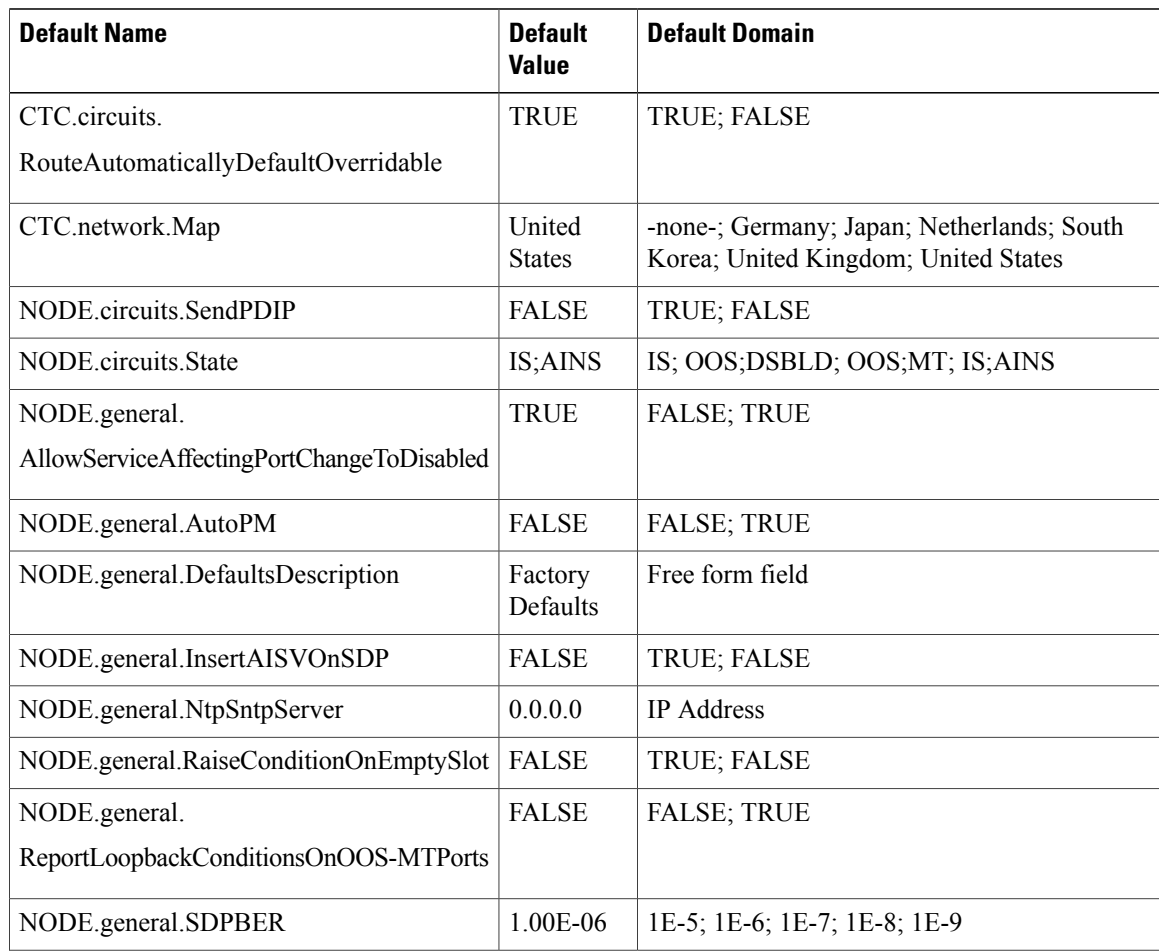

## **Table 1: CPT 200 Network Element Default Settings**

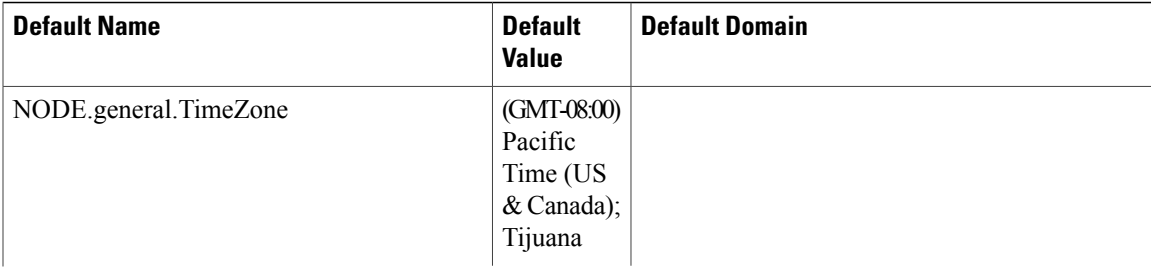

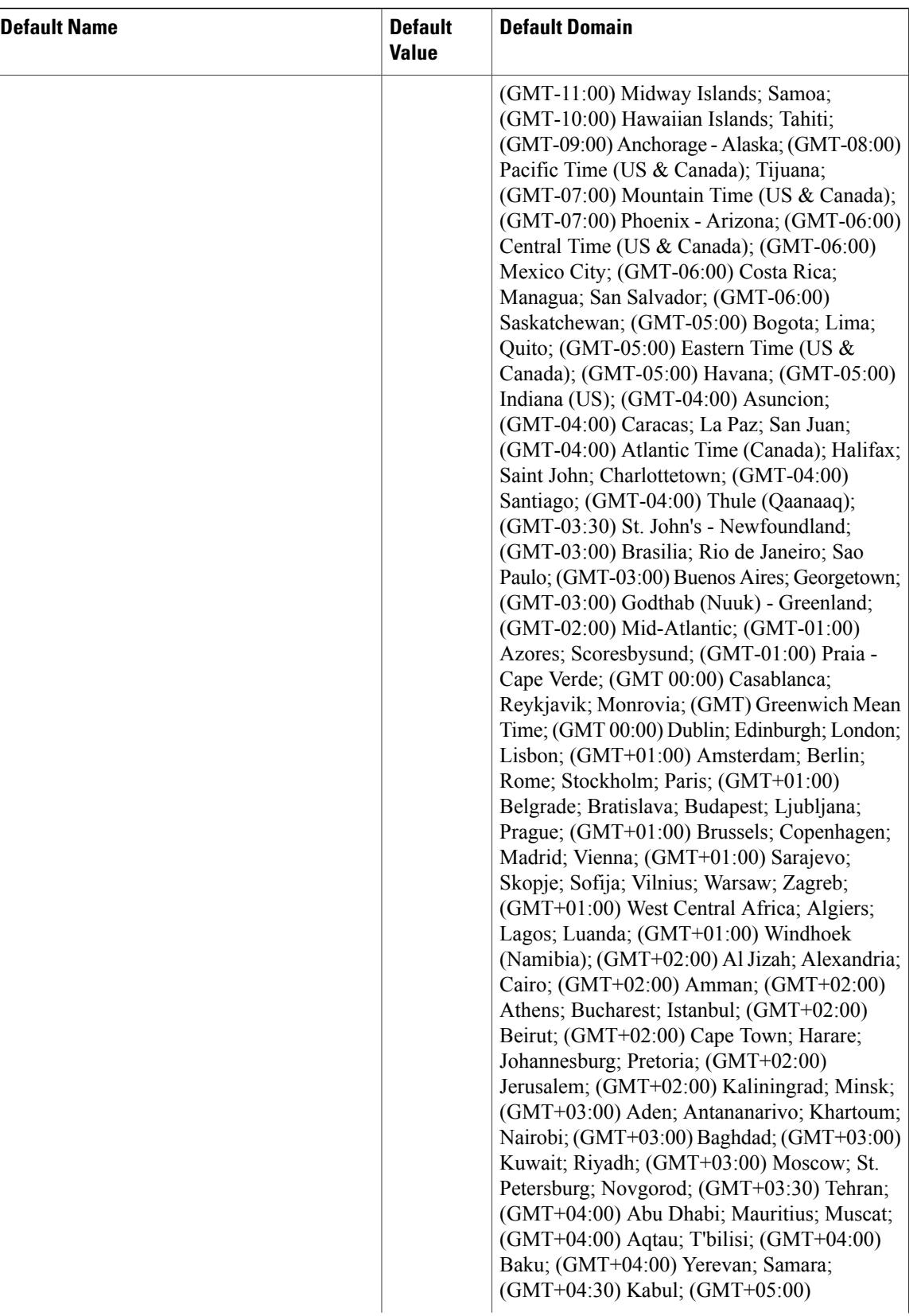

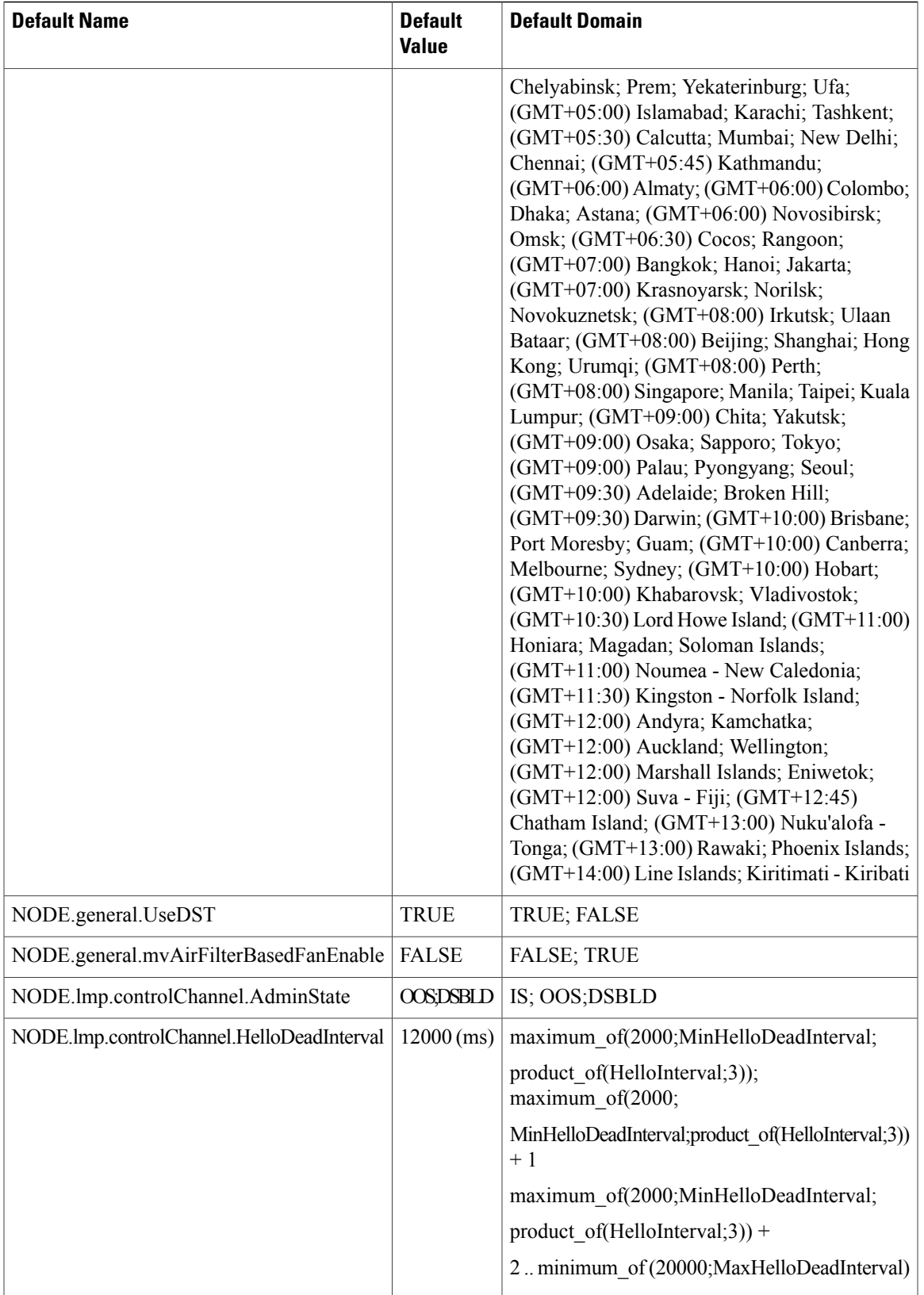

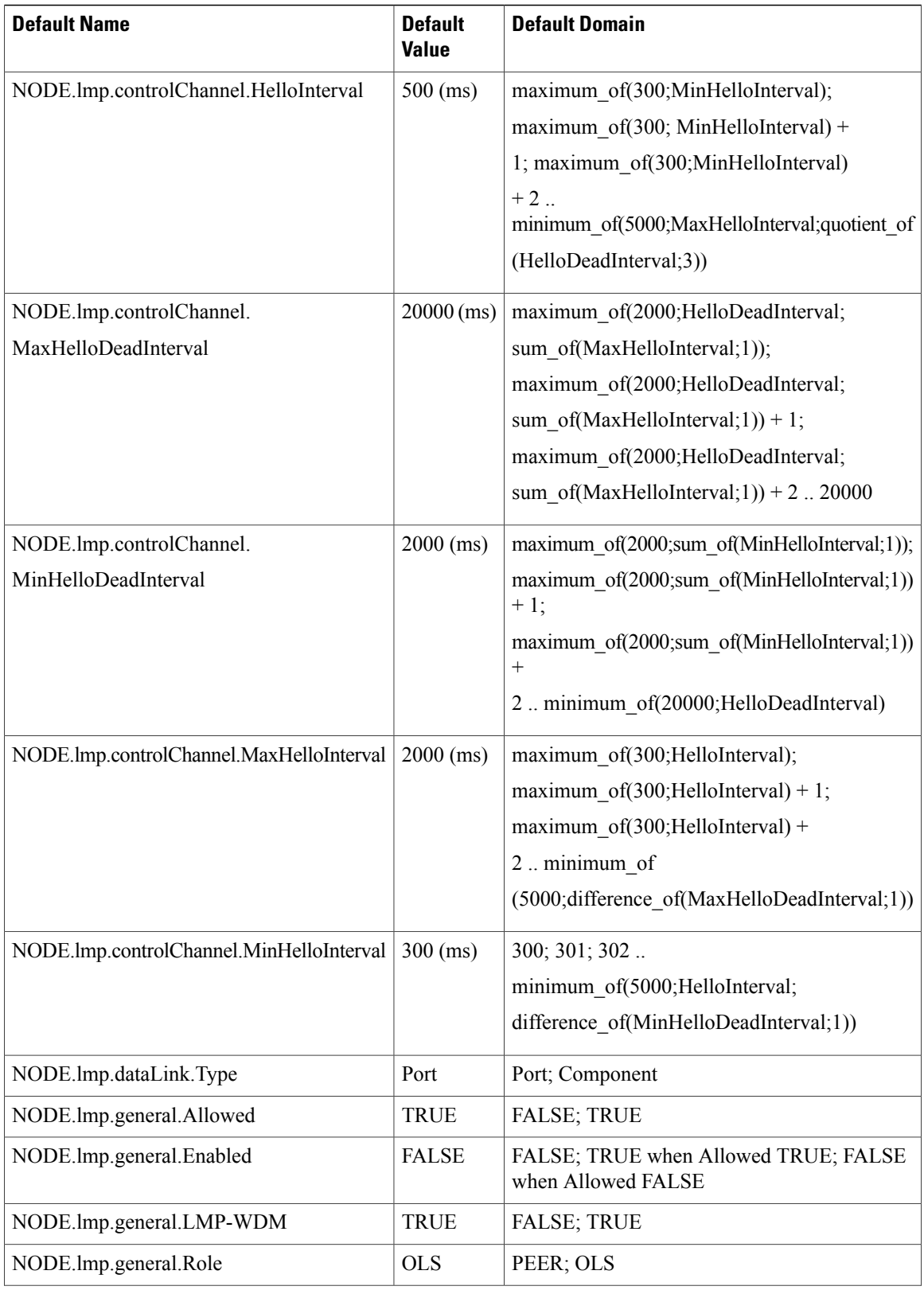

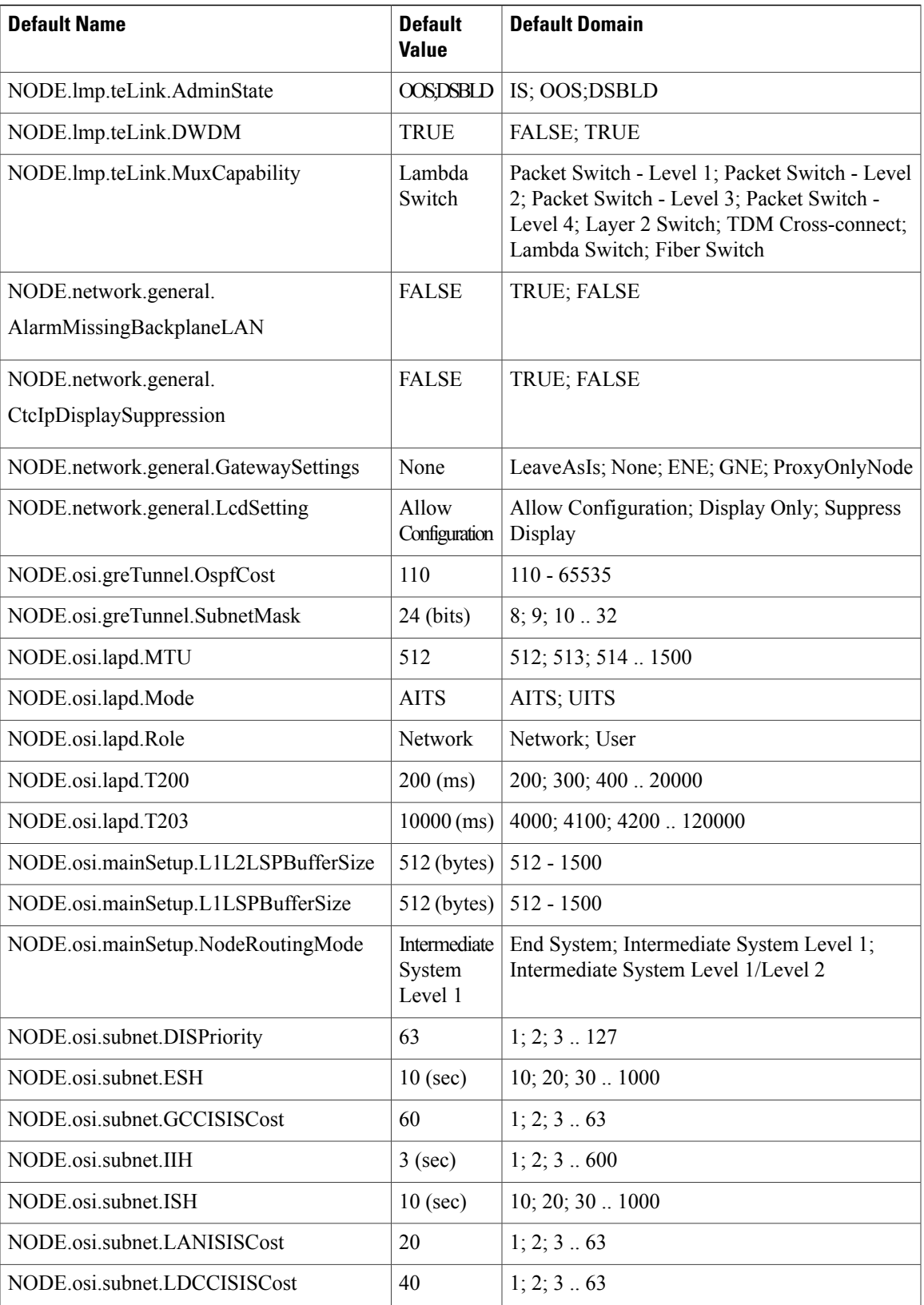

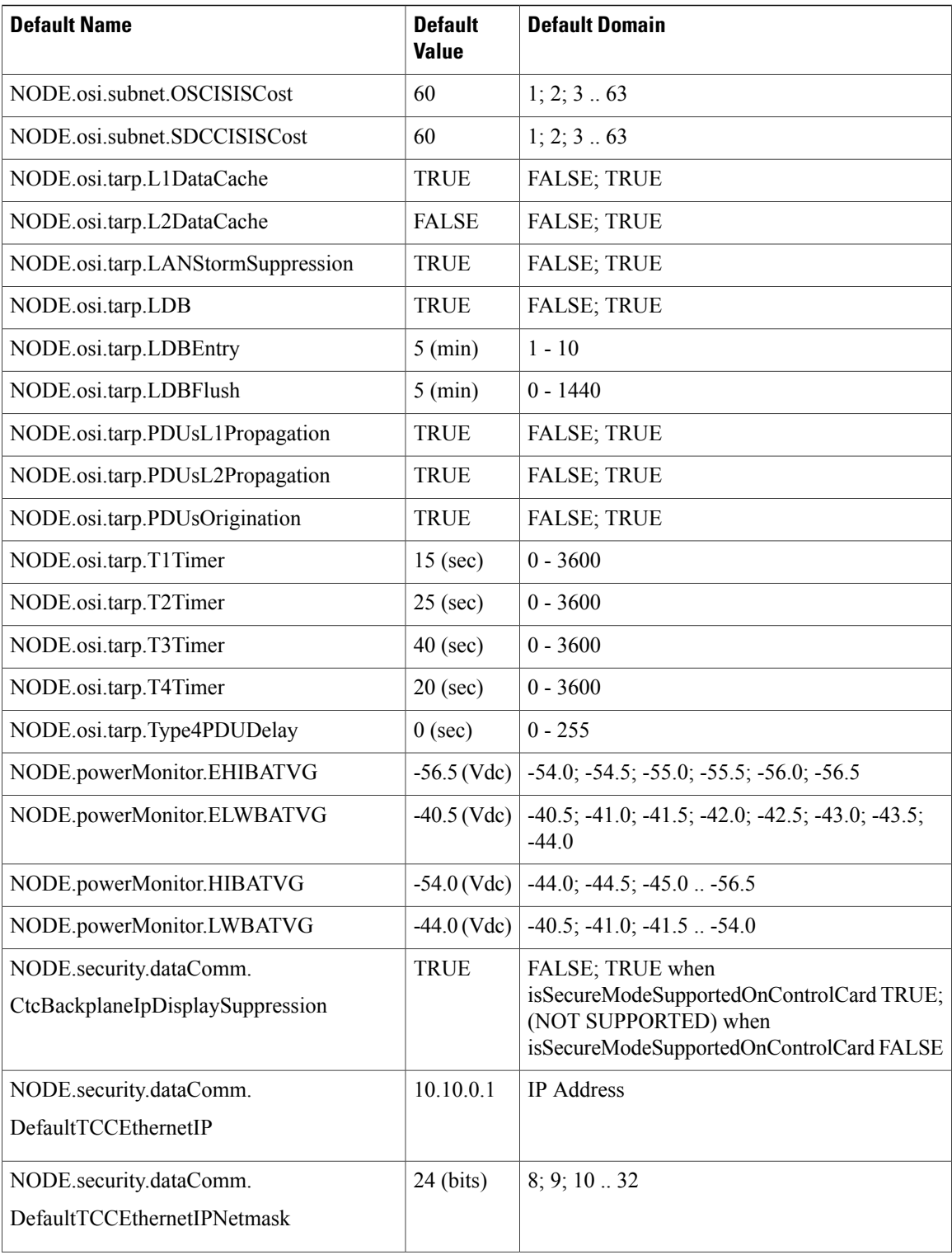

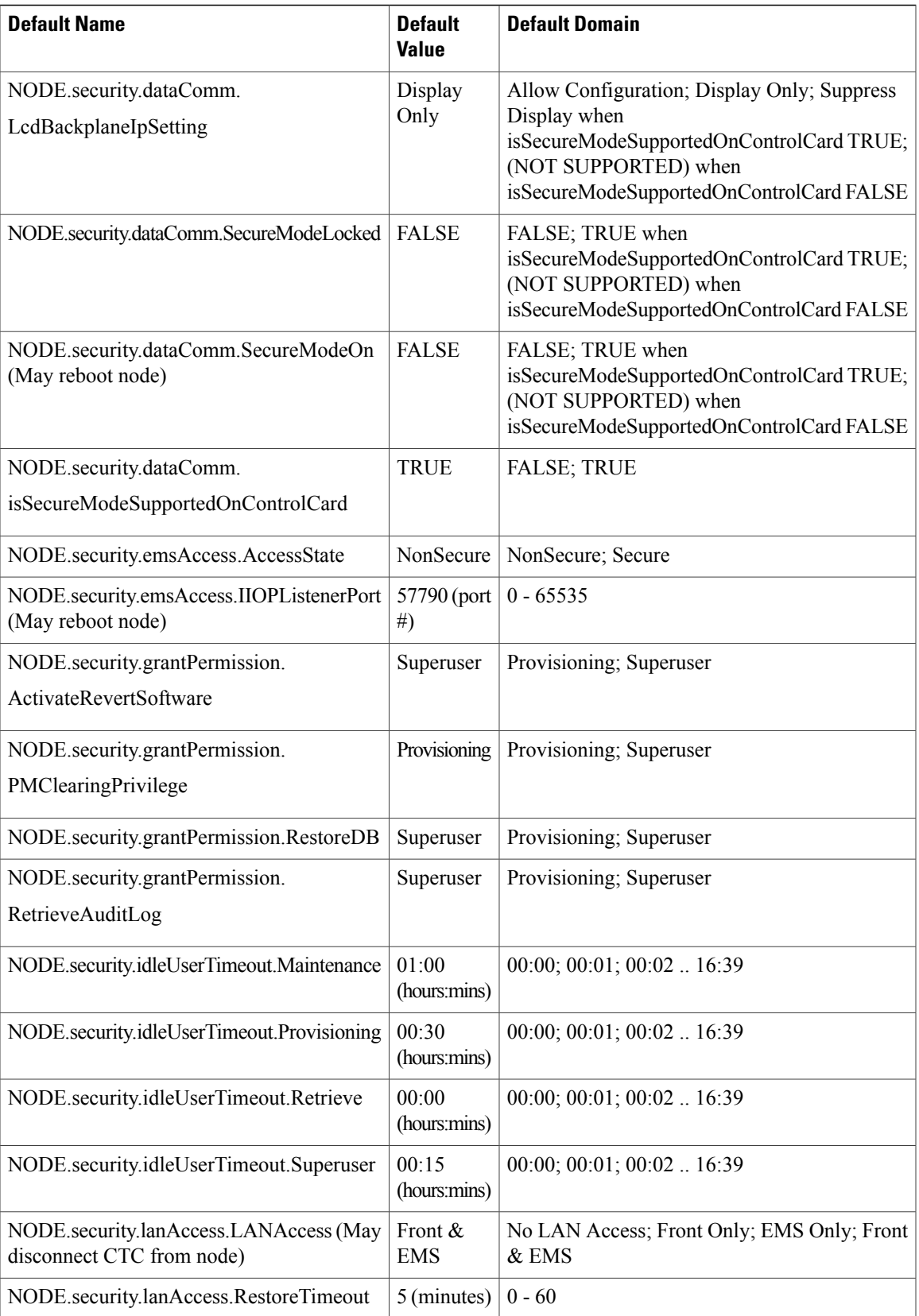

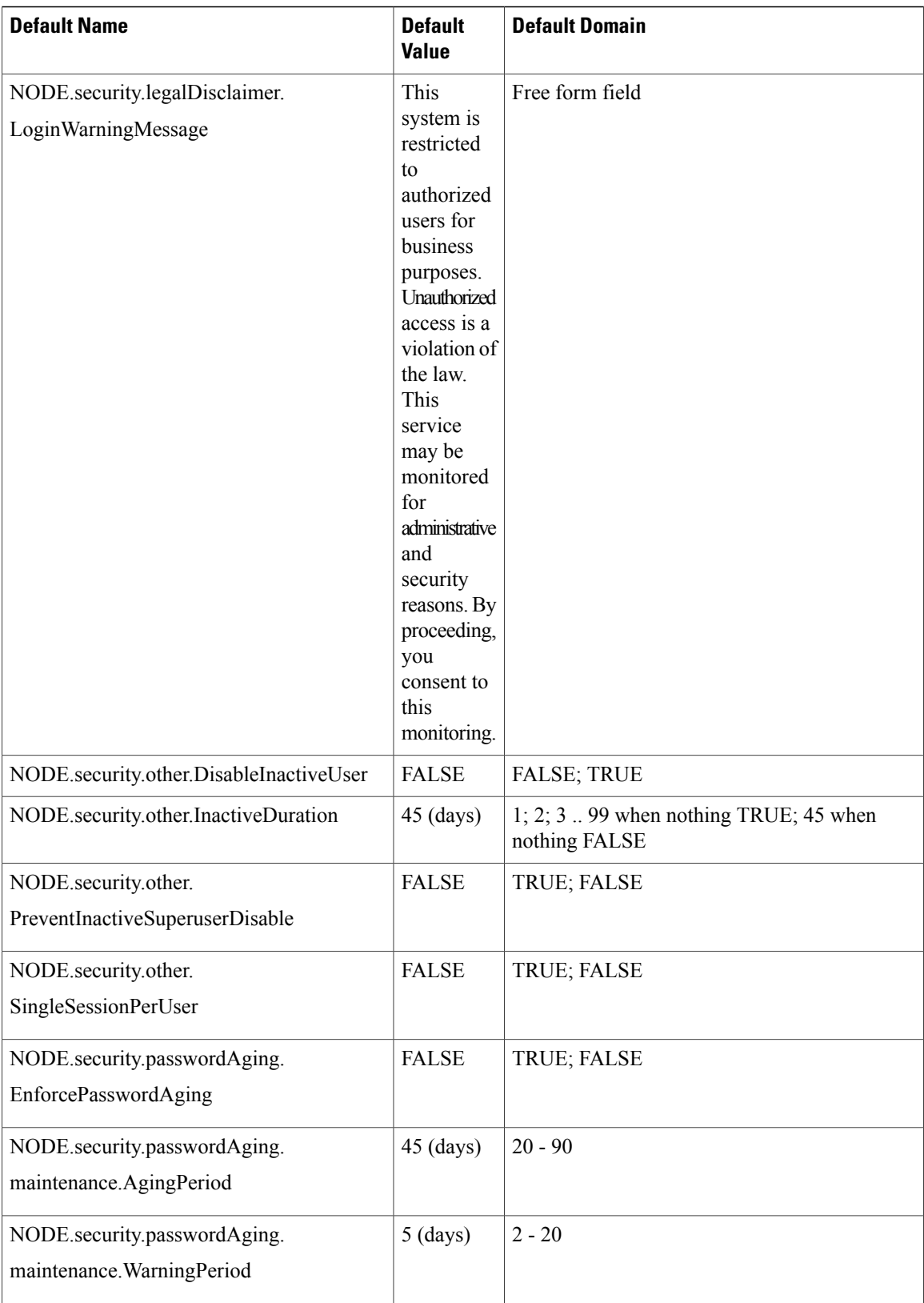

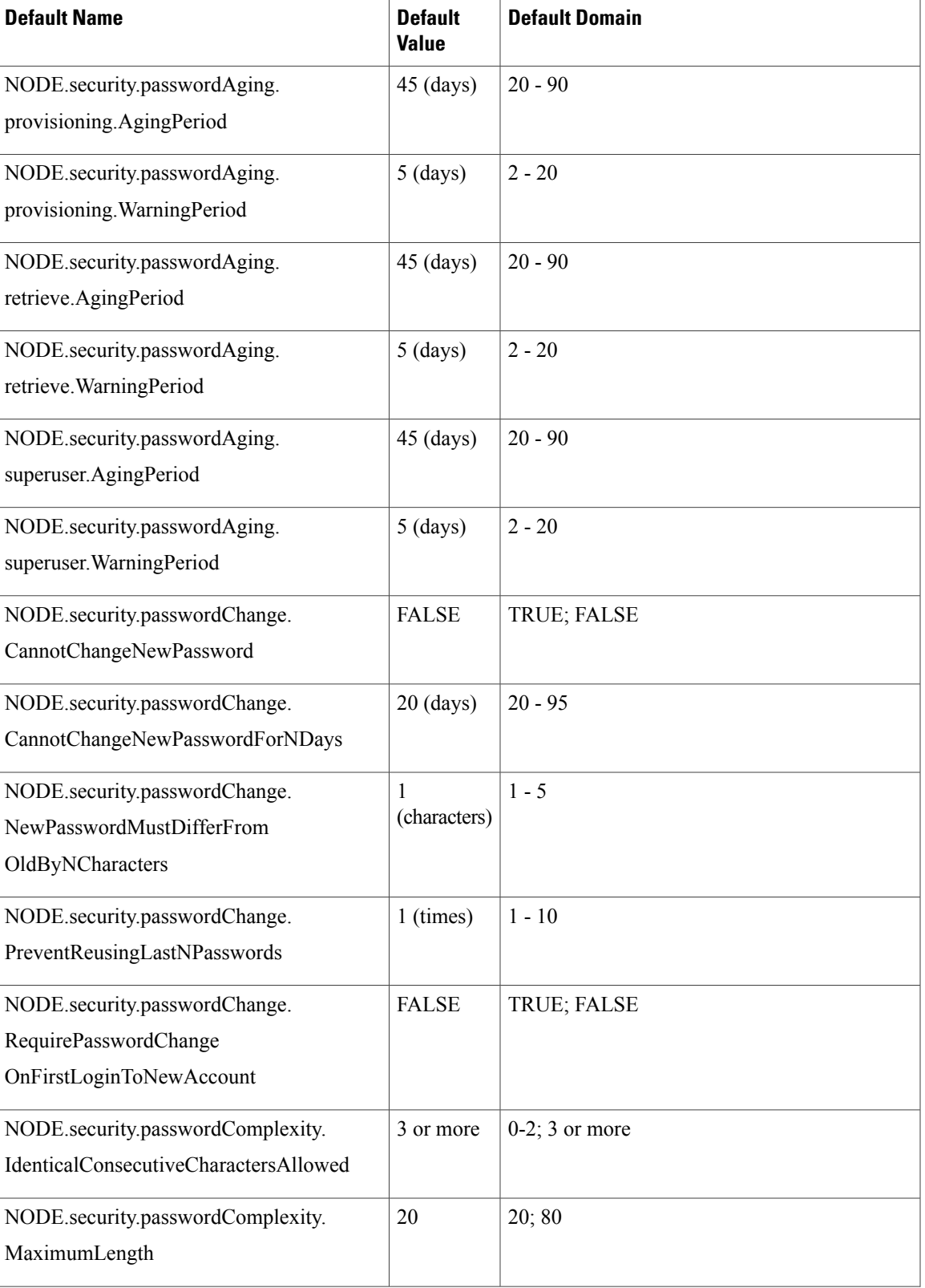

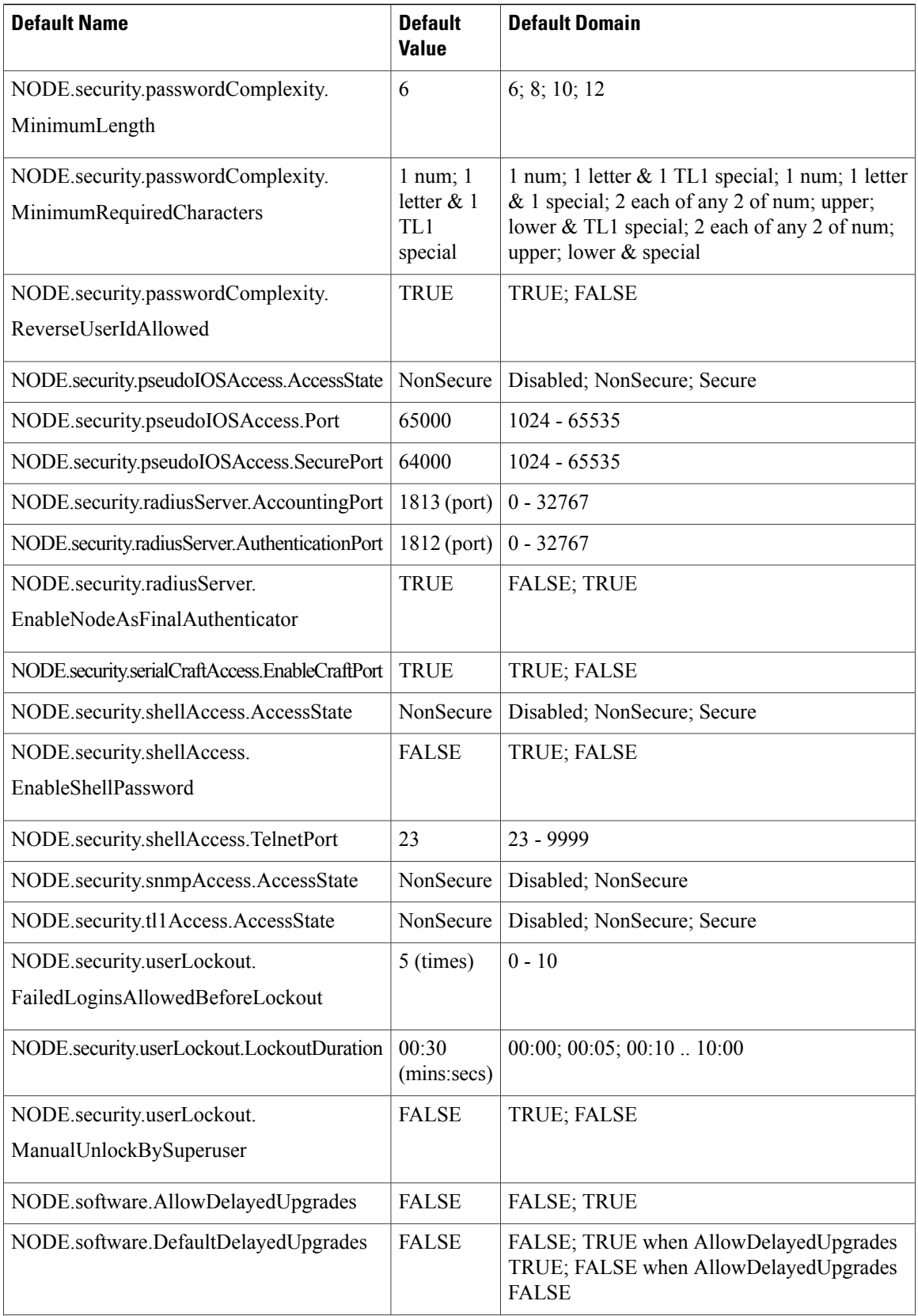

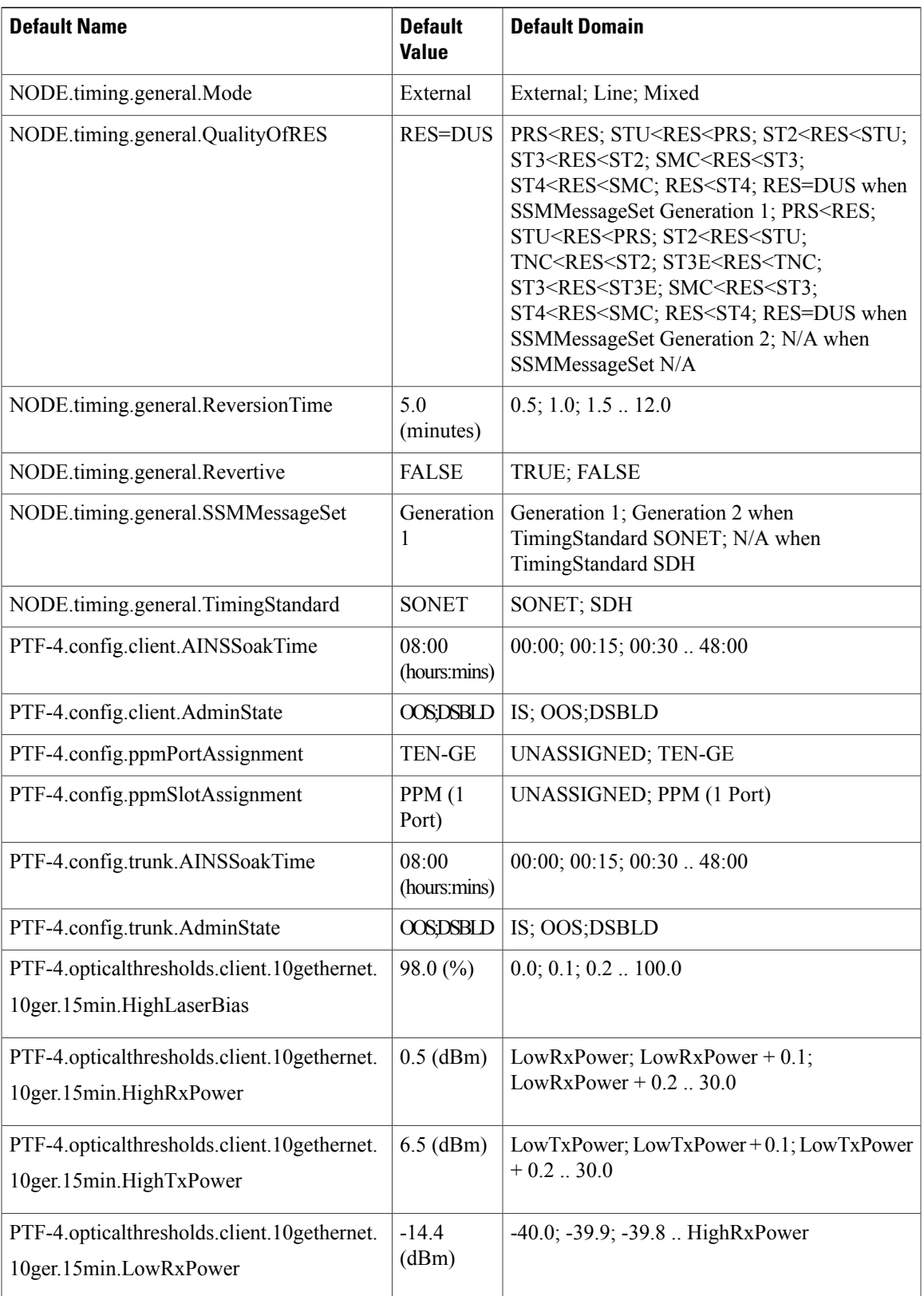

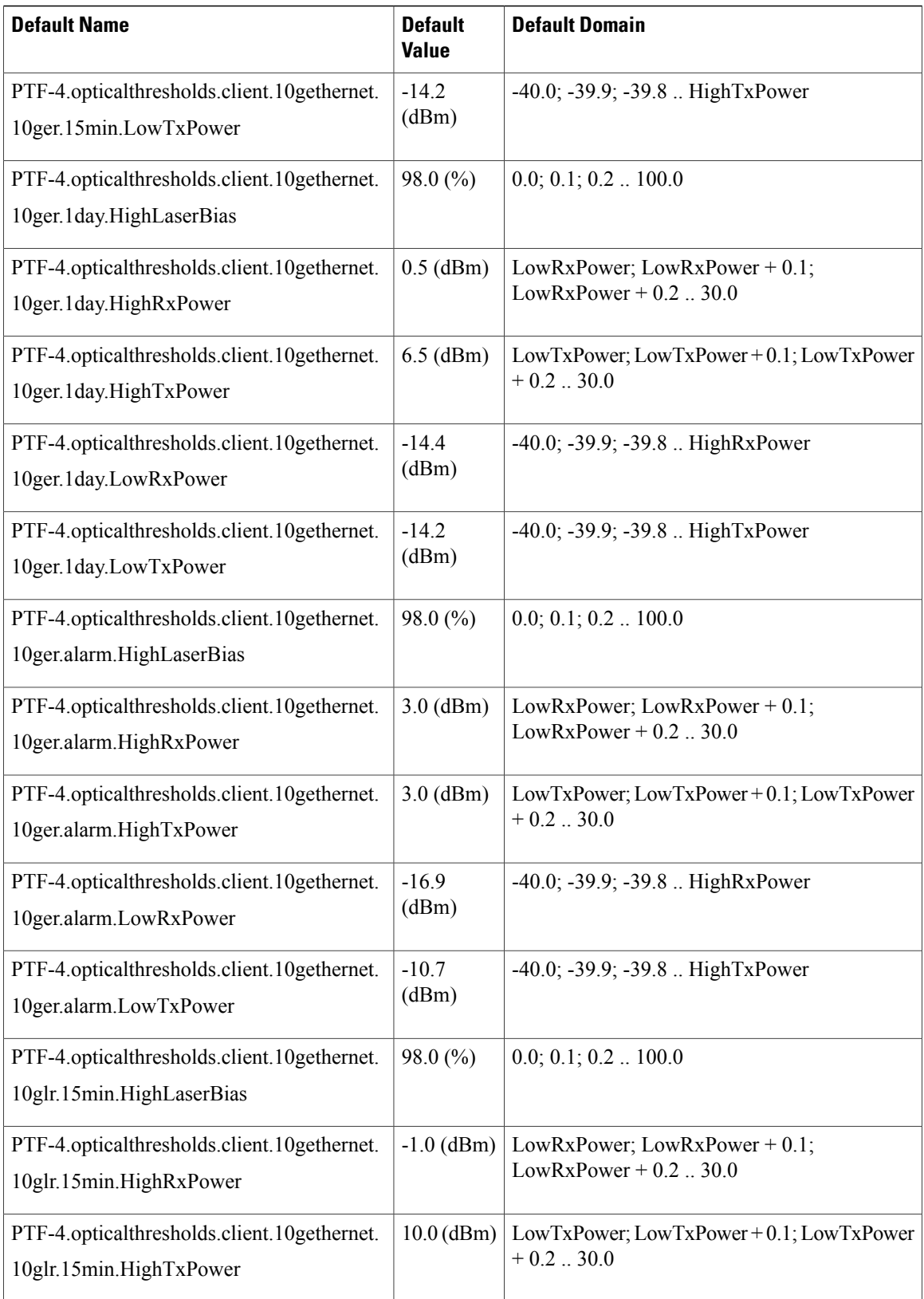

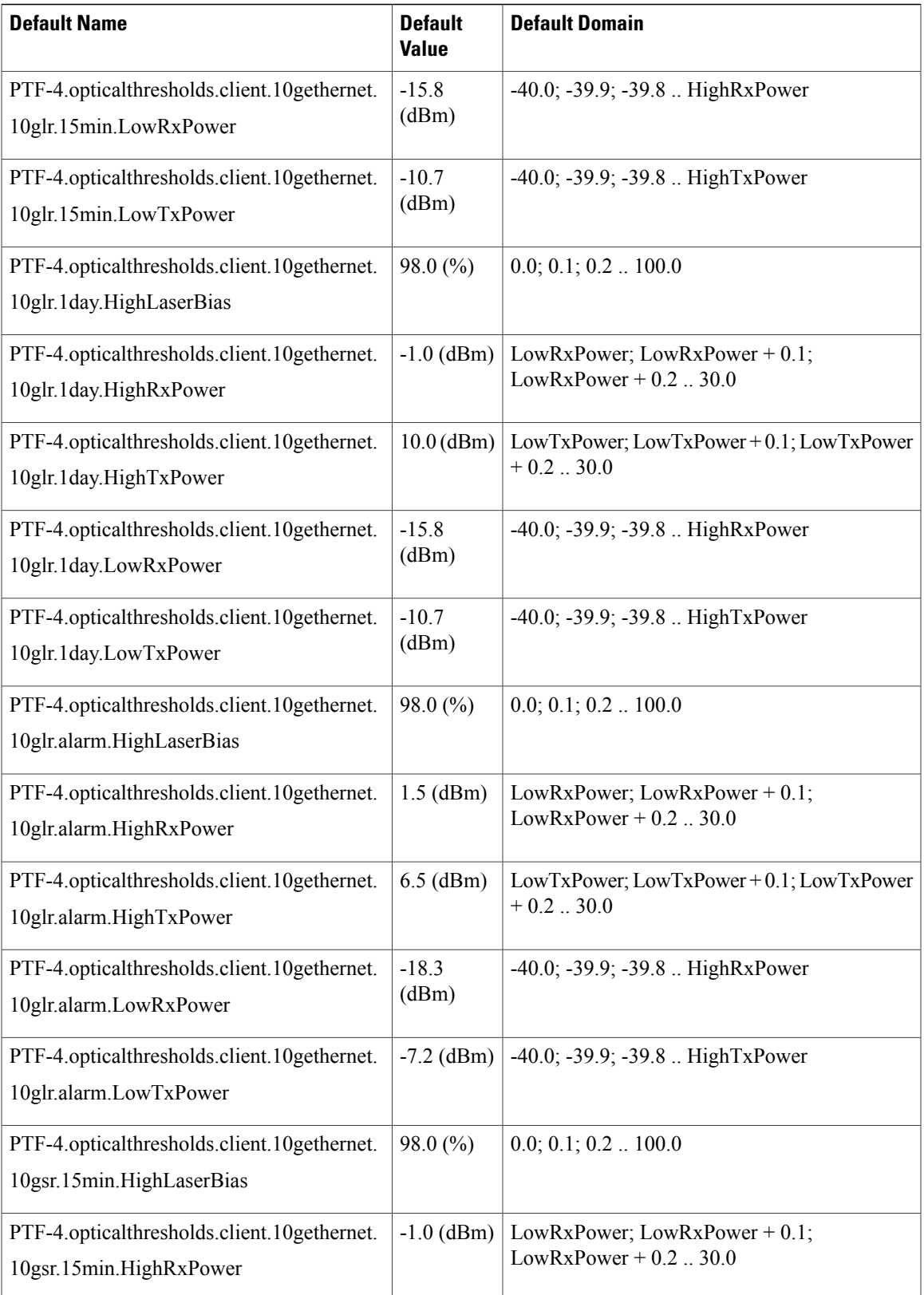

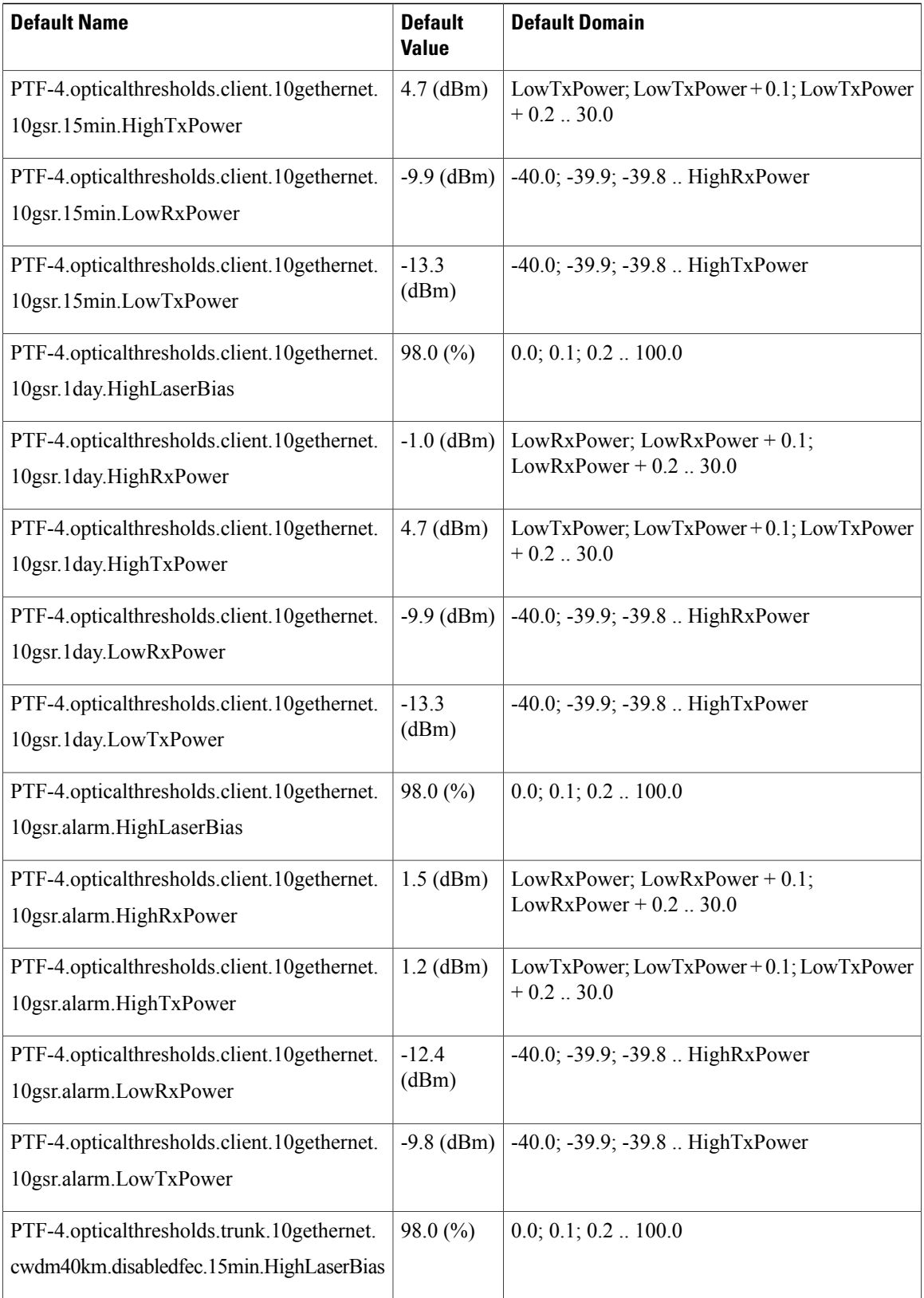

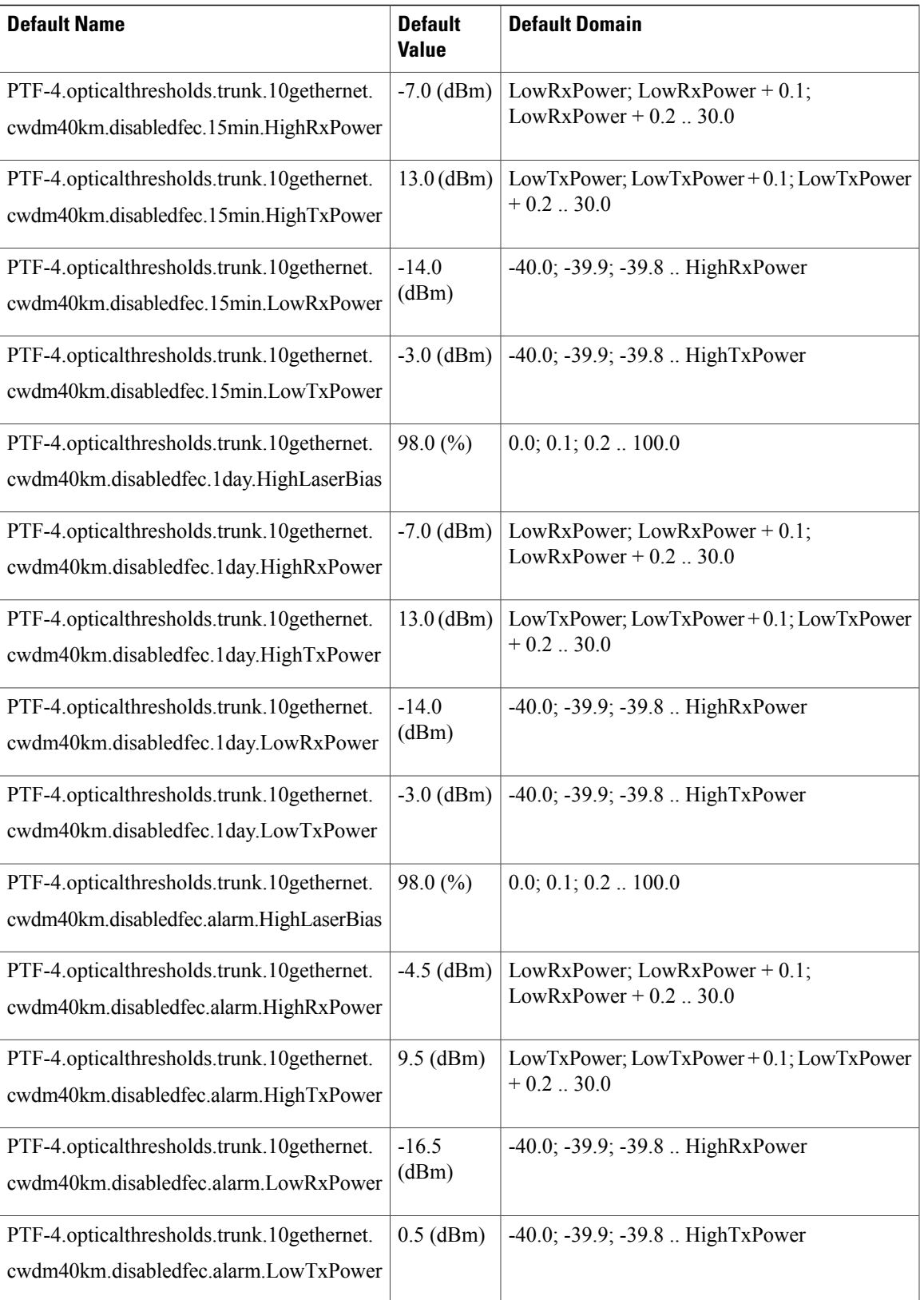

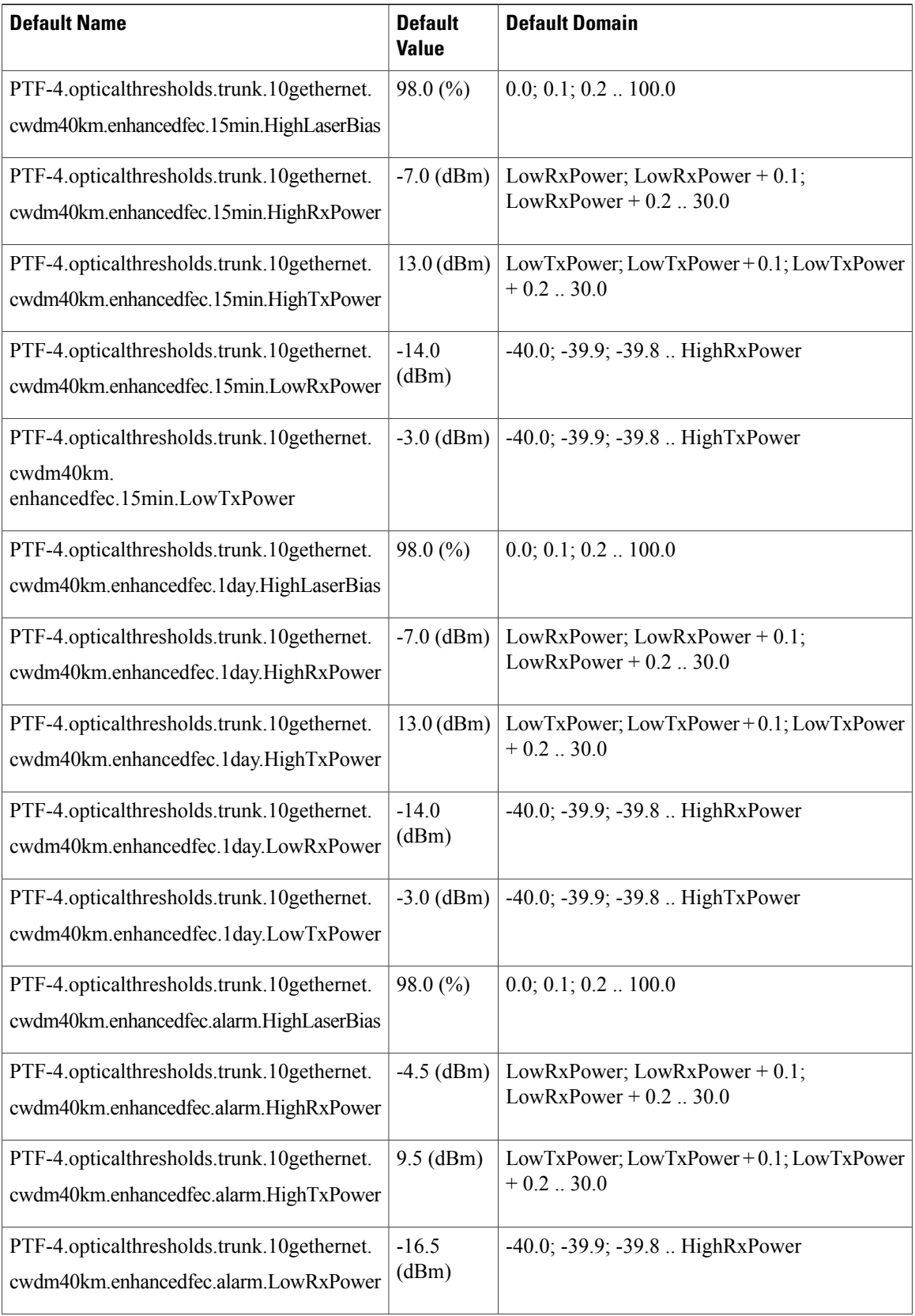

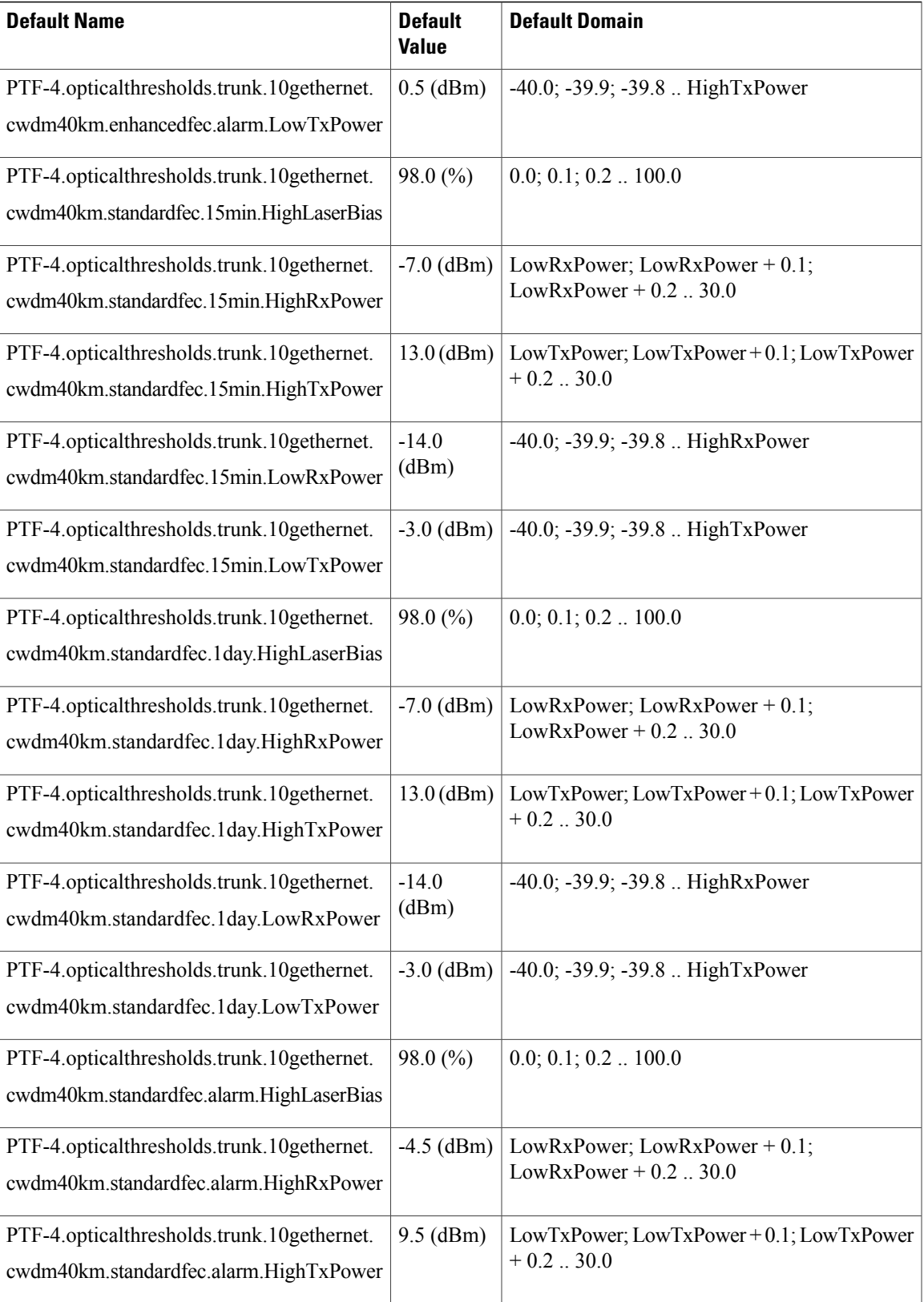

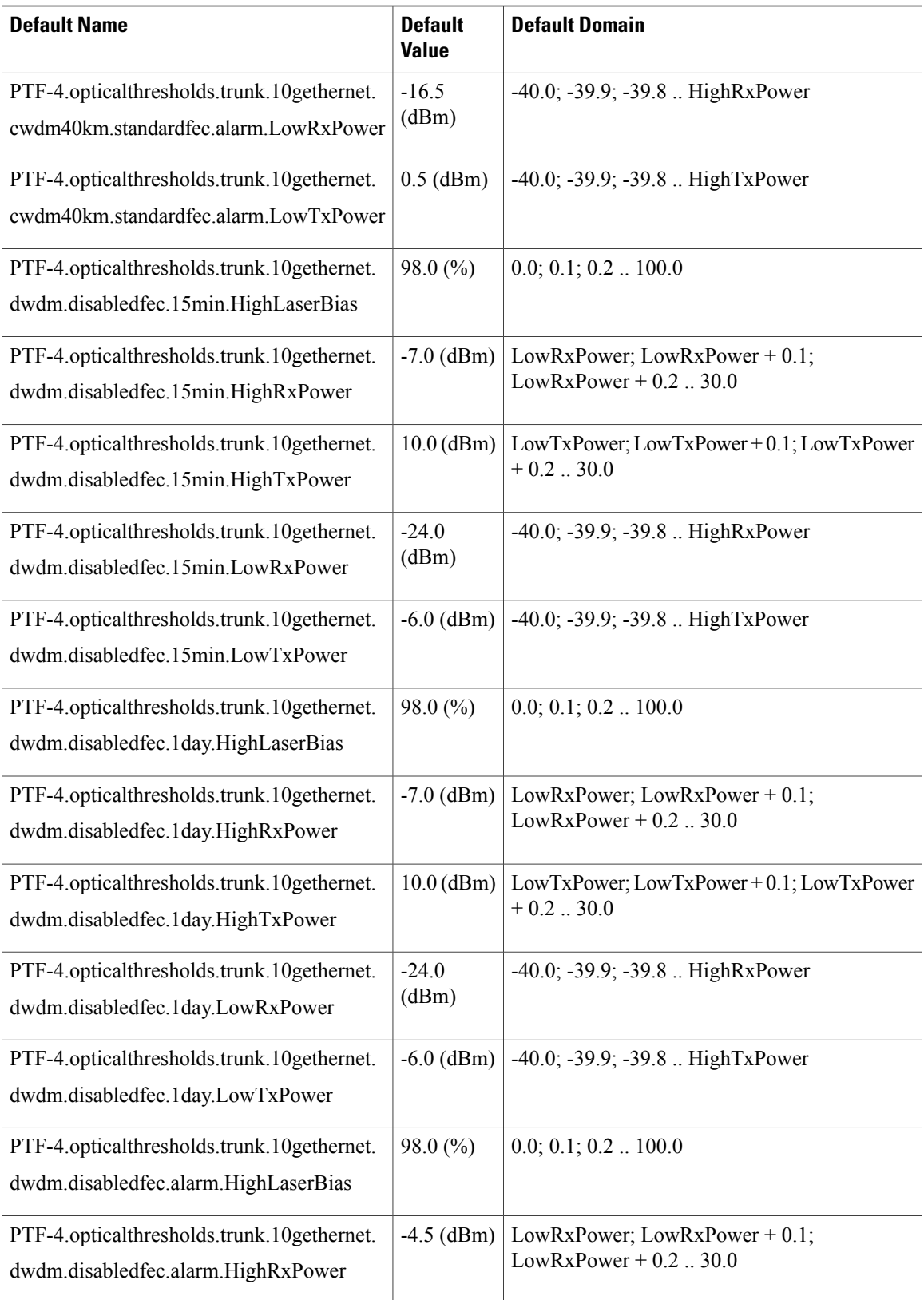

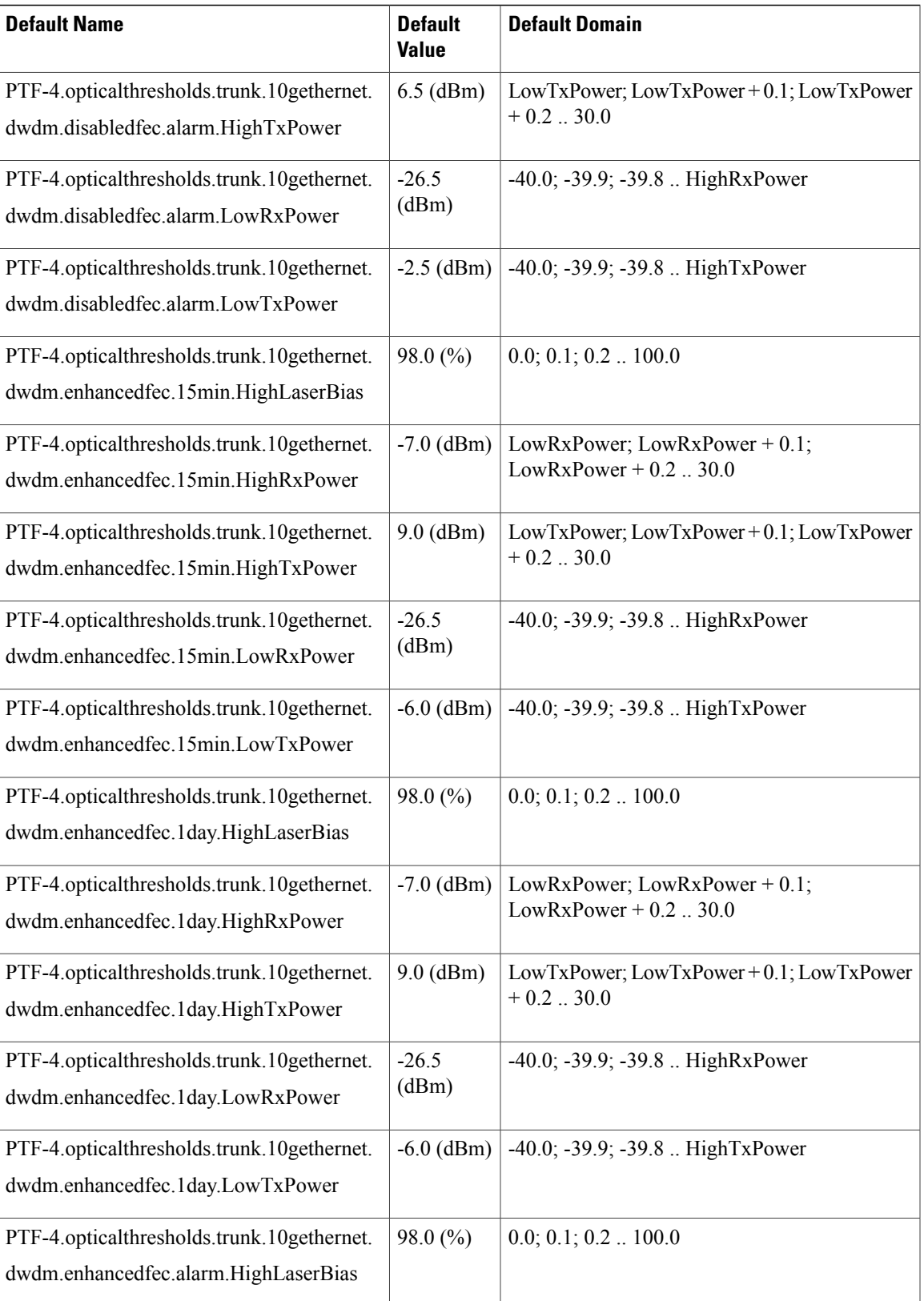

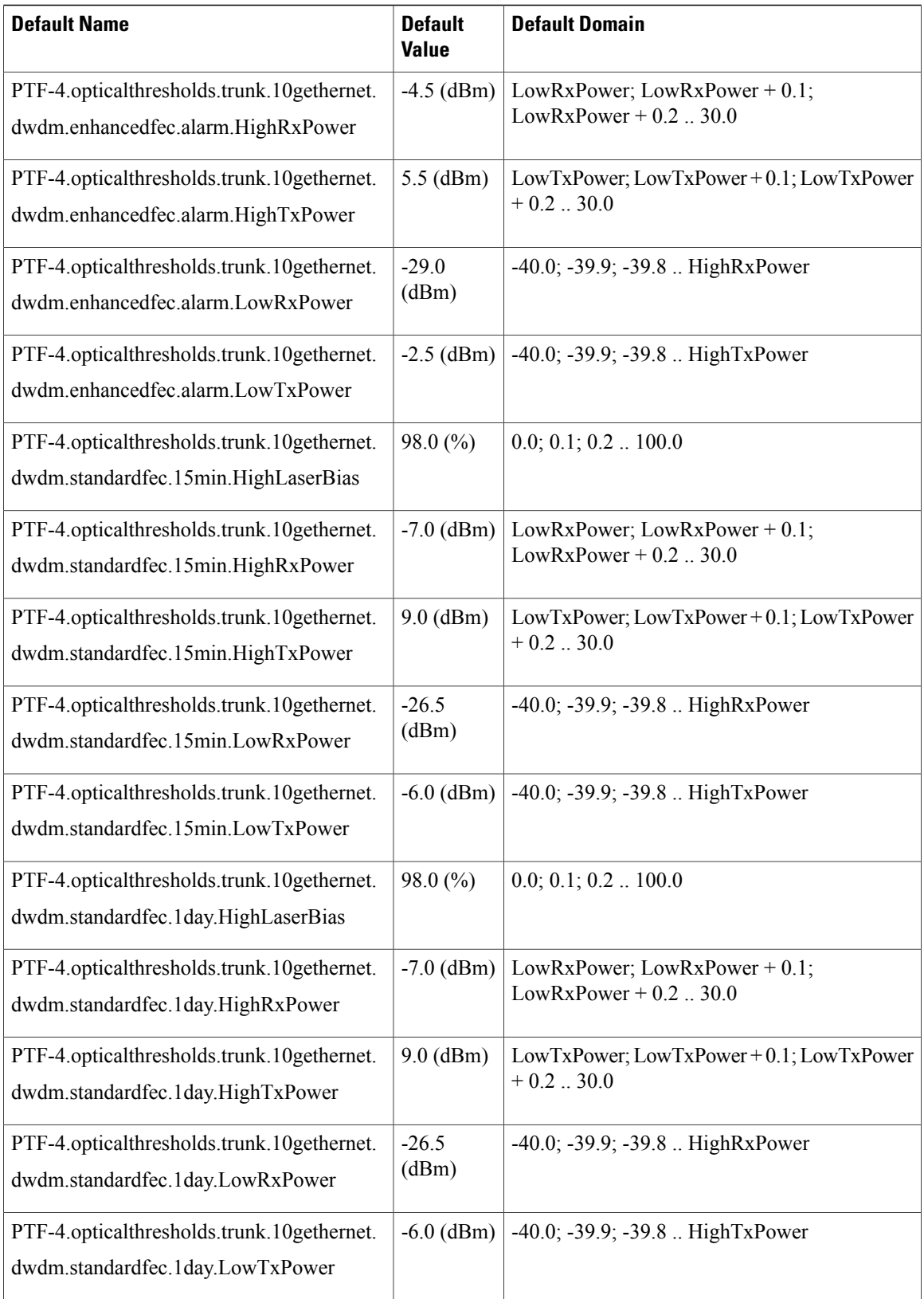

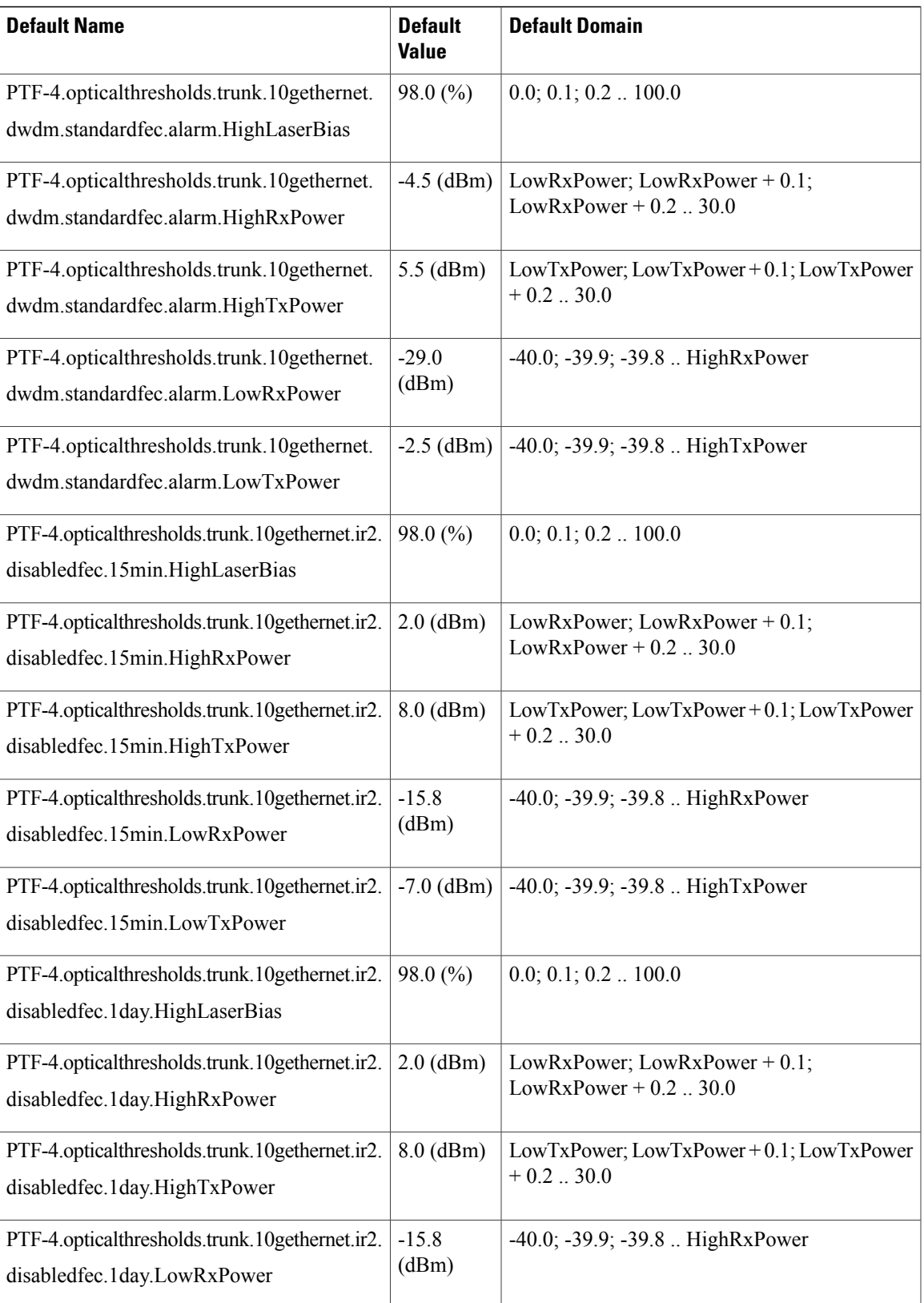

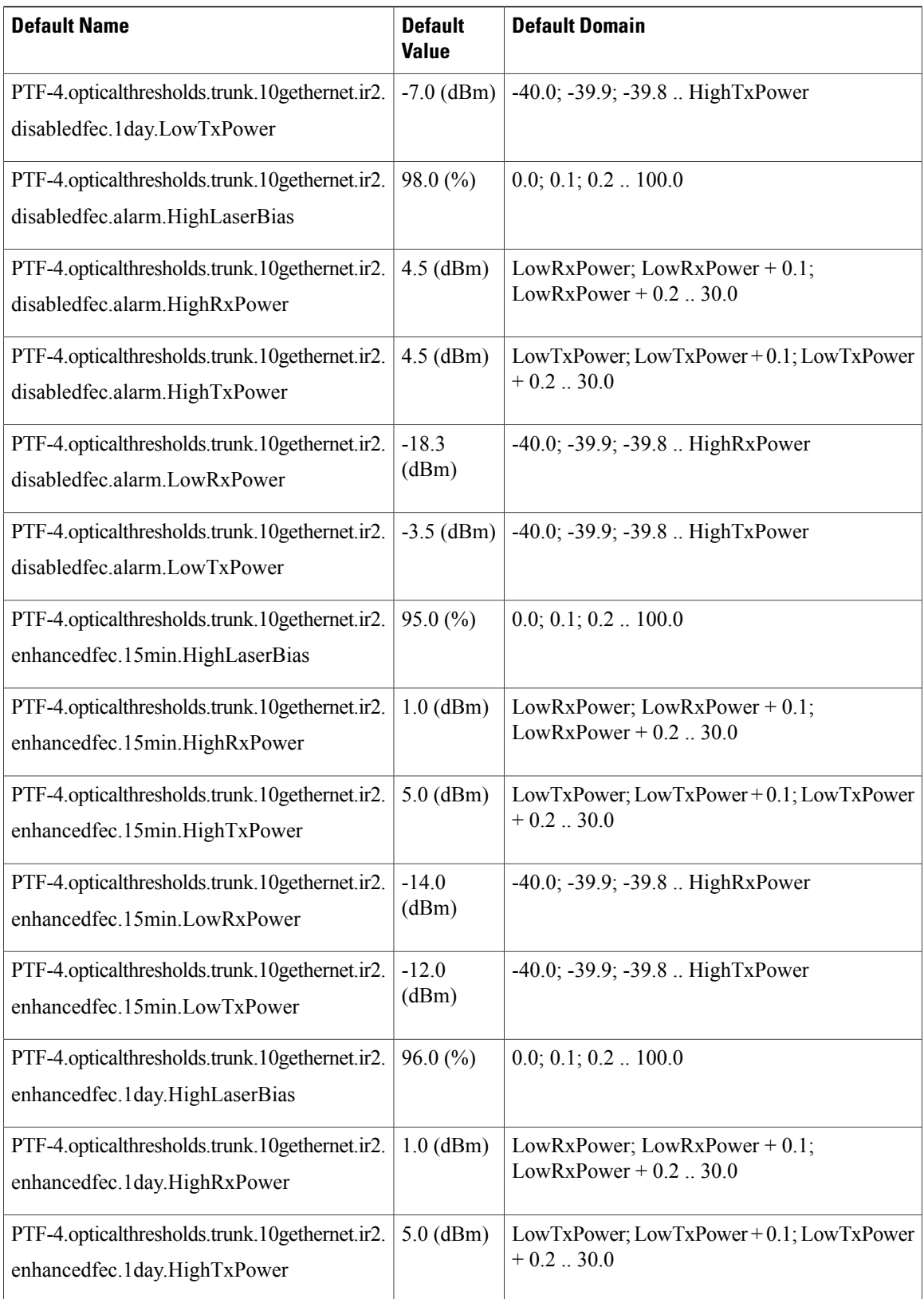

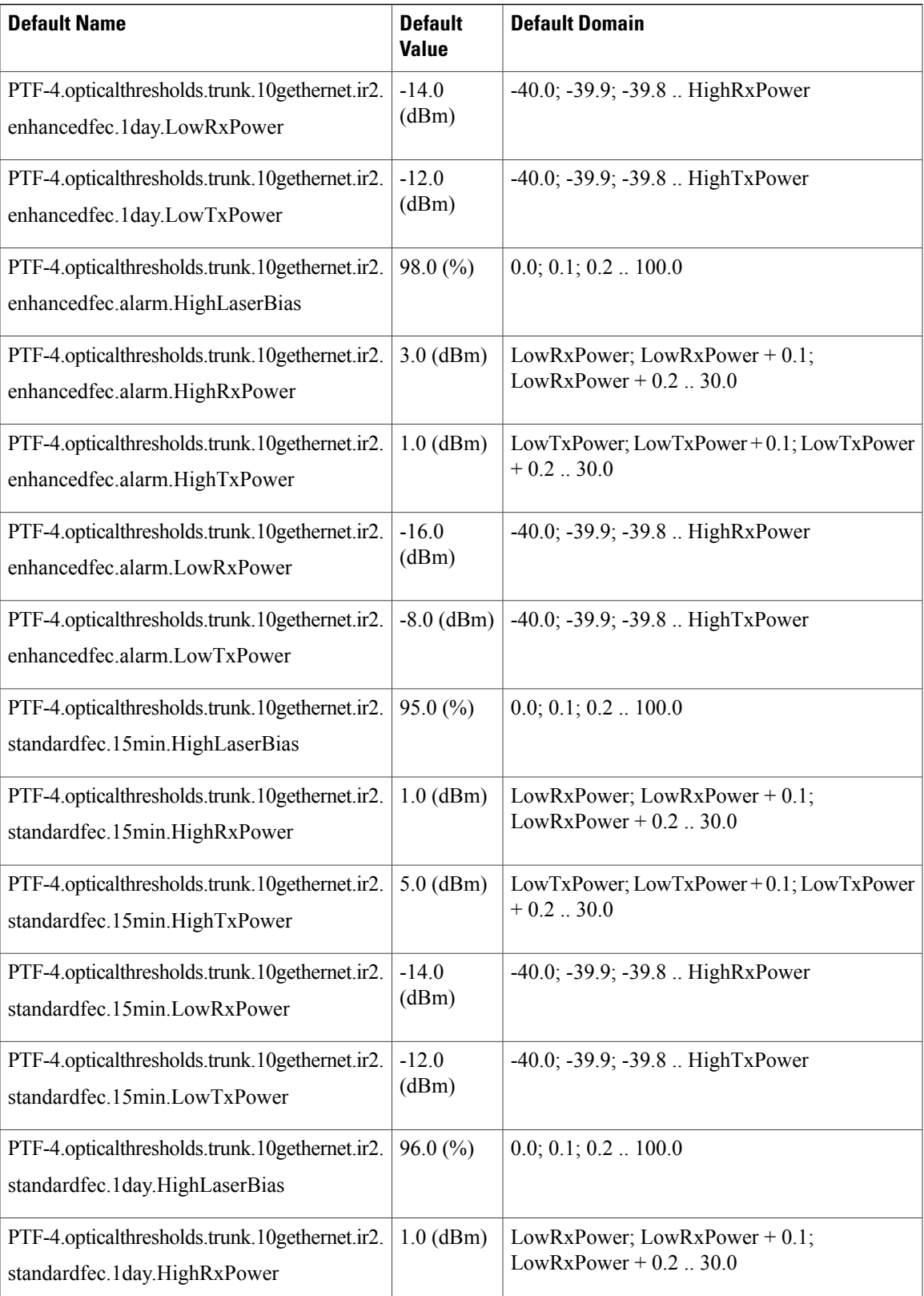

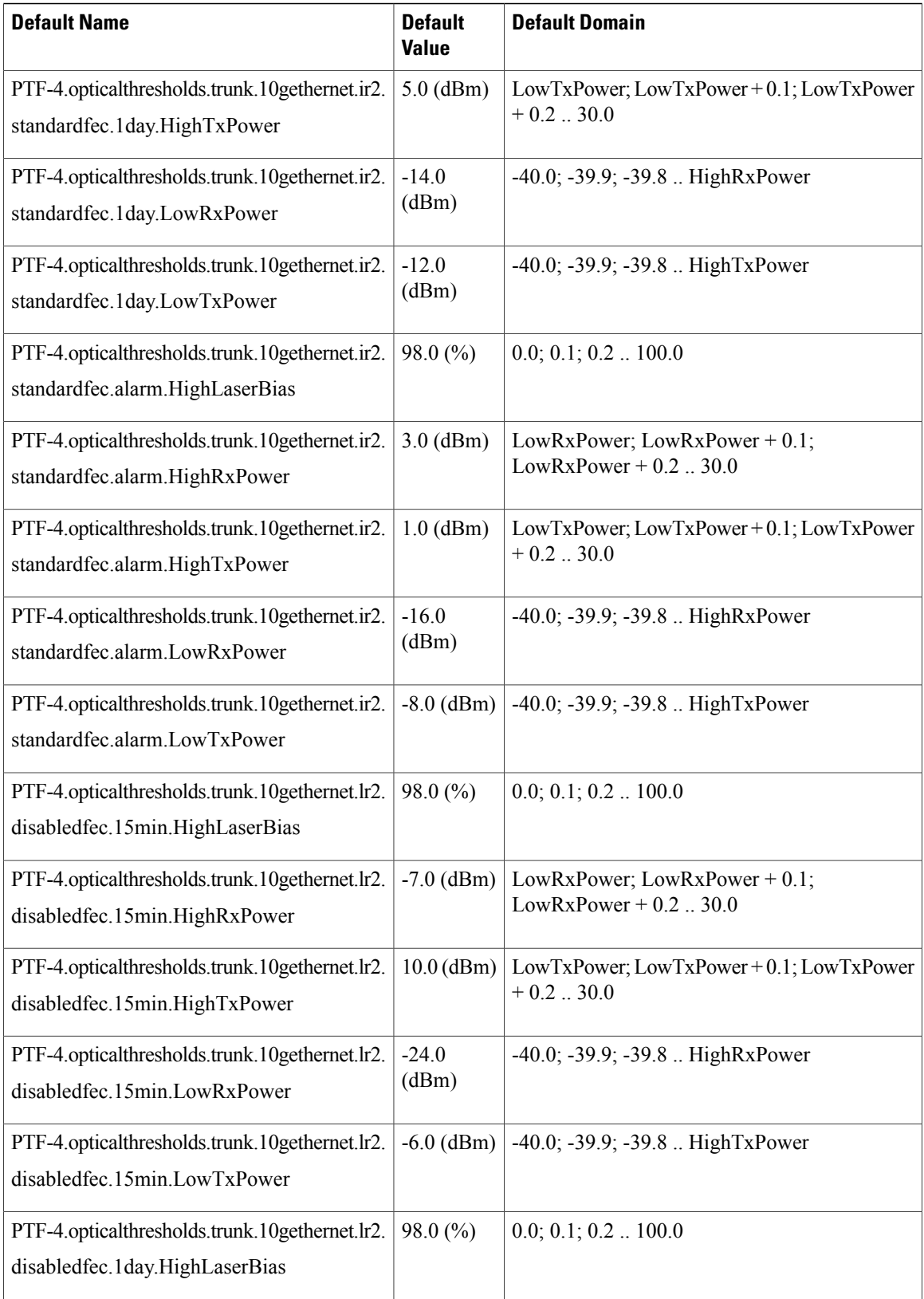

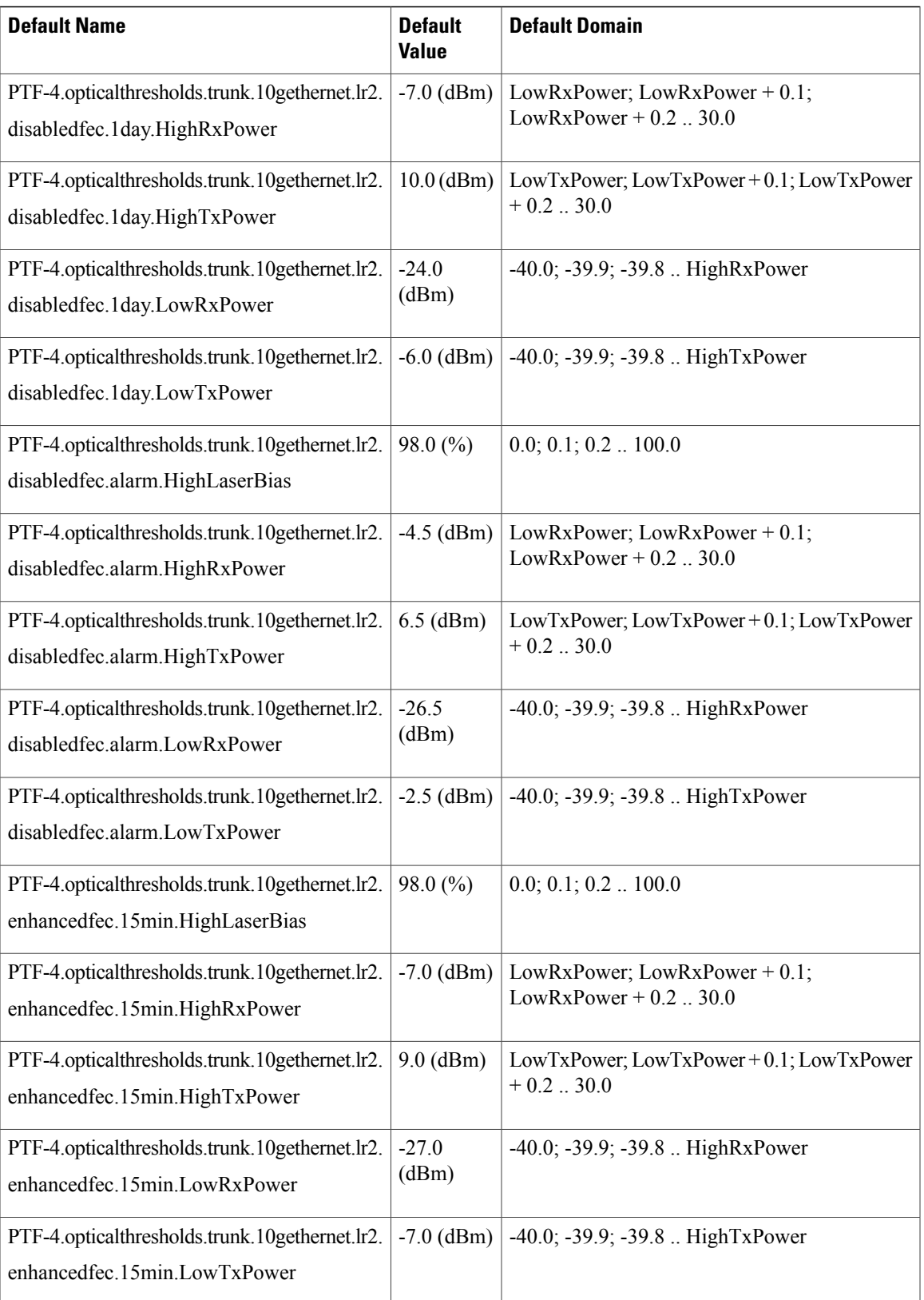

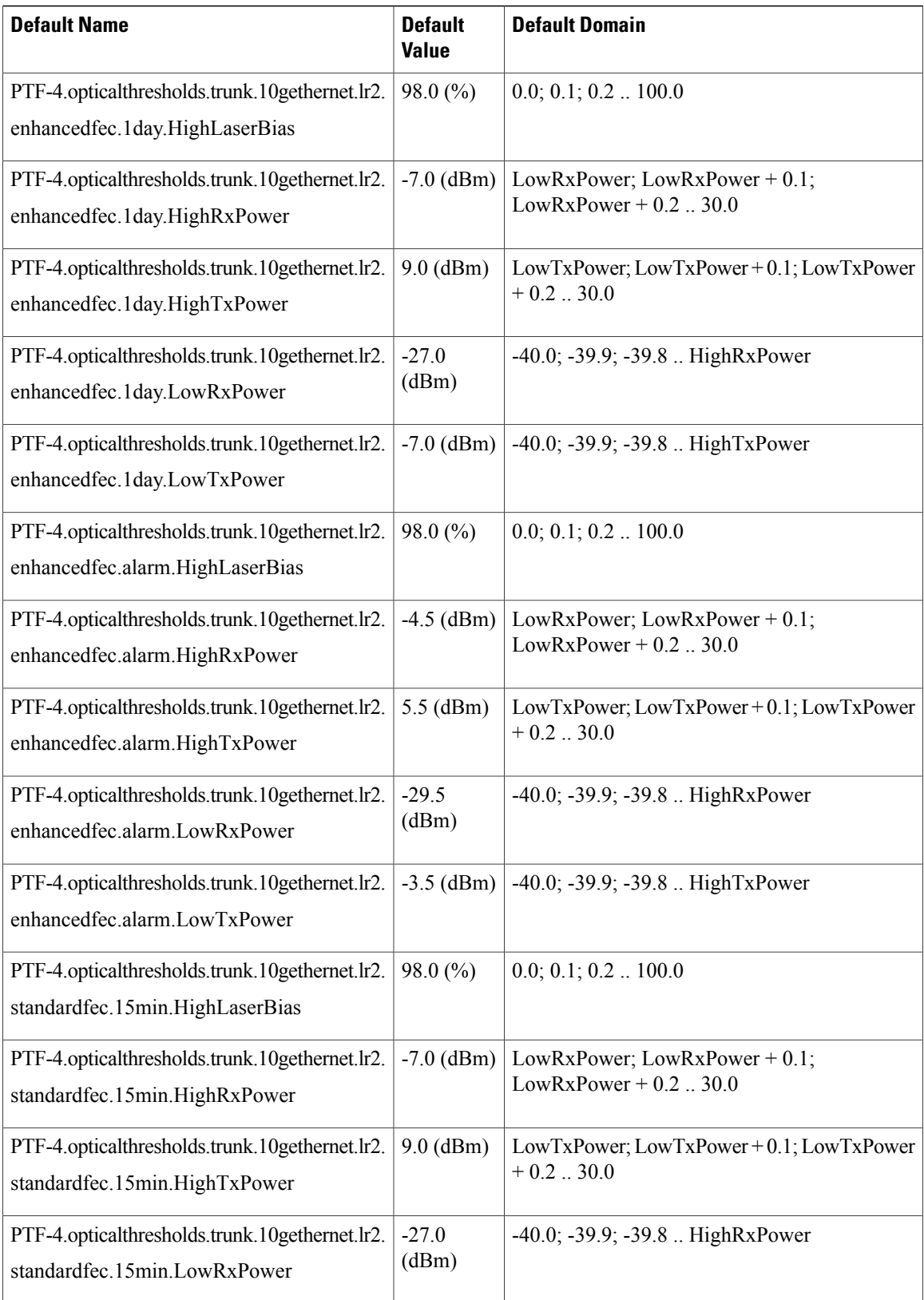

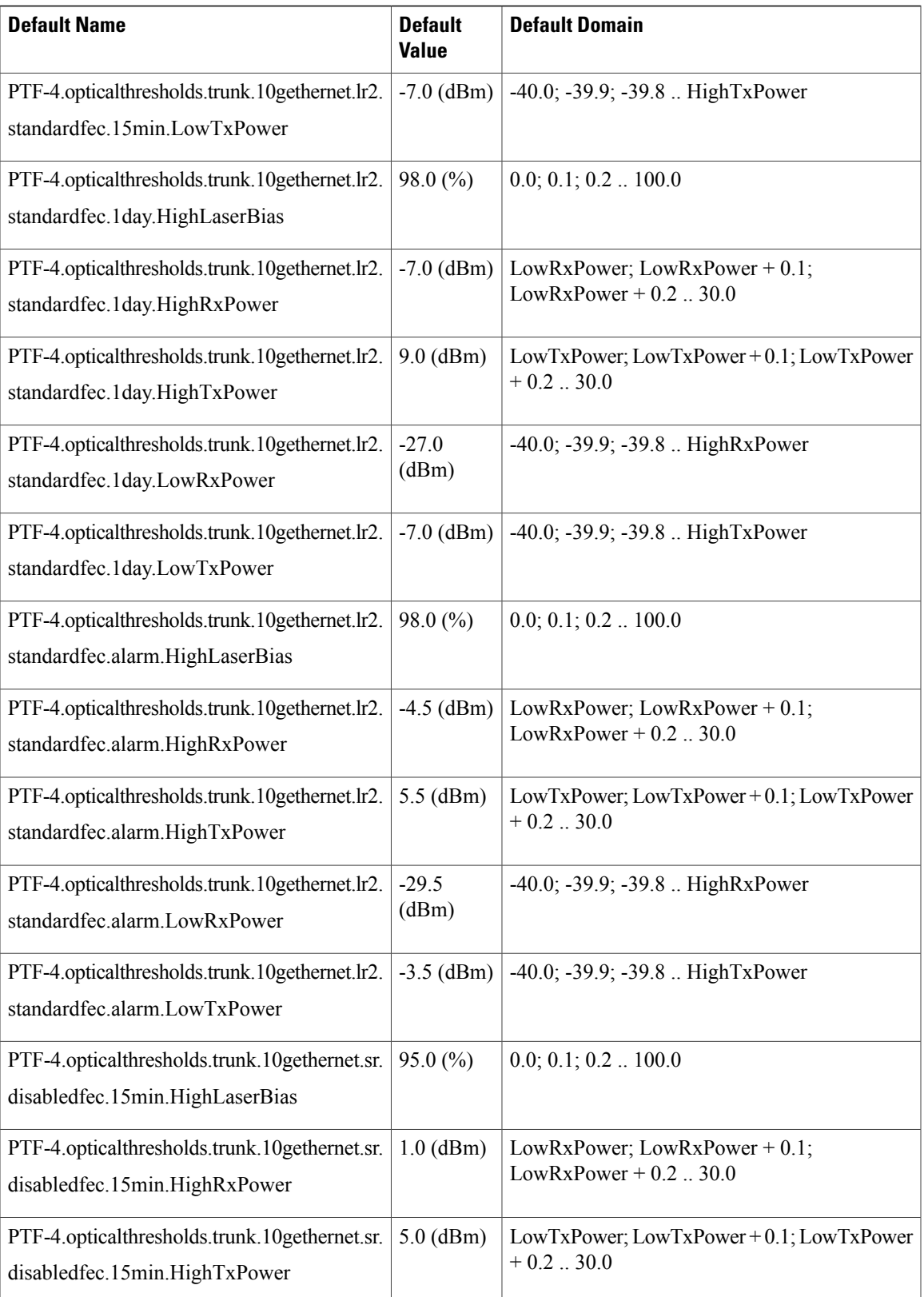

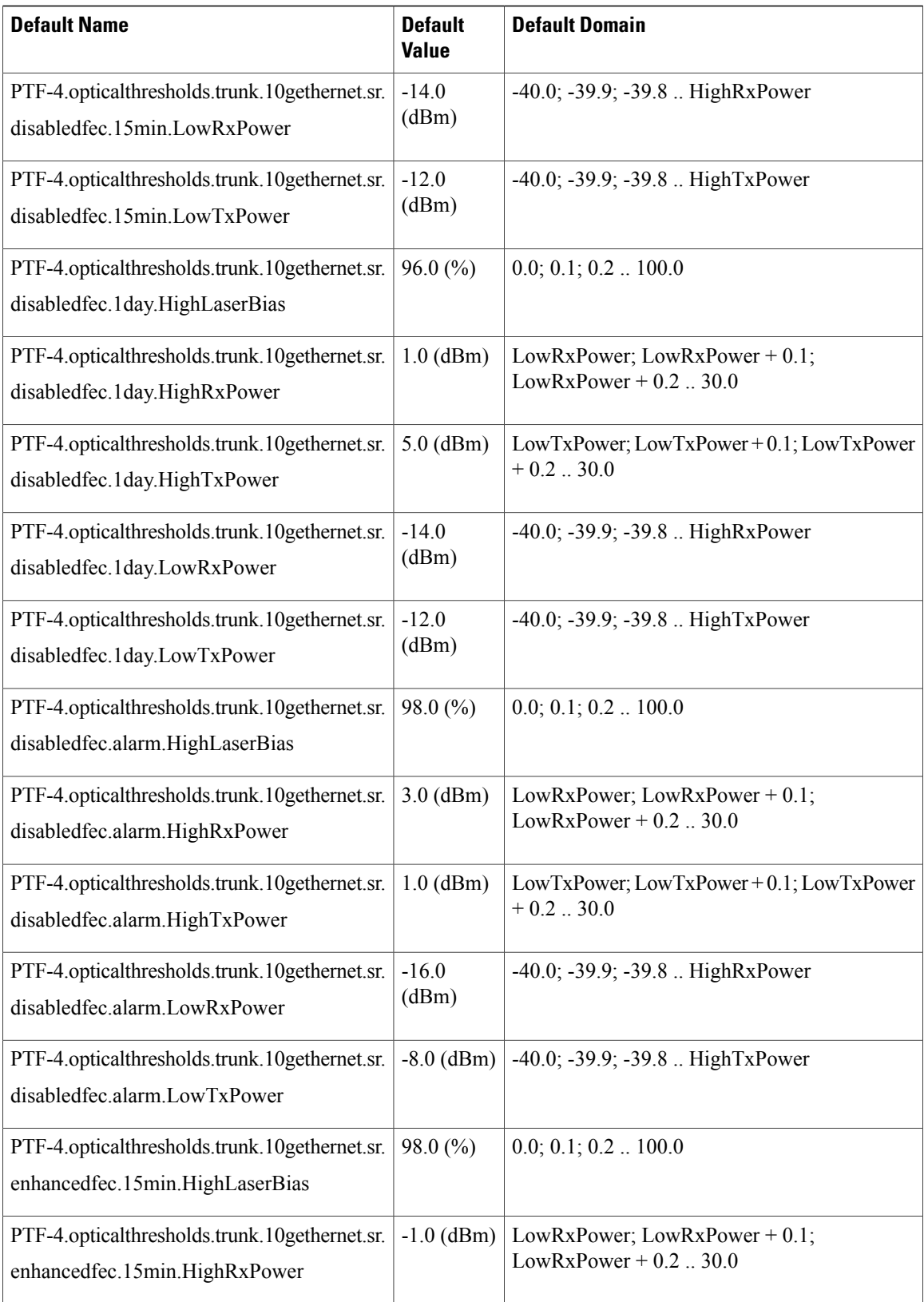

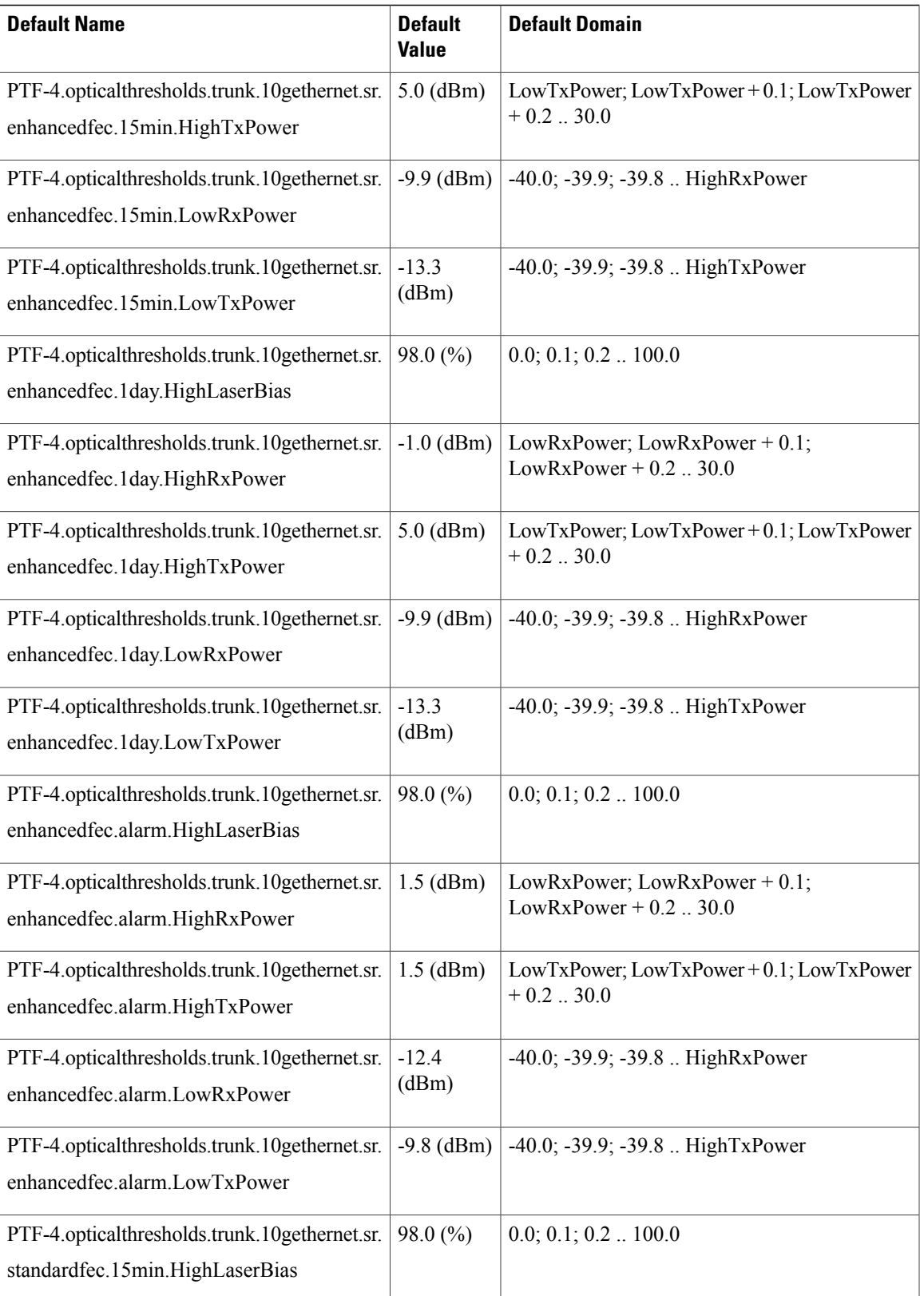

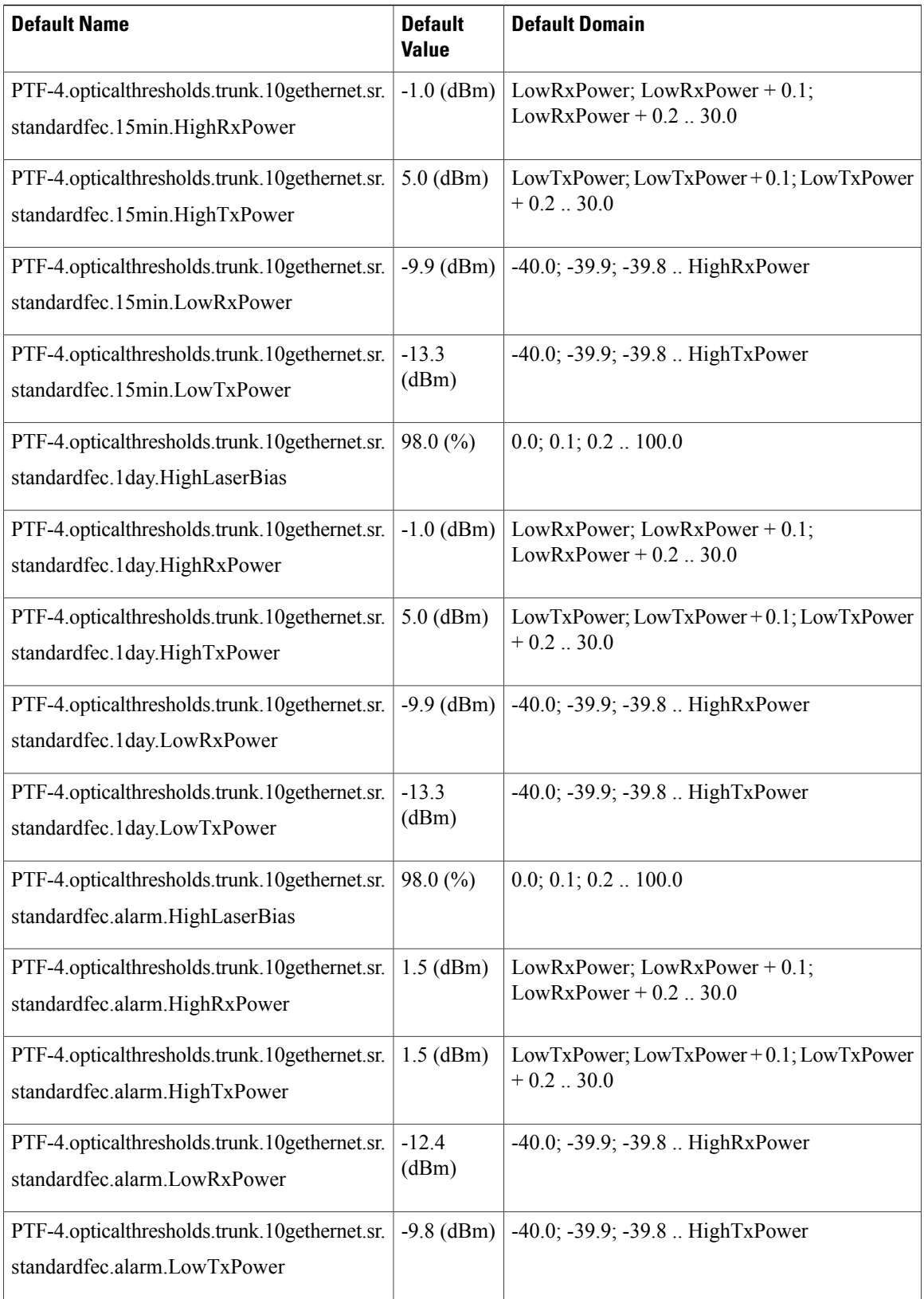

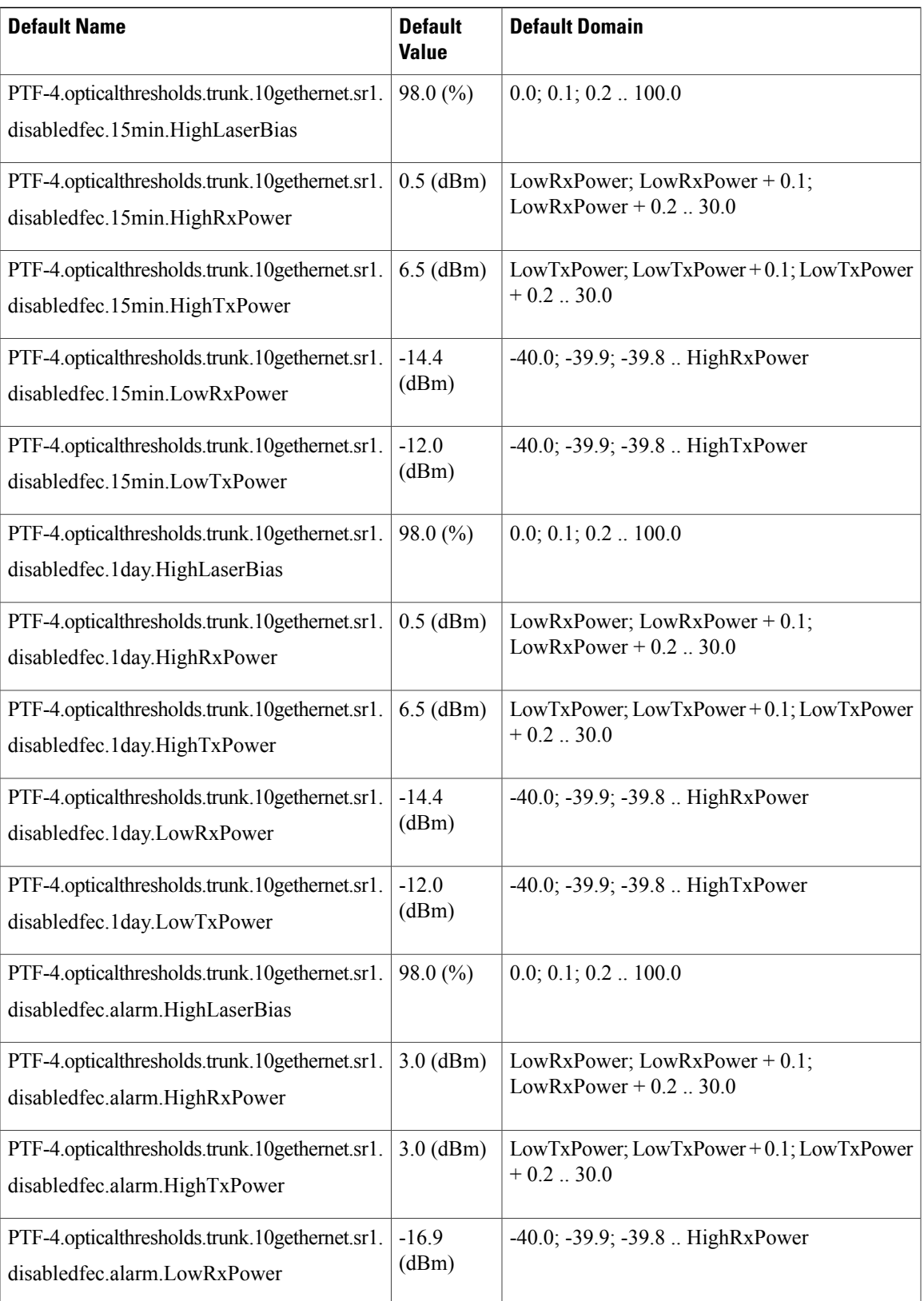

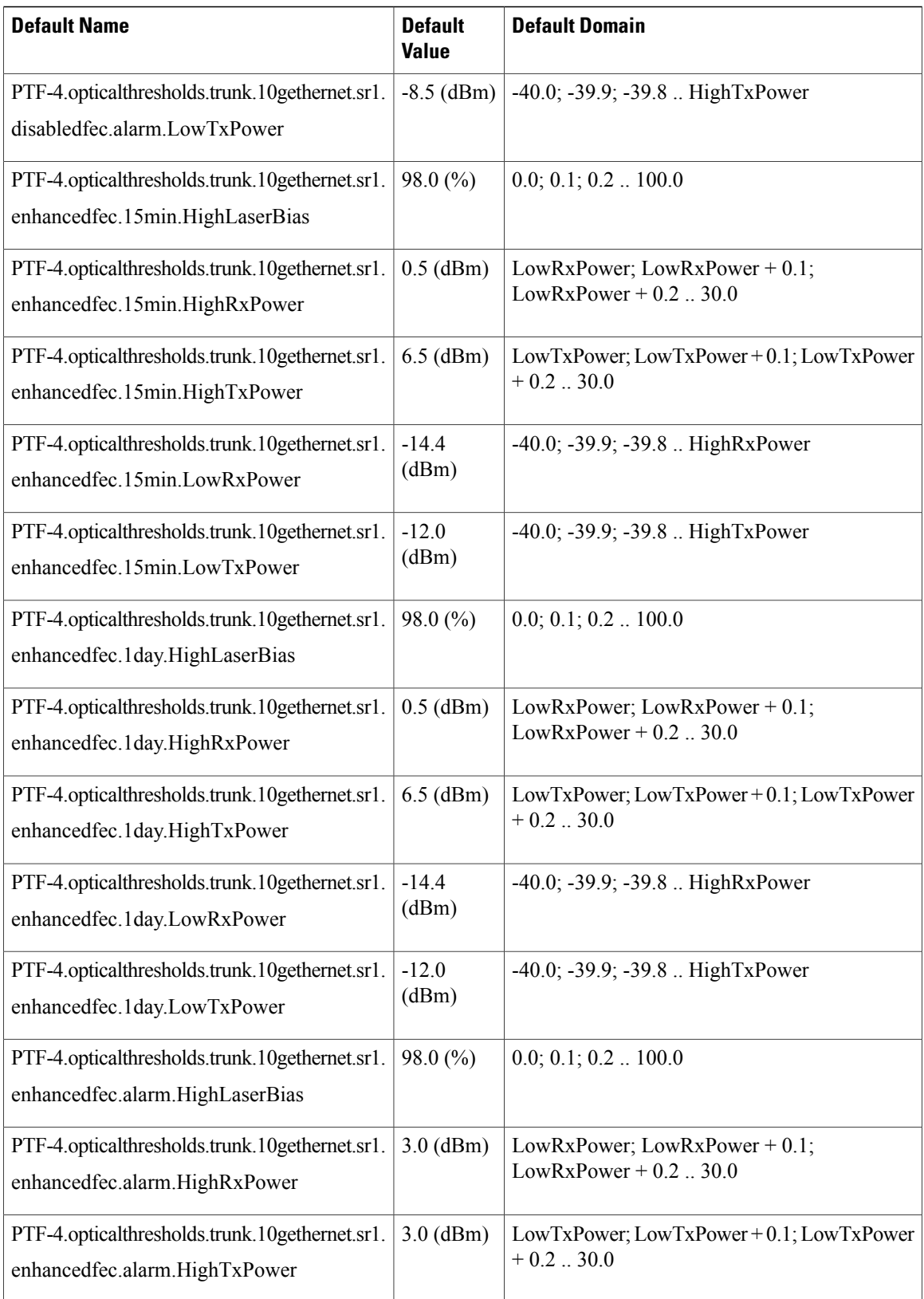

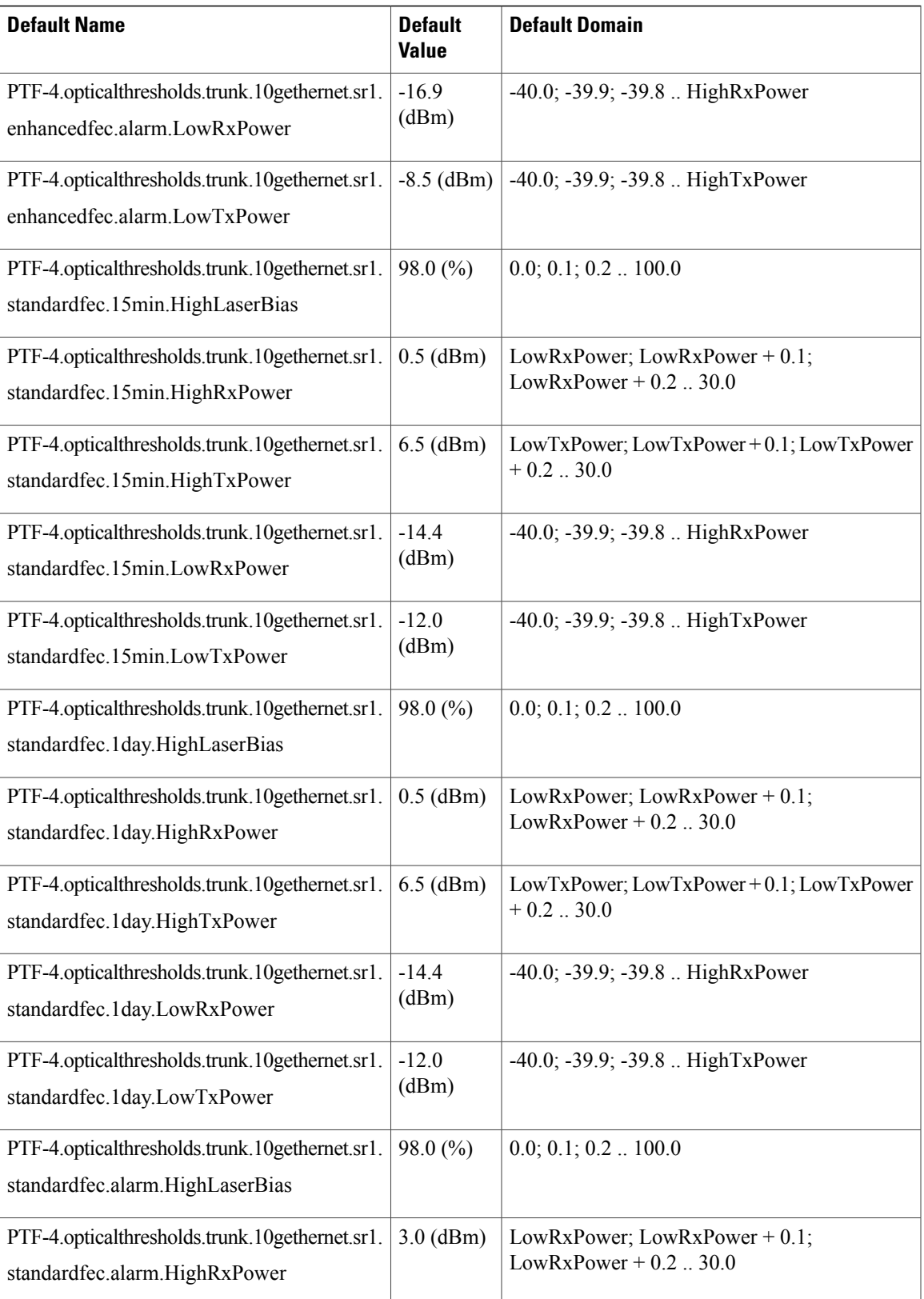

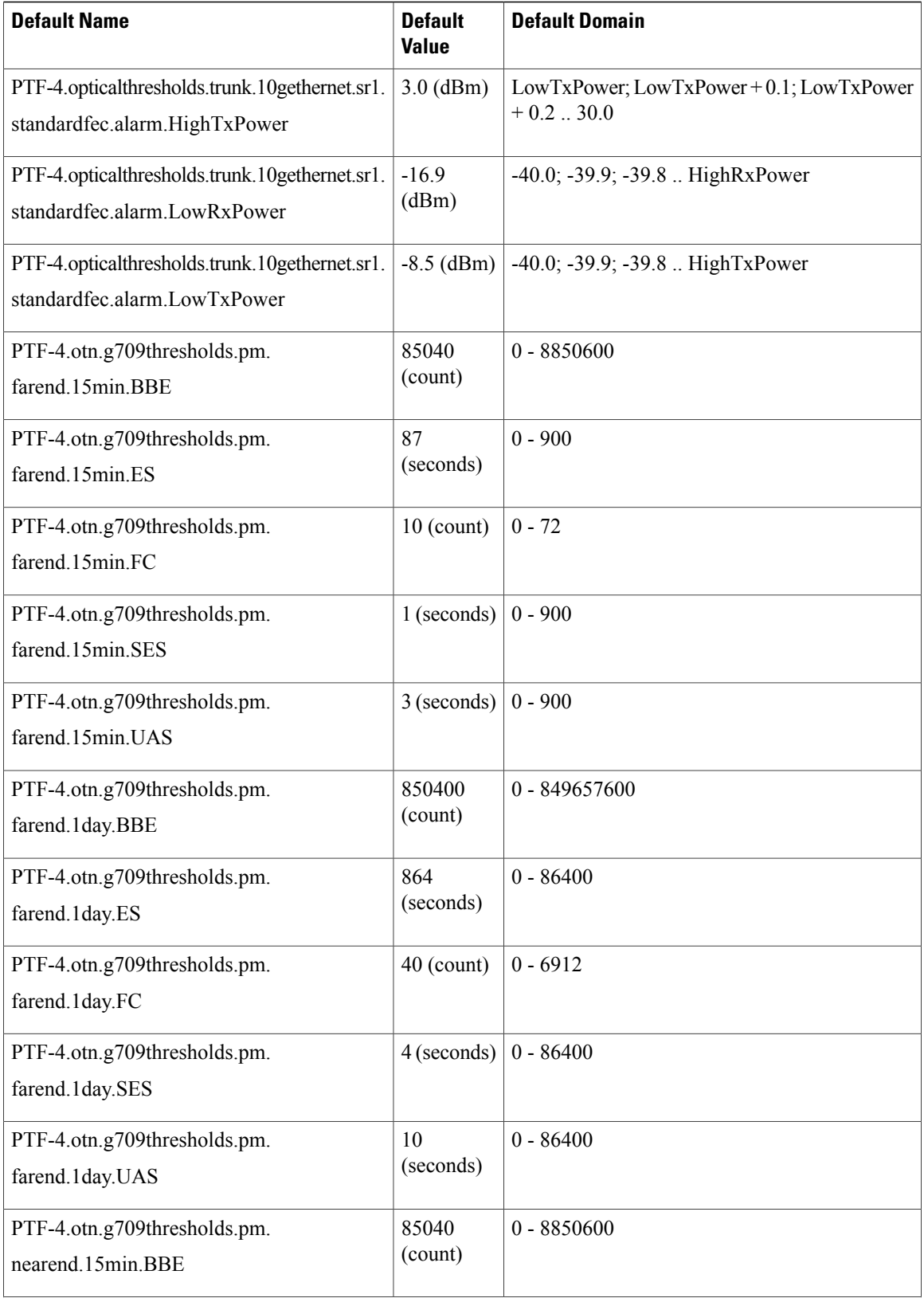
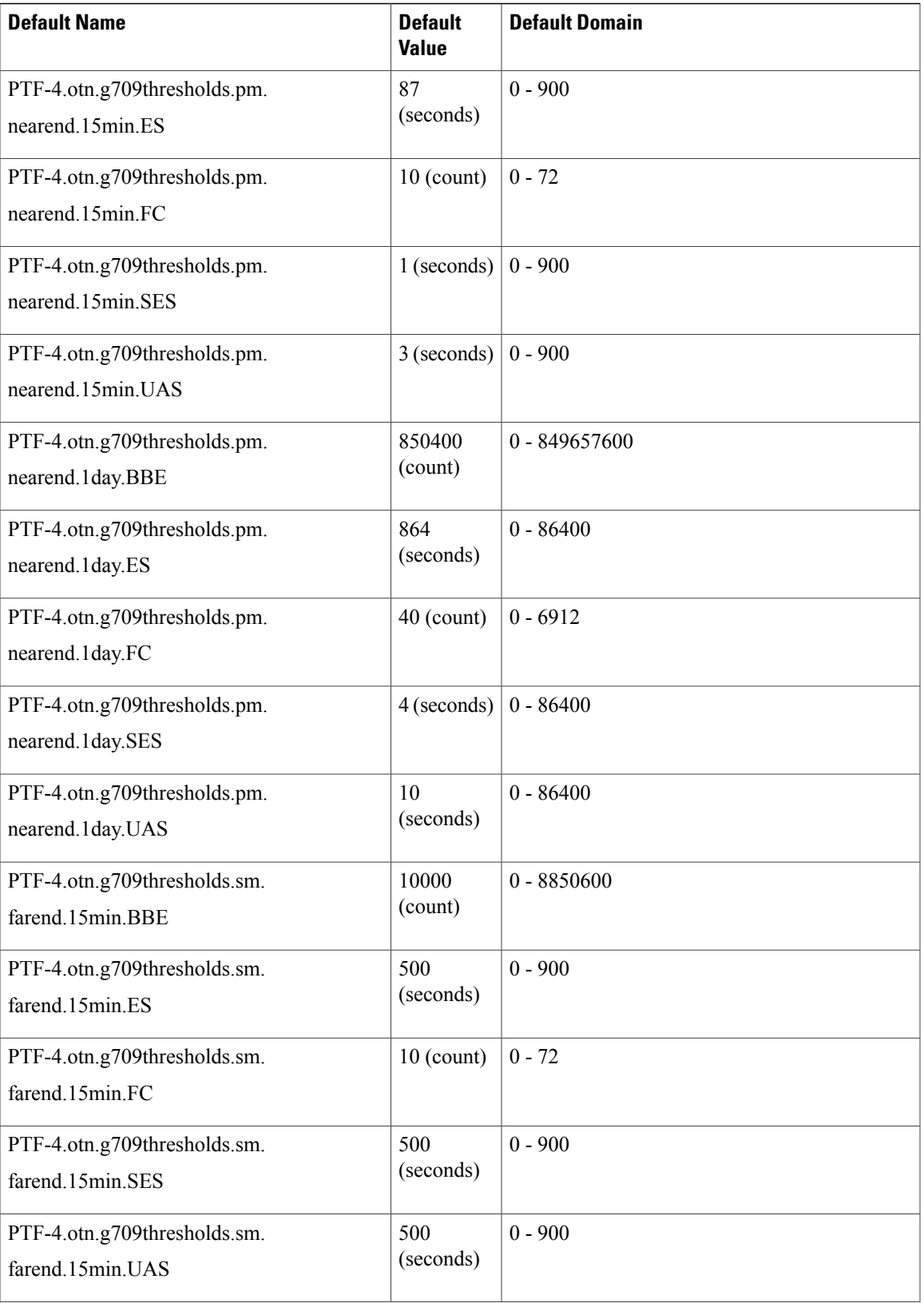

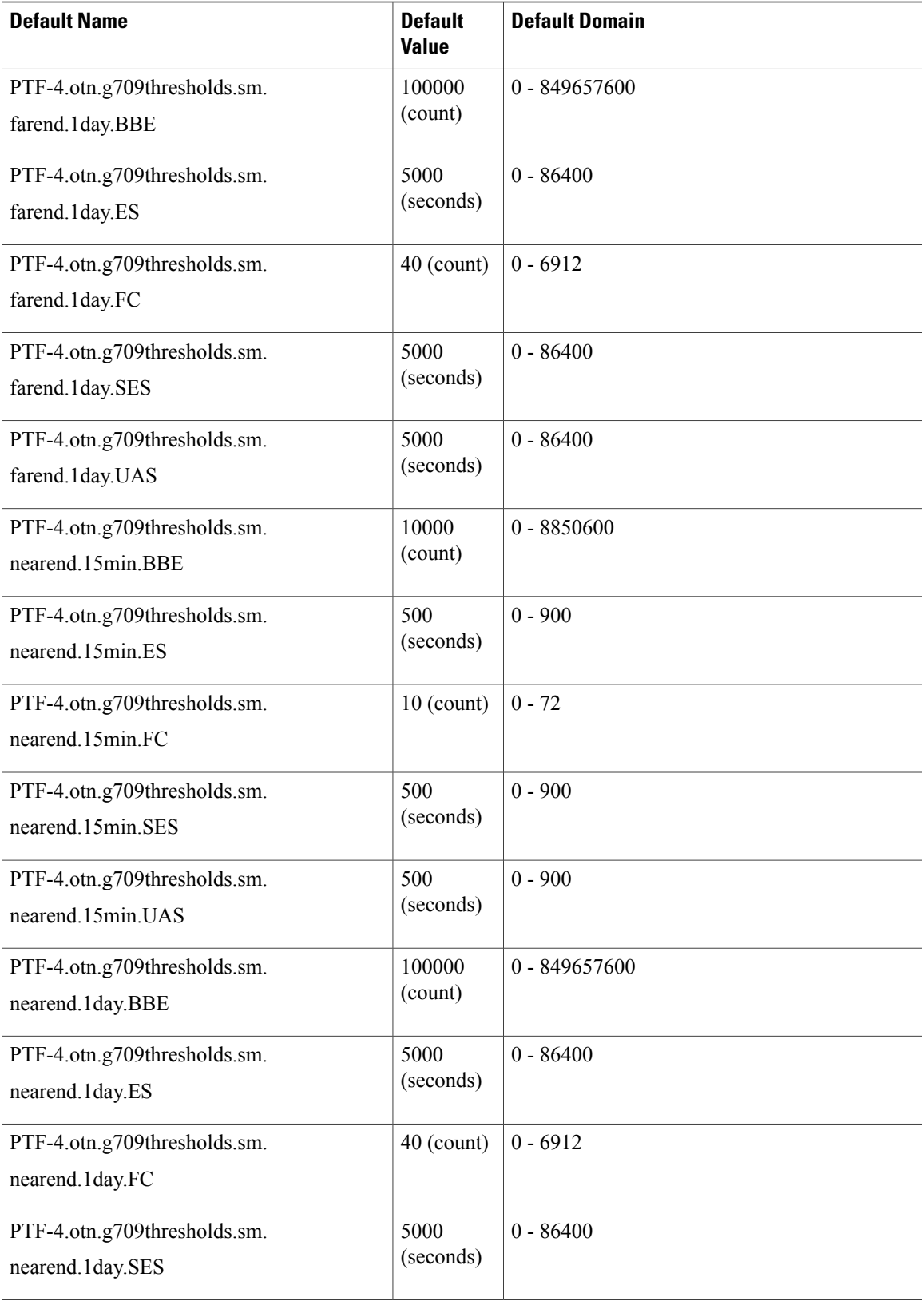

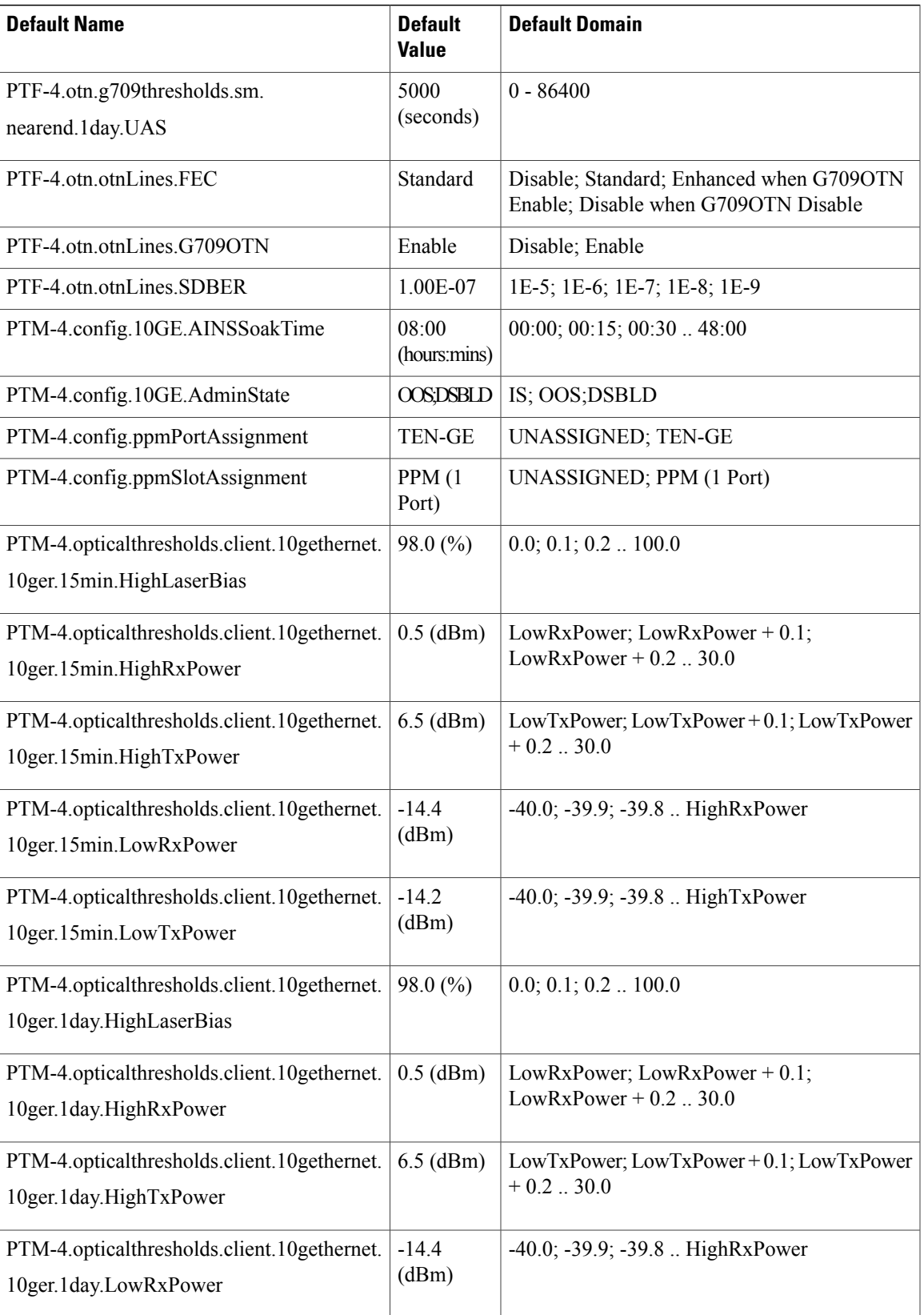

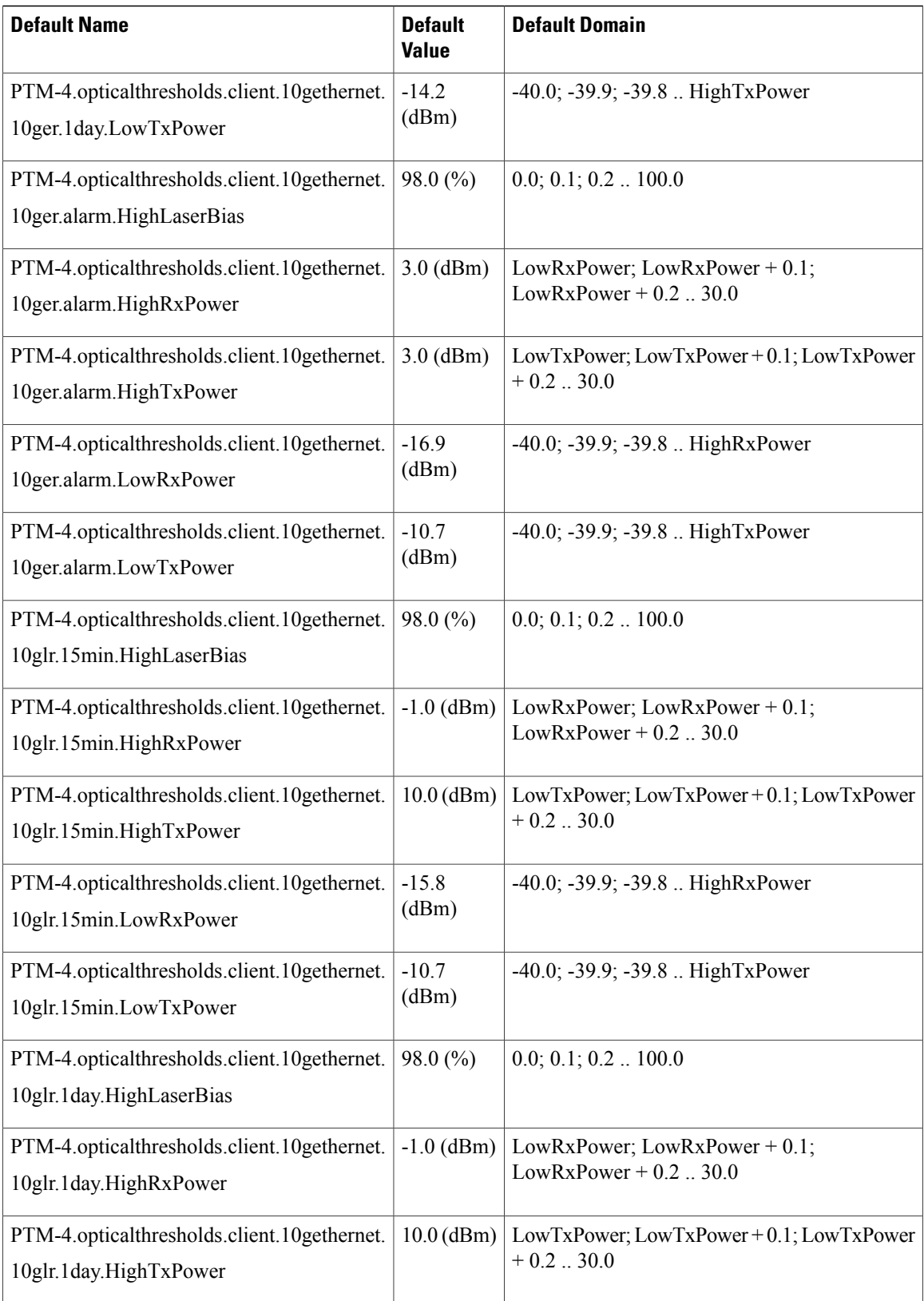

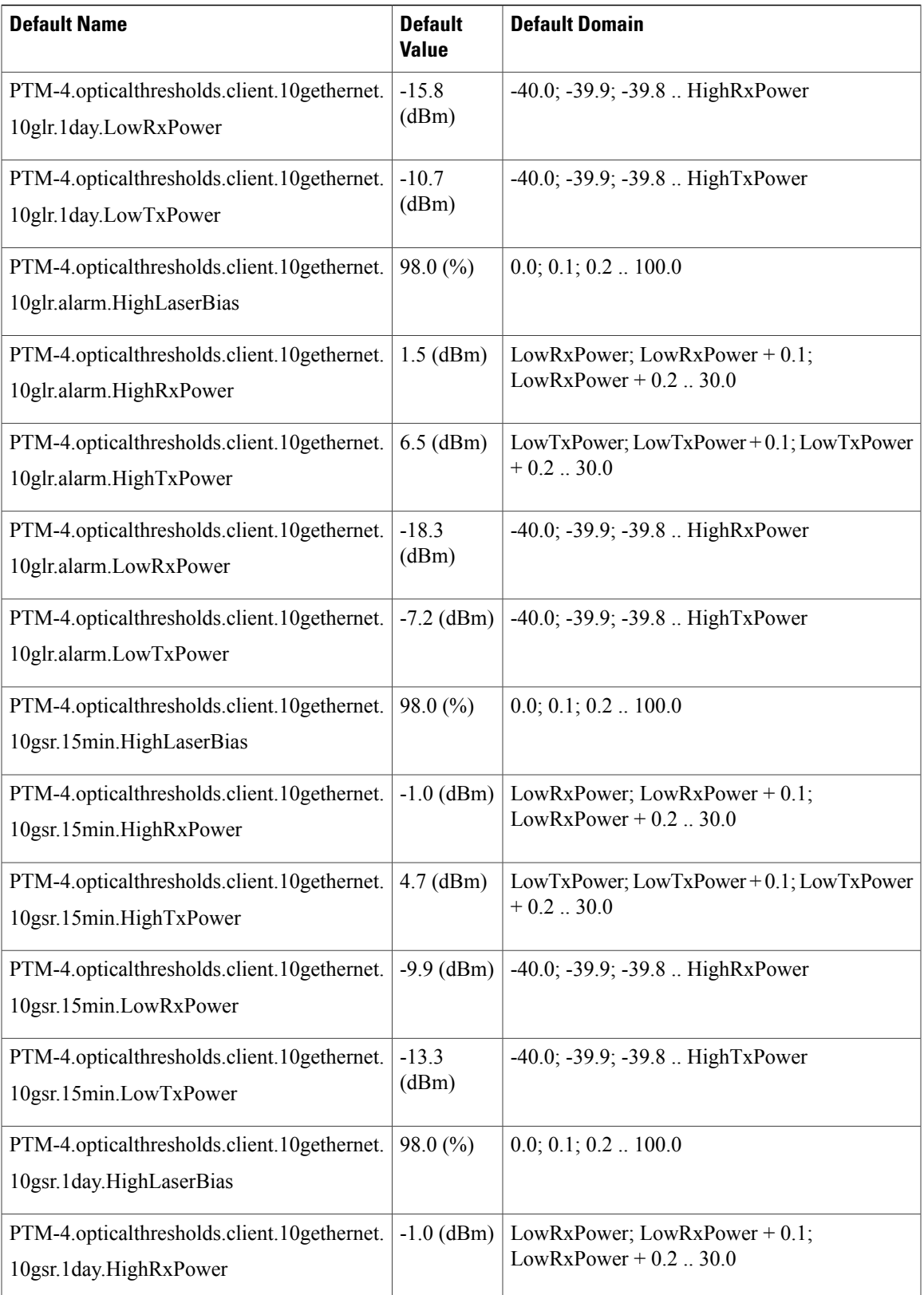

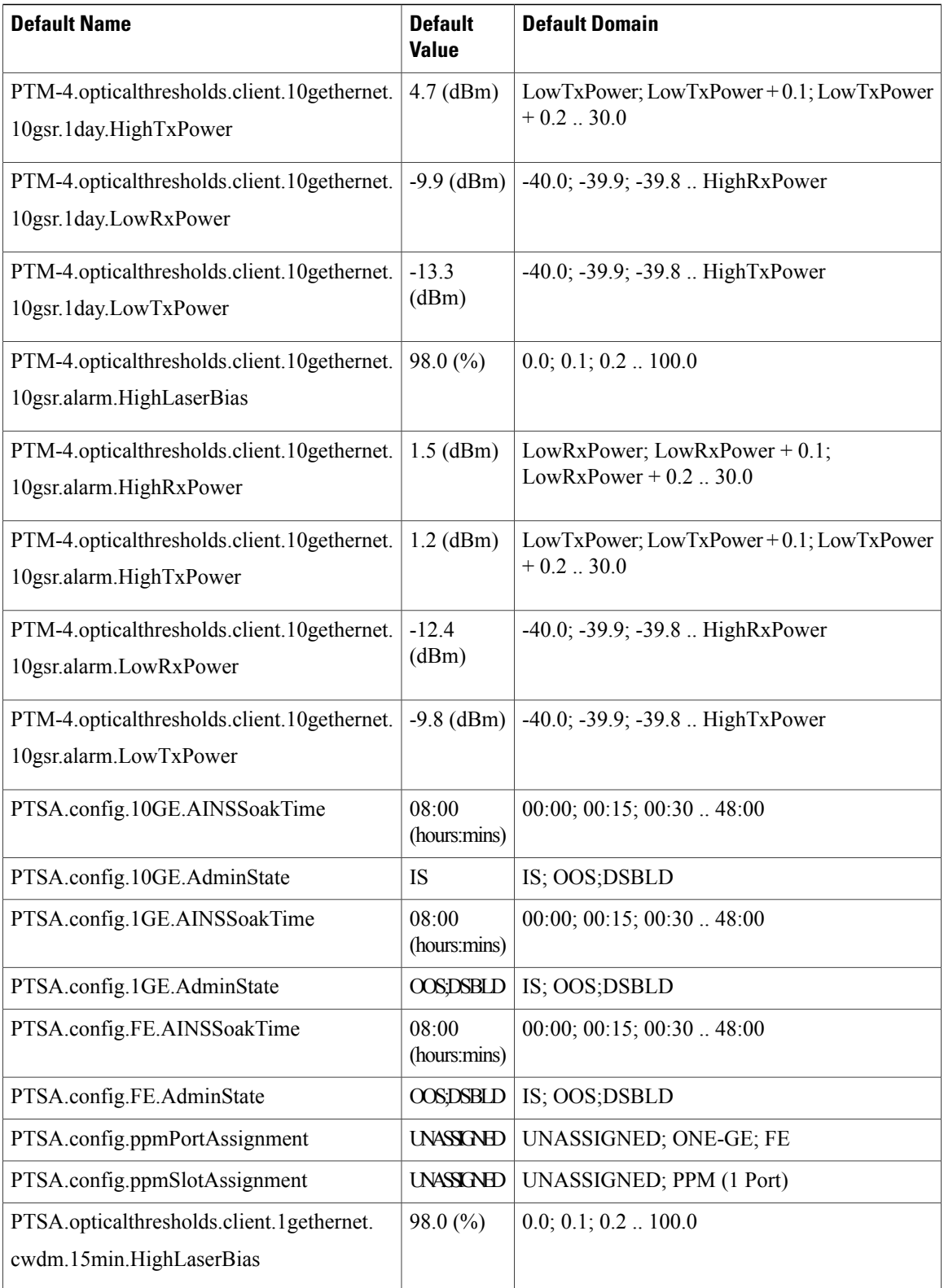

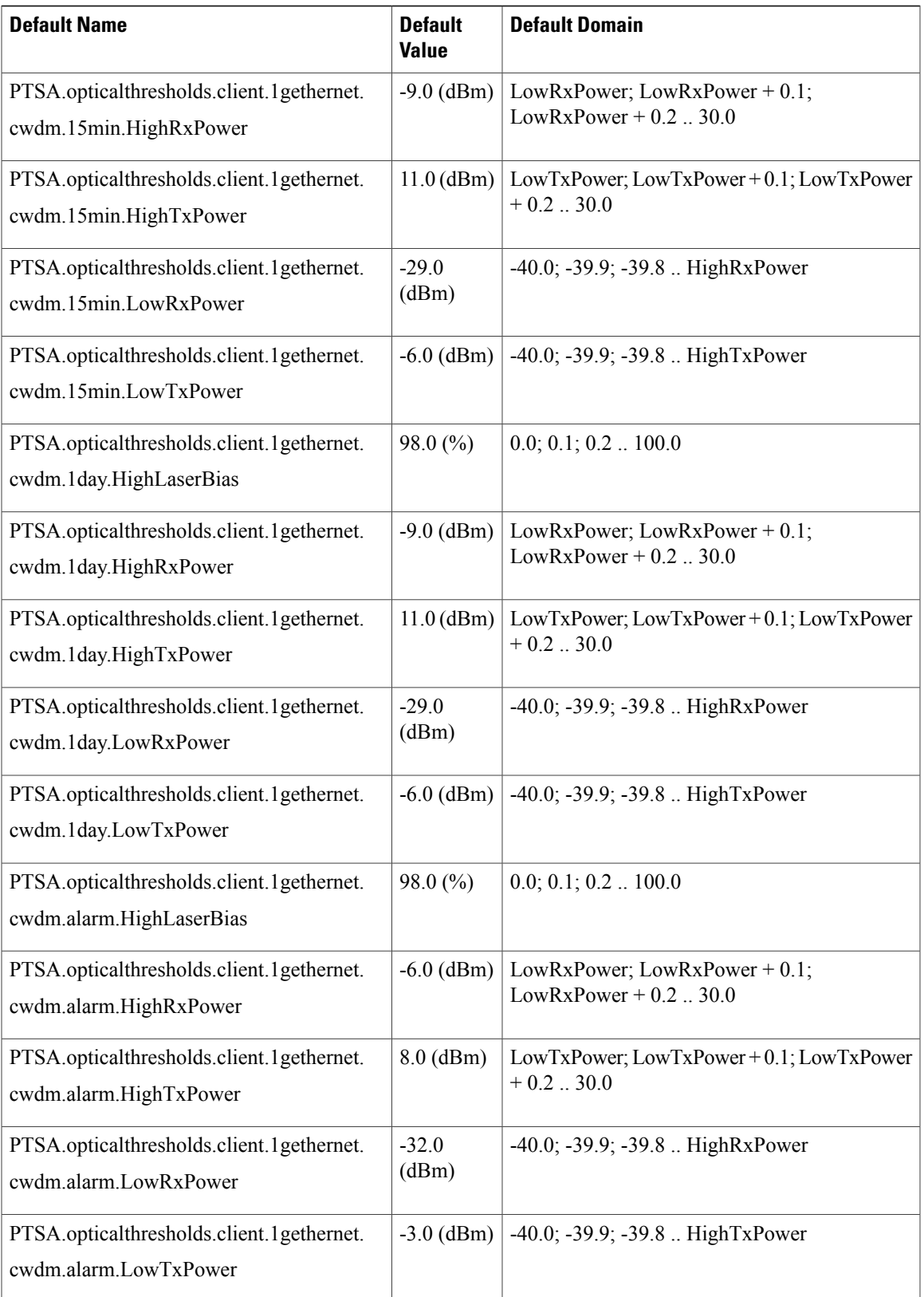

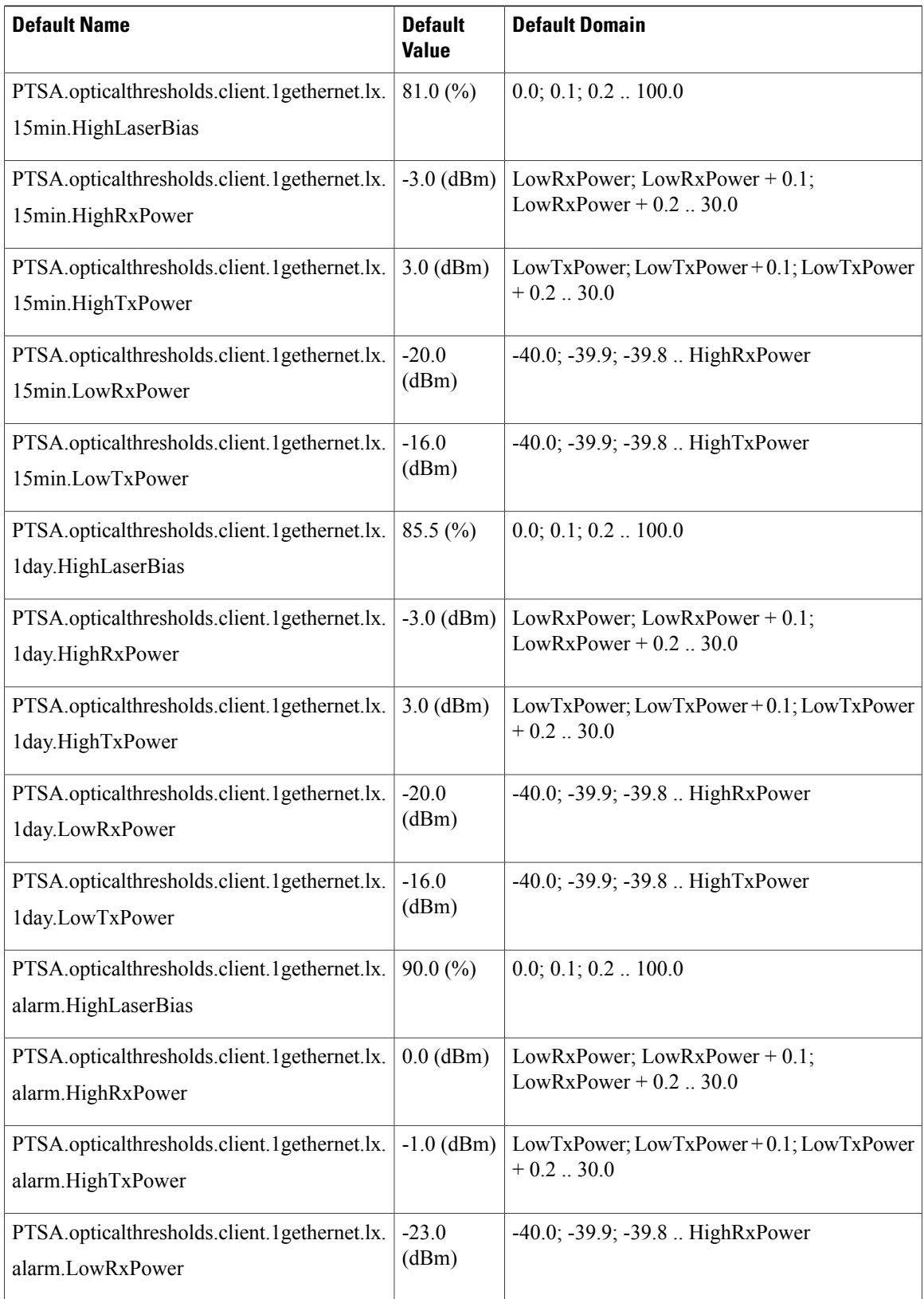

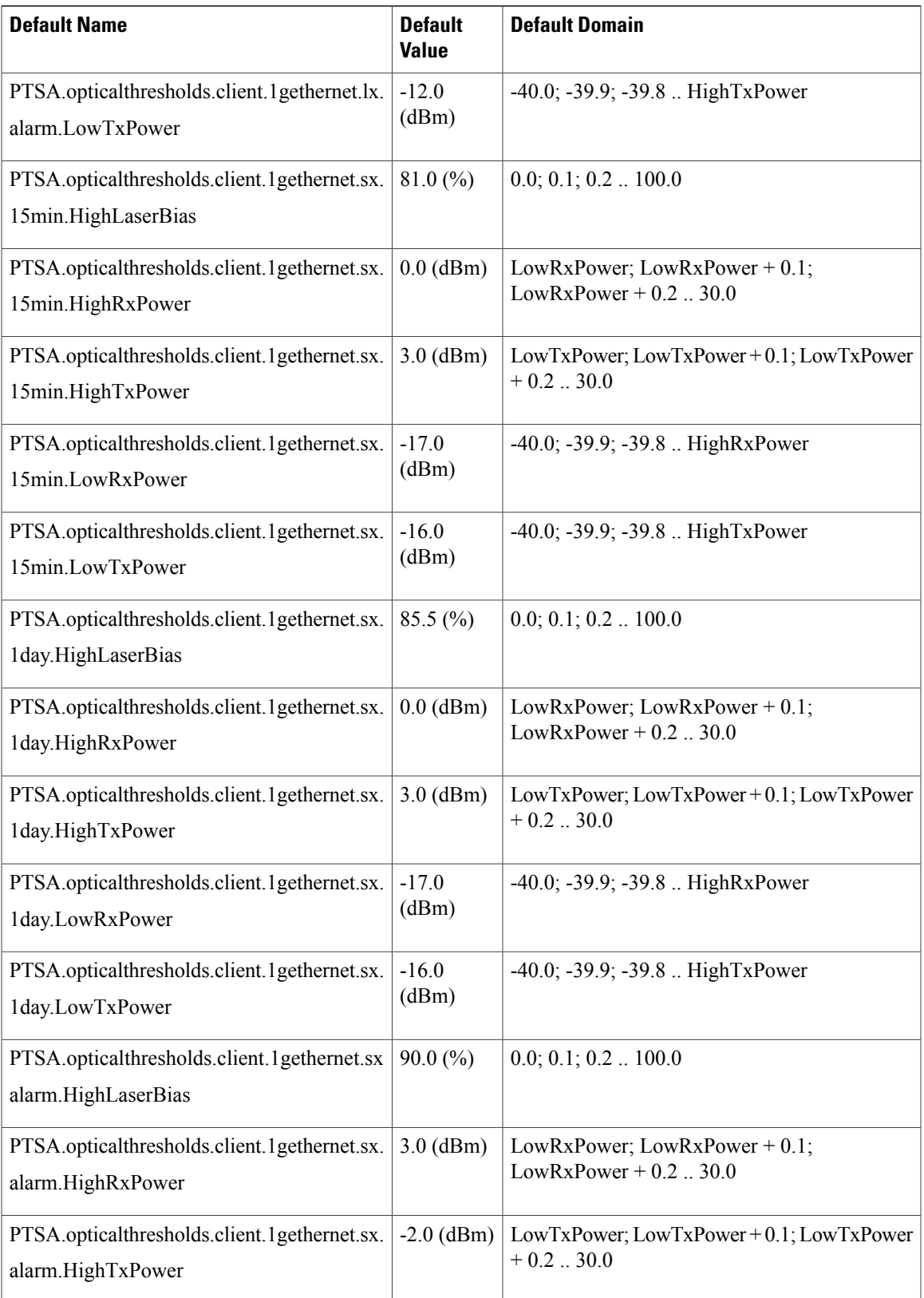

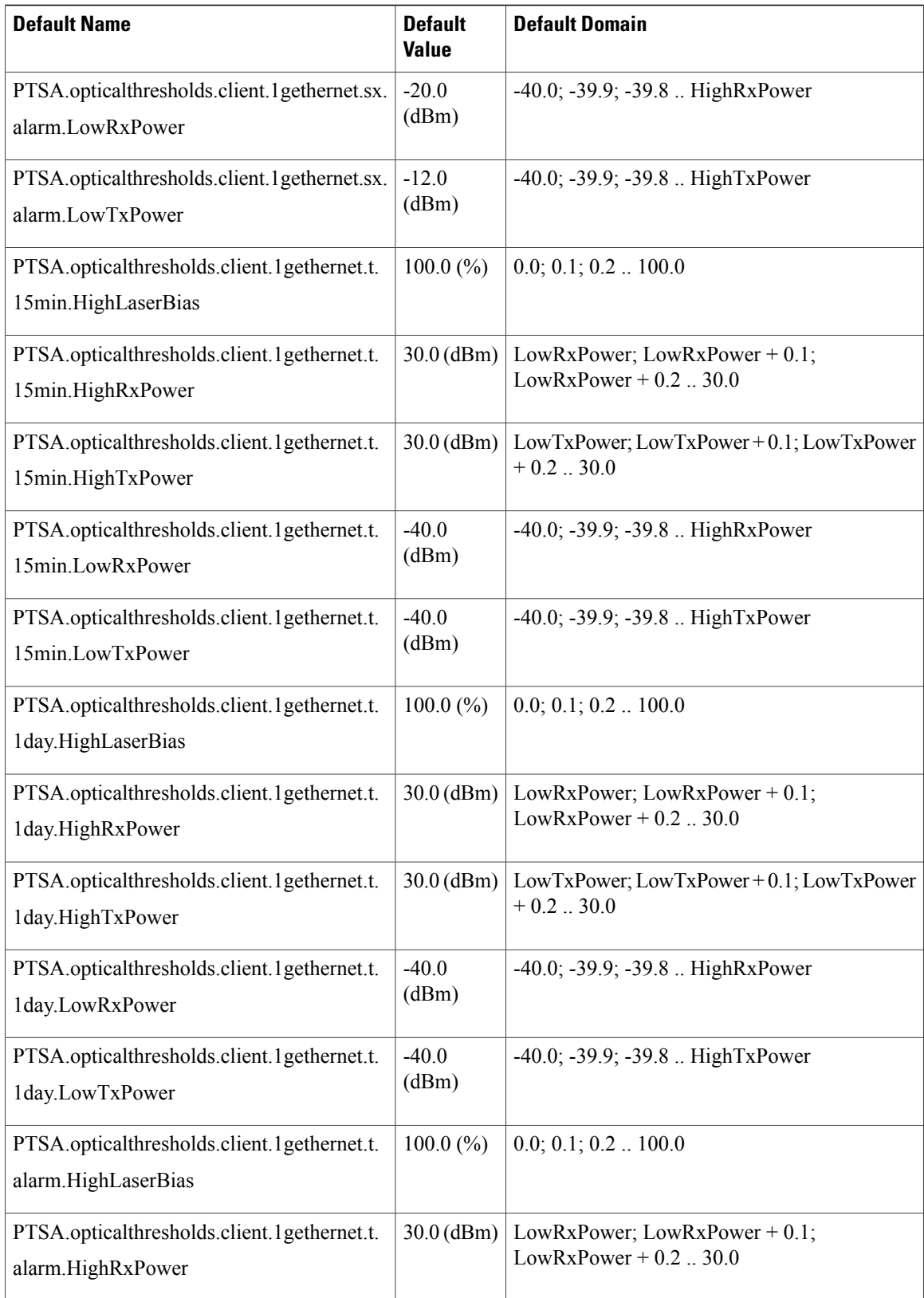

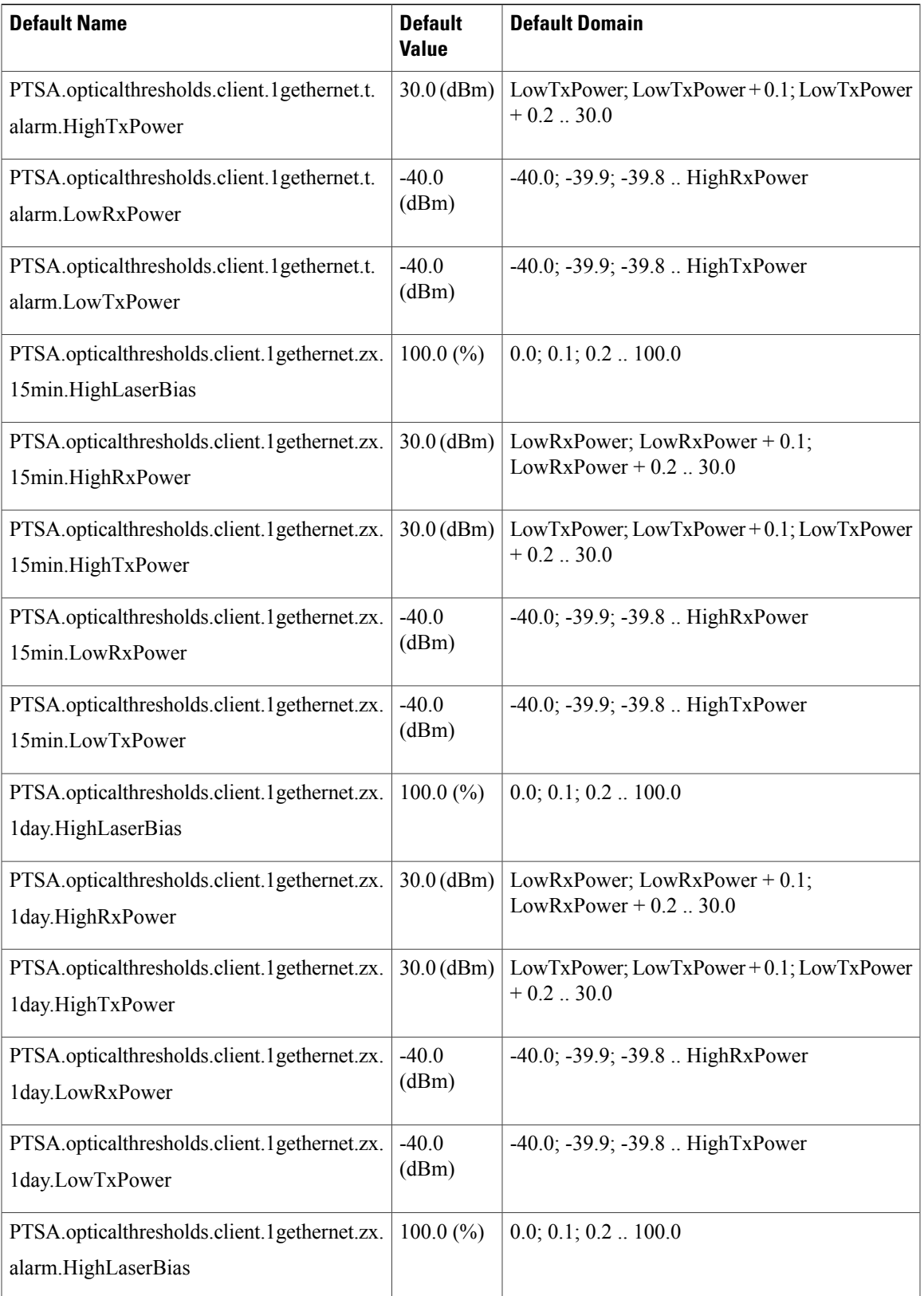

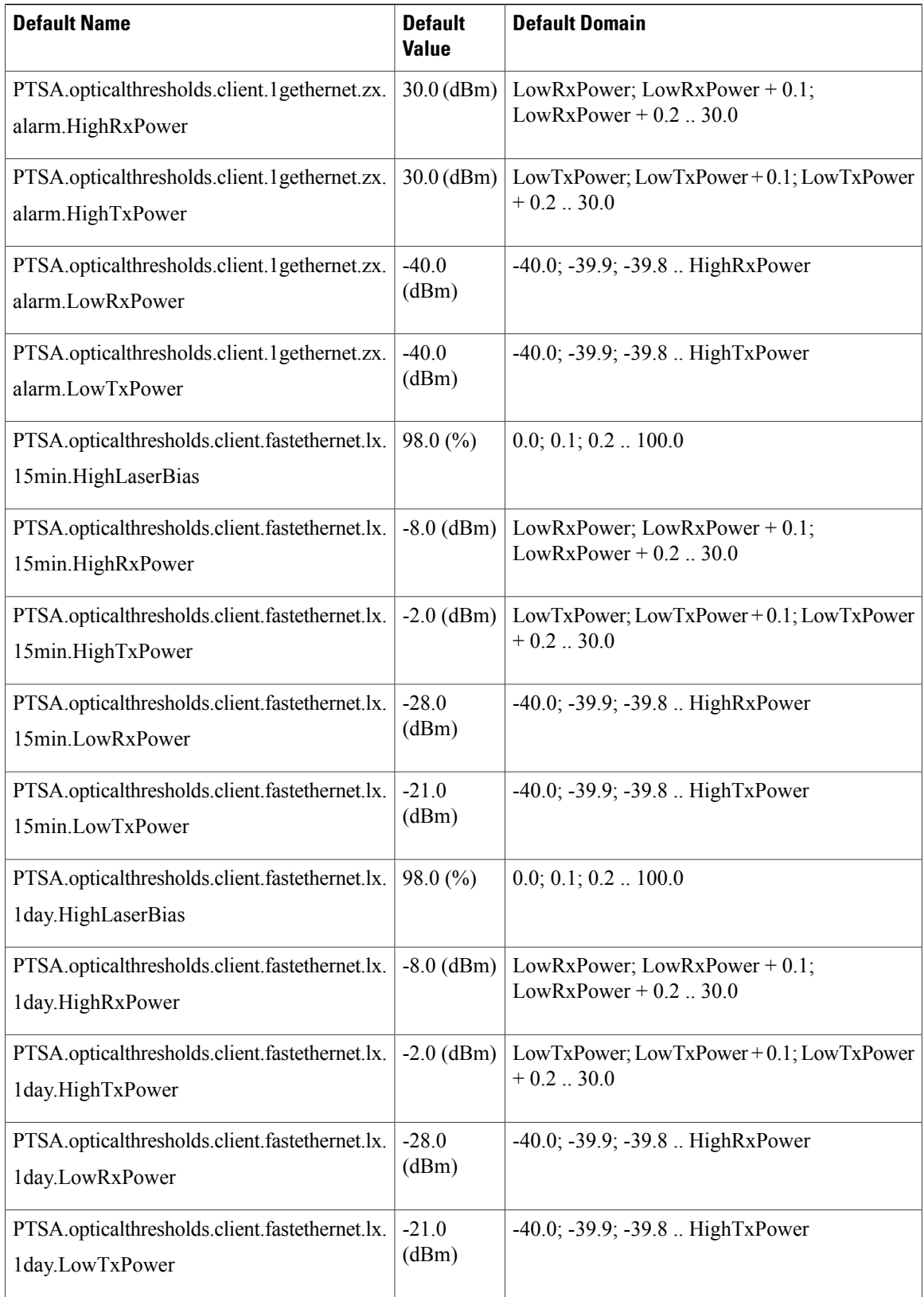

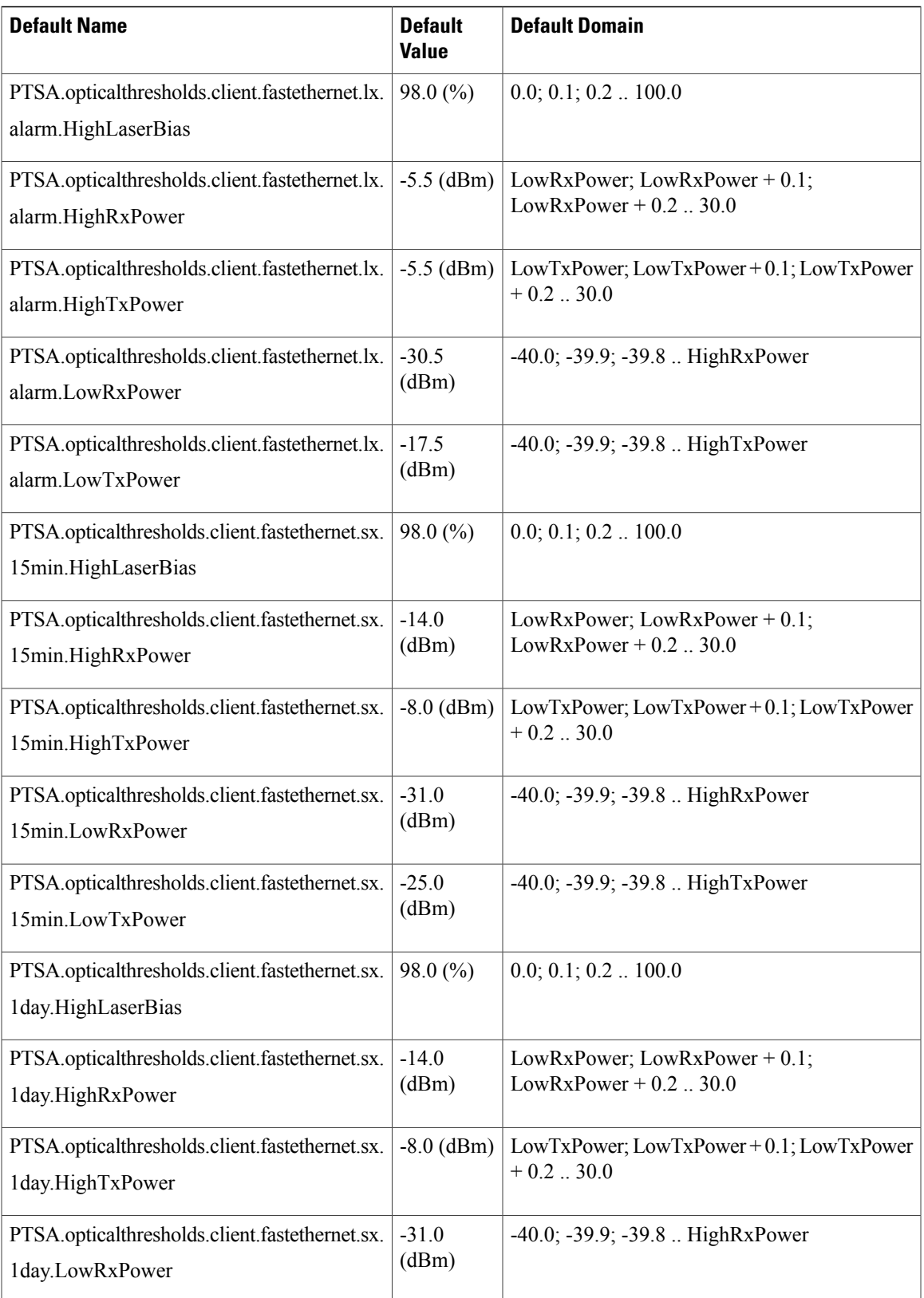

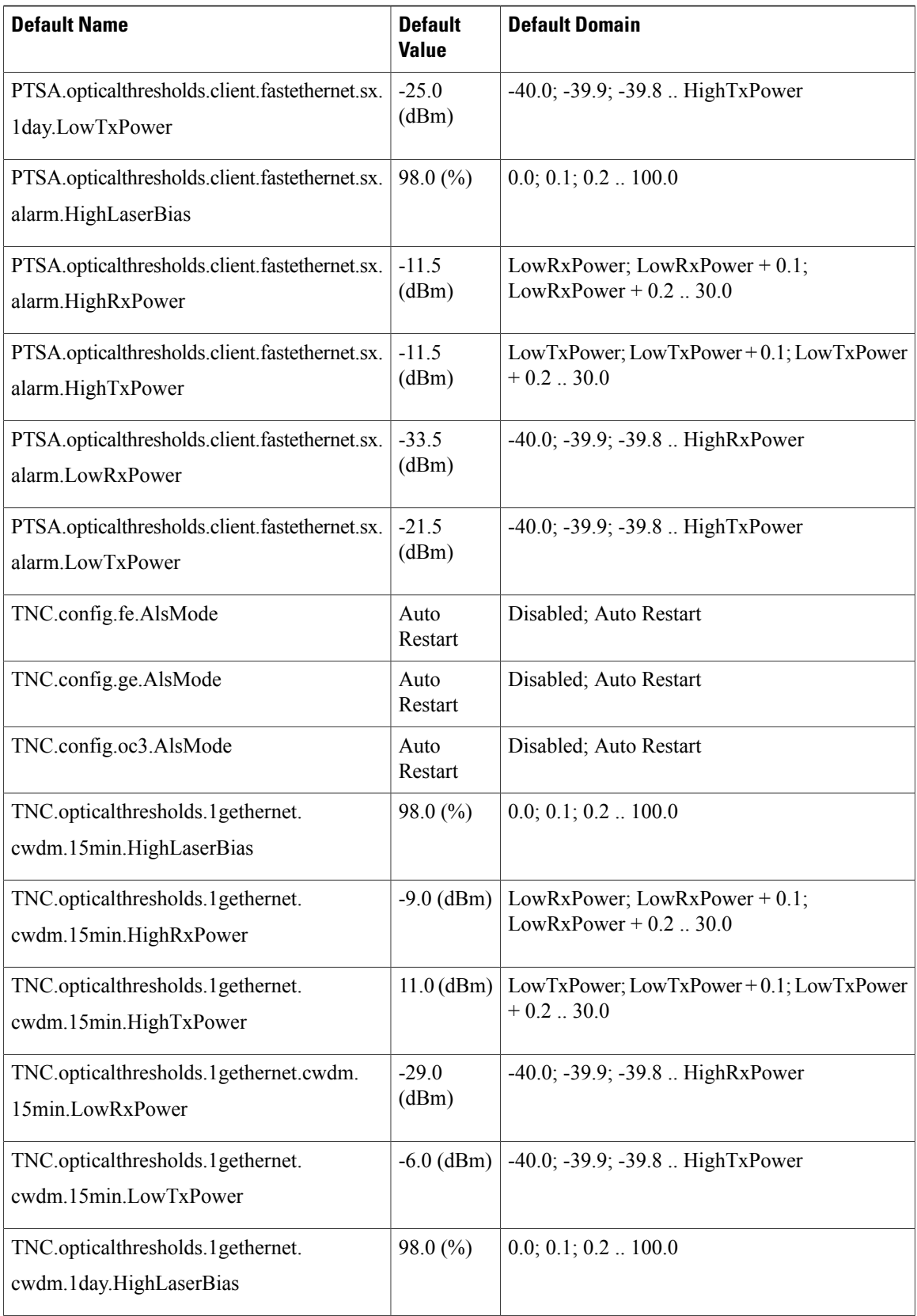

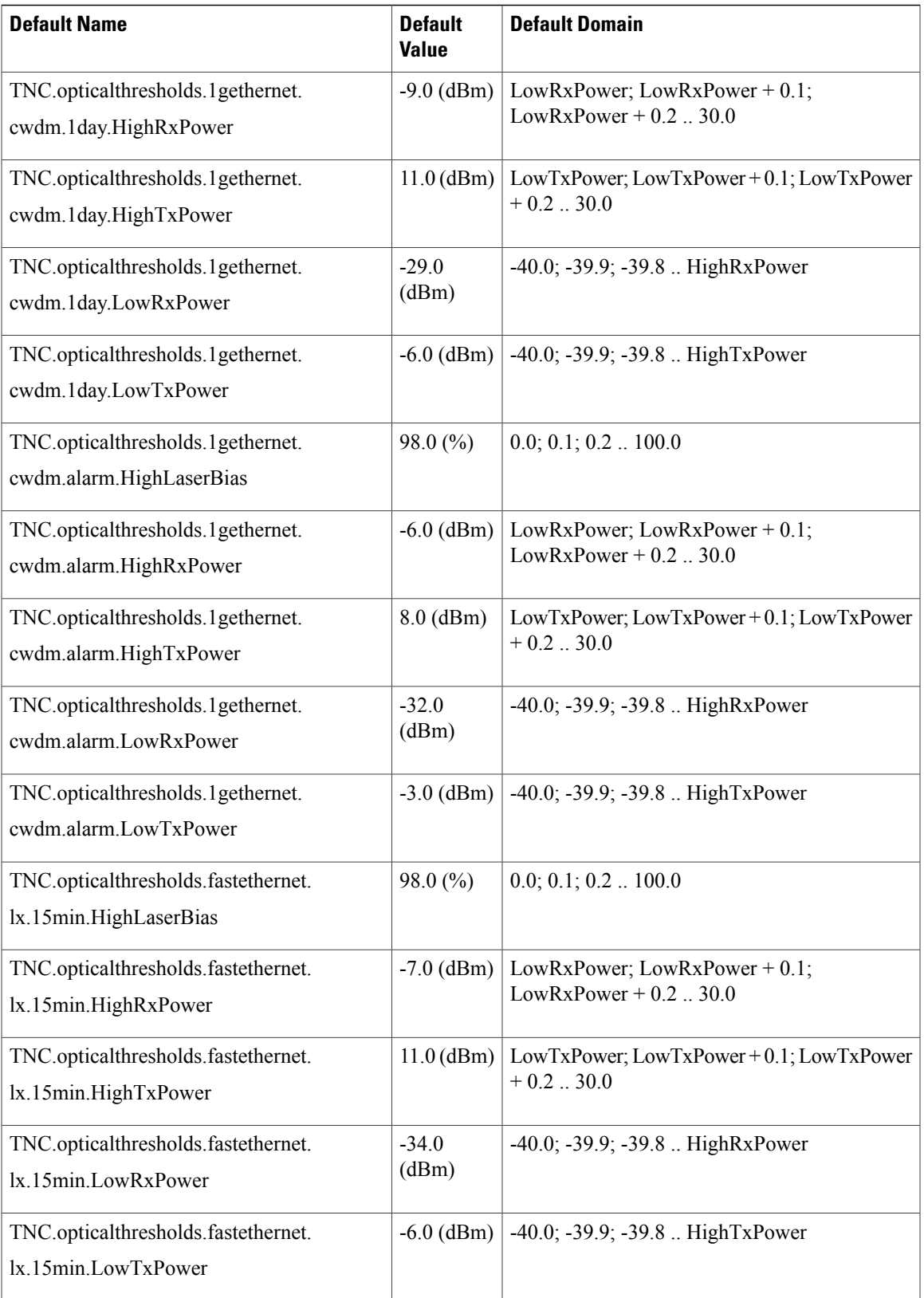

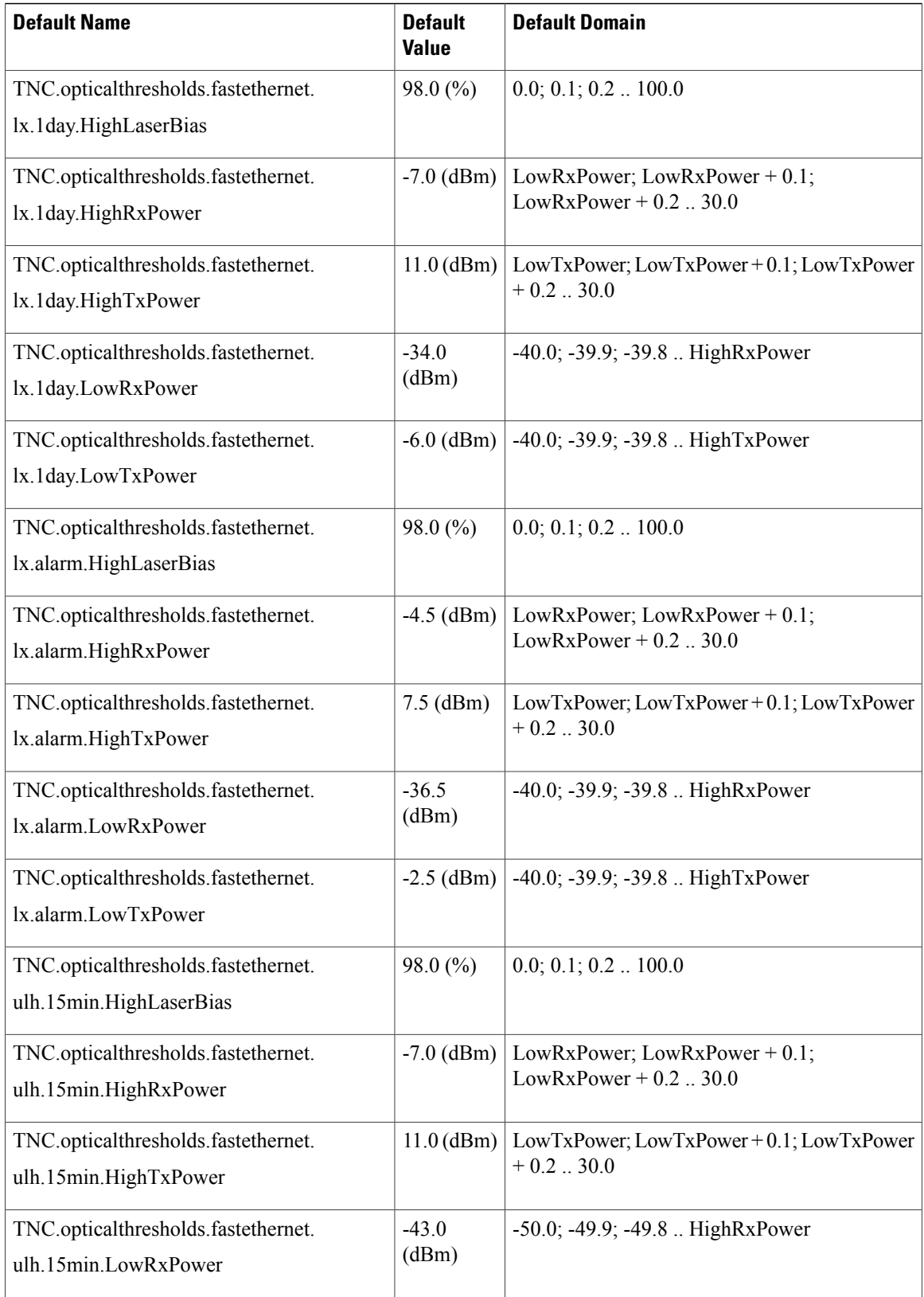

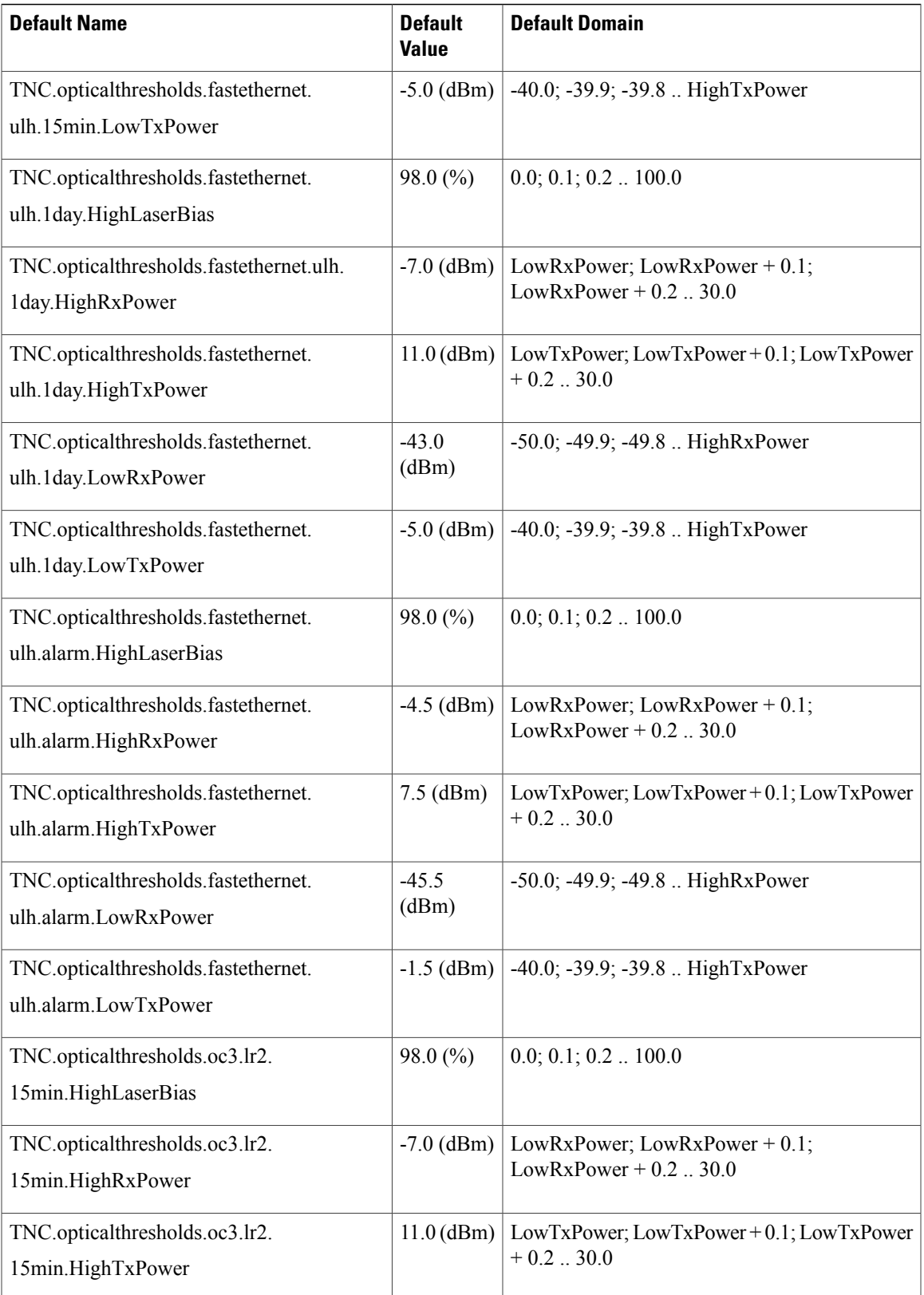

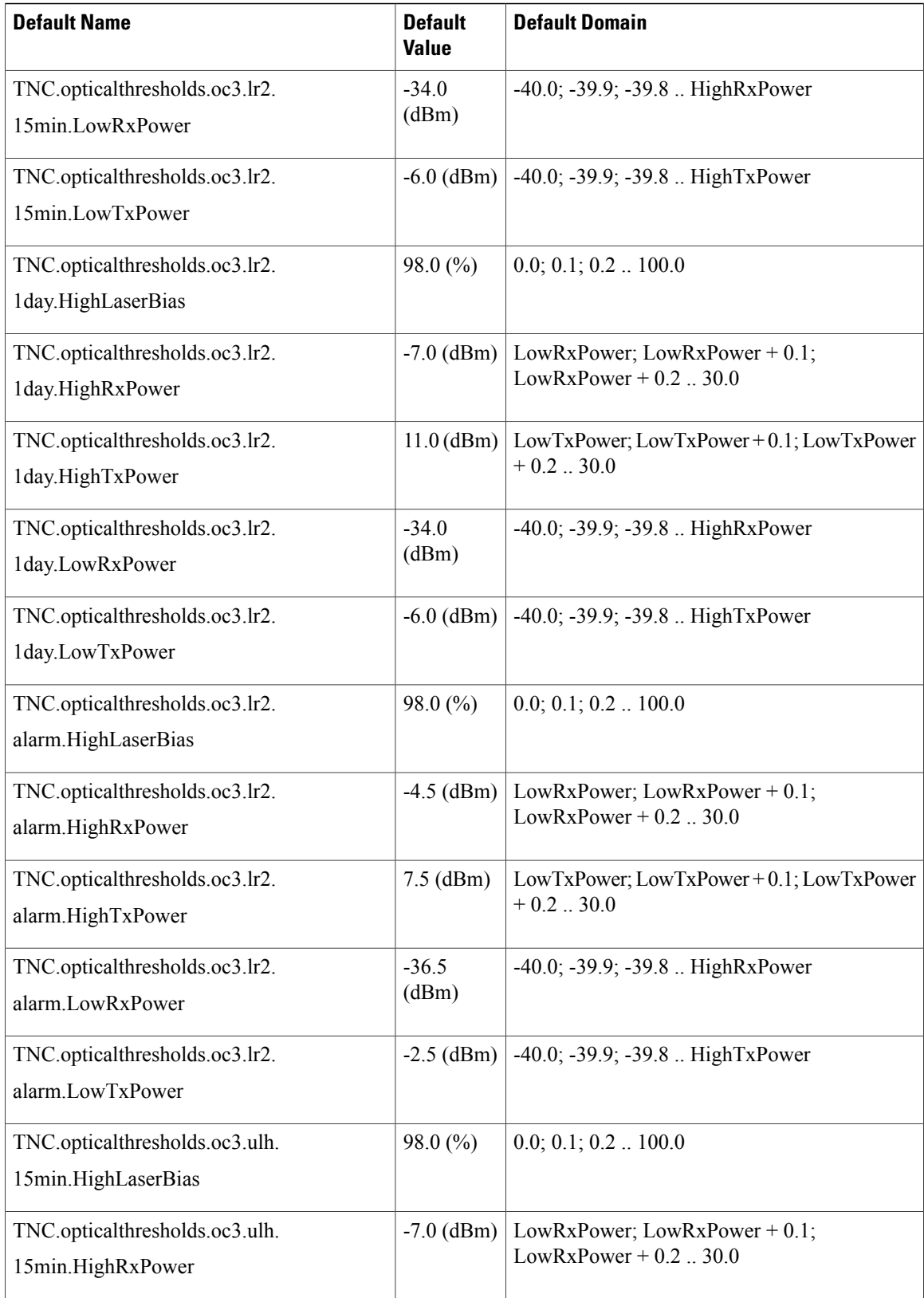

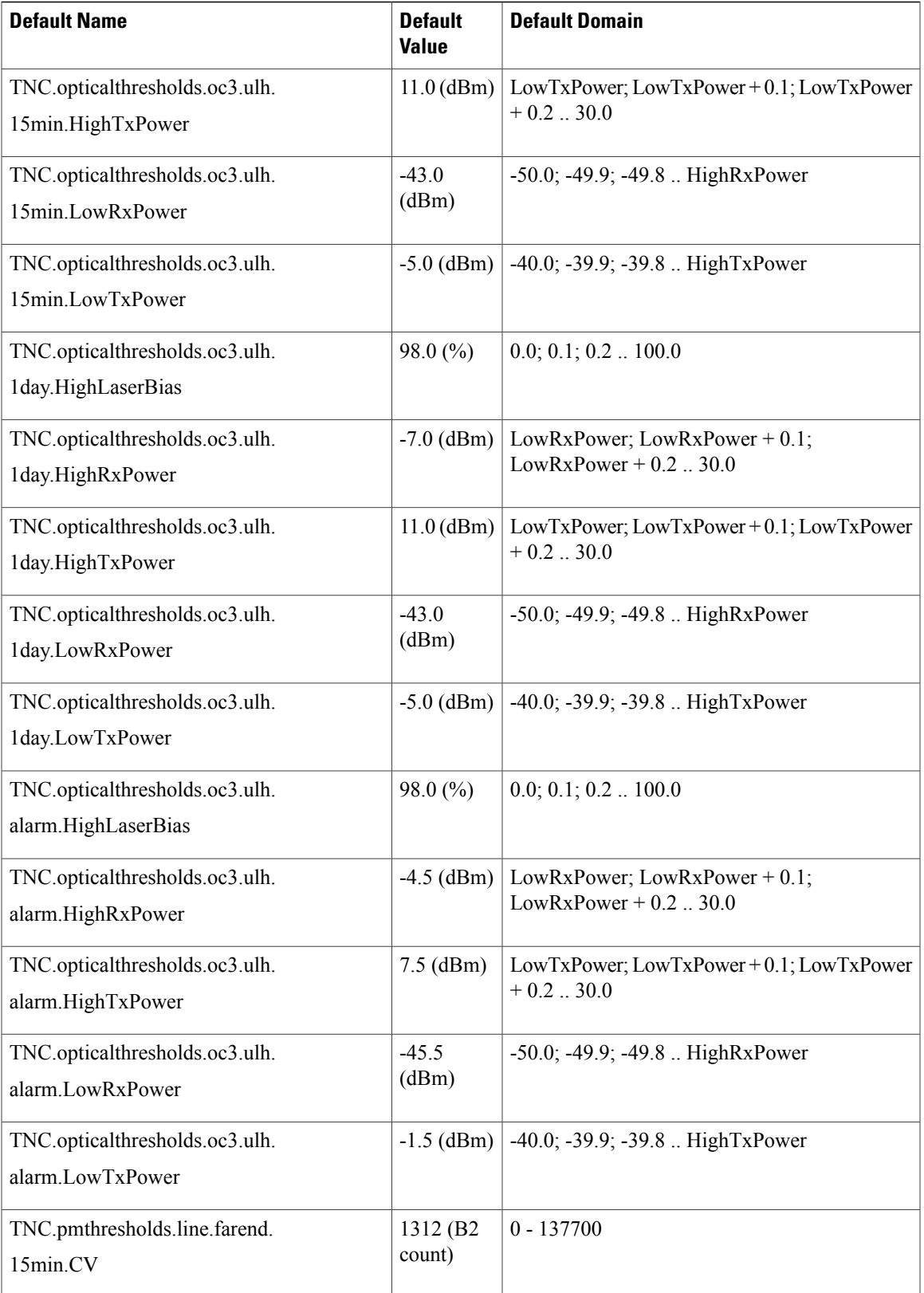

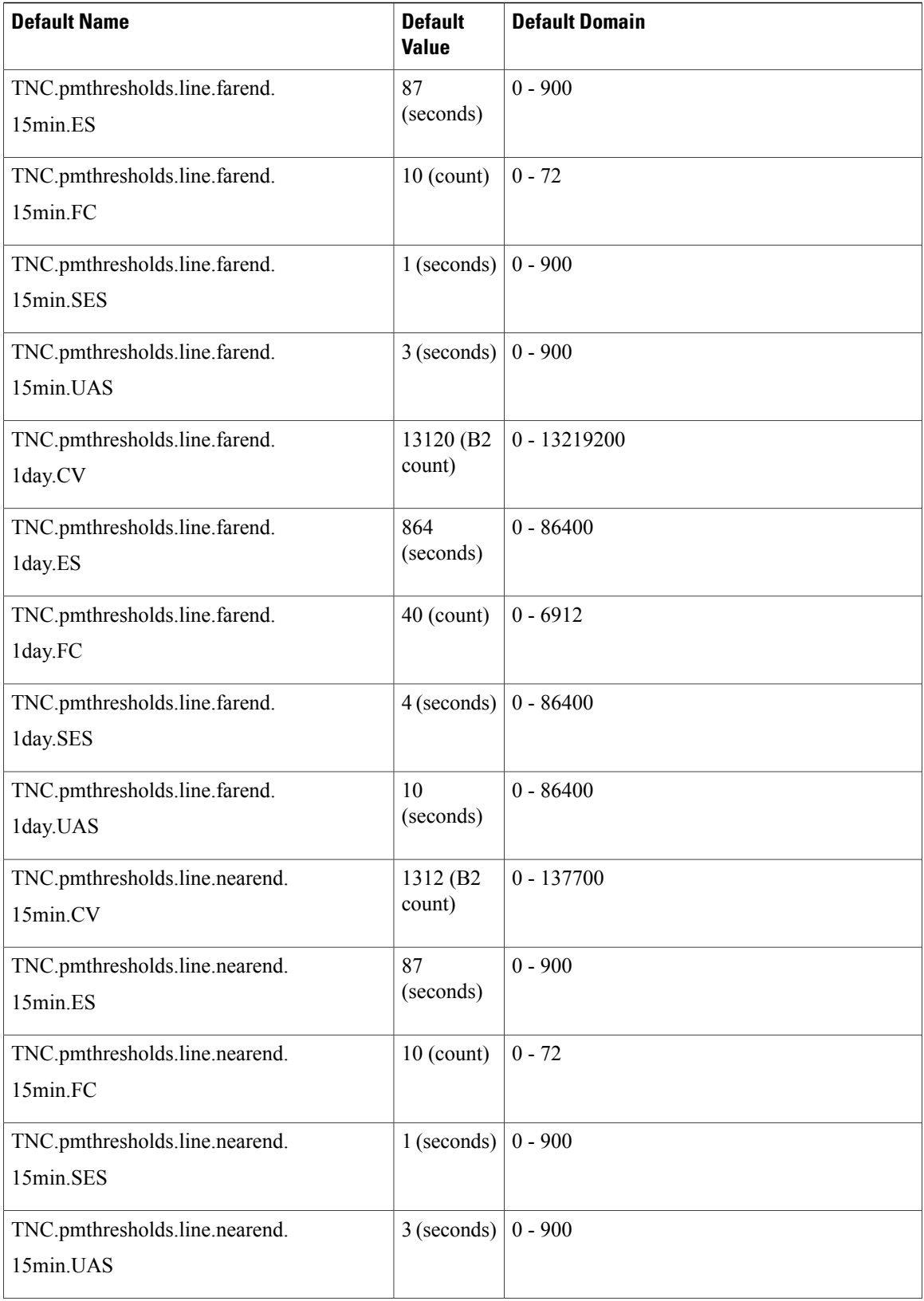

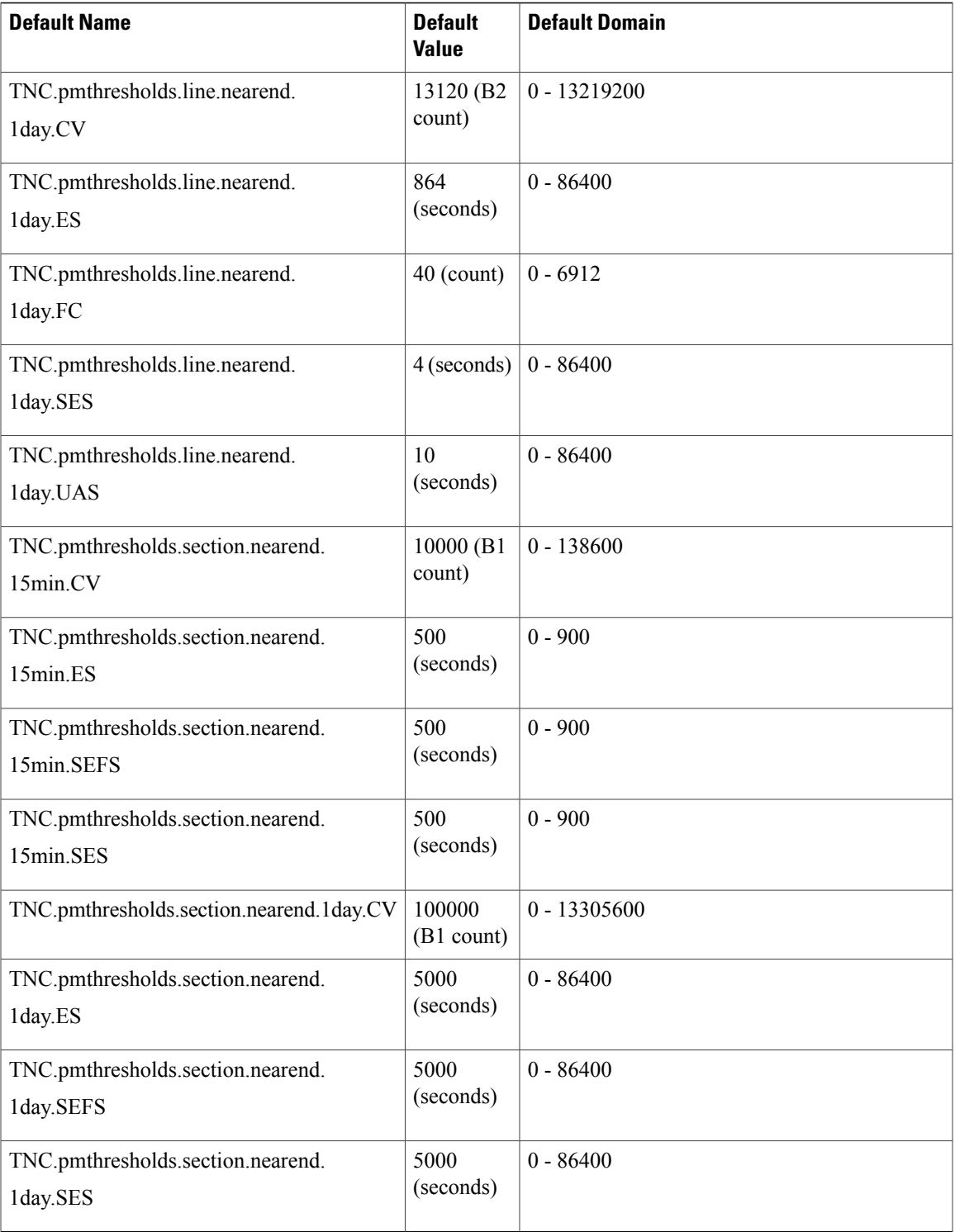

## **CPT 600 Network Element Default Settings**

The following table lists the network element default settings for CPT 600.

## **Table 2: CPT 600 Network Element Default Settings**

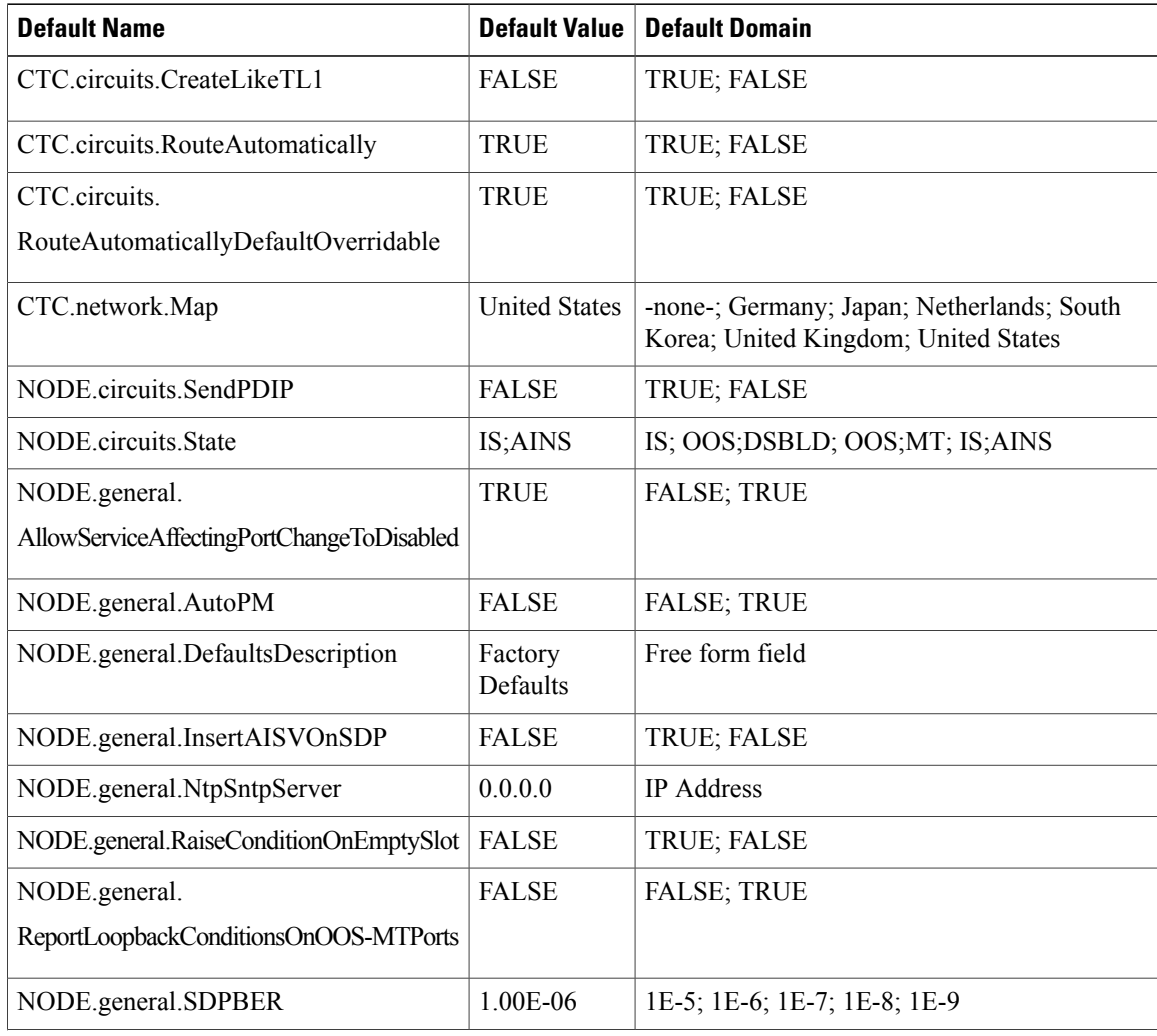

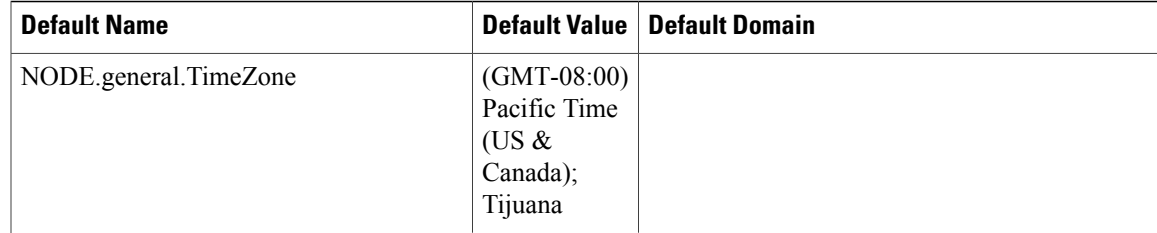

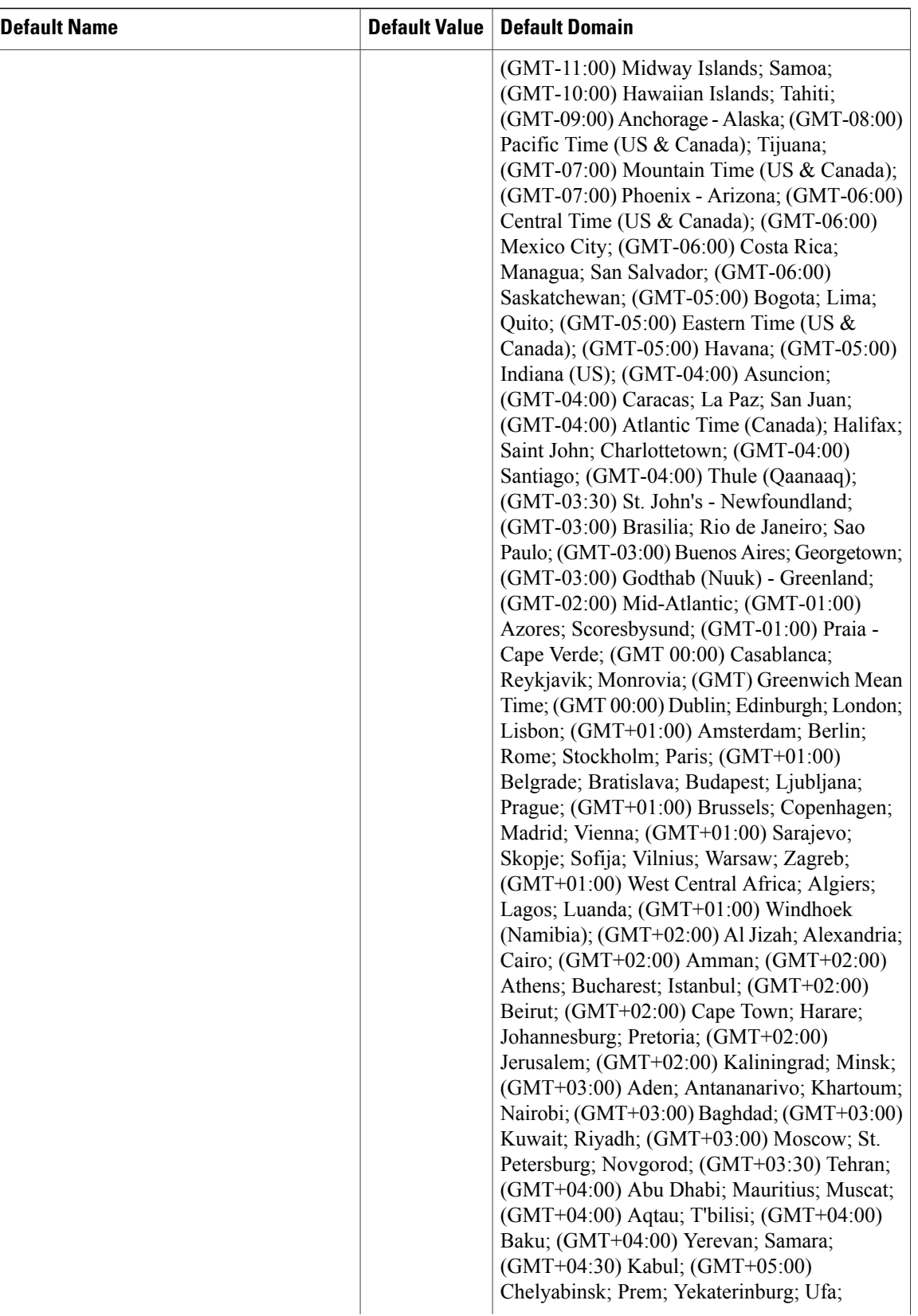

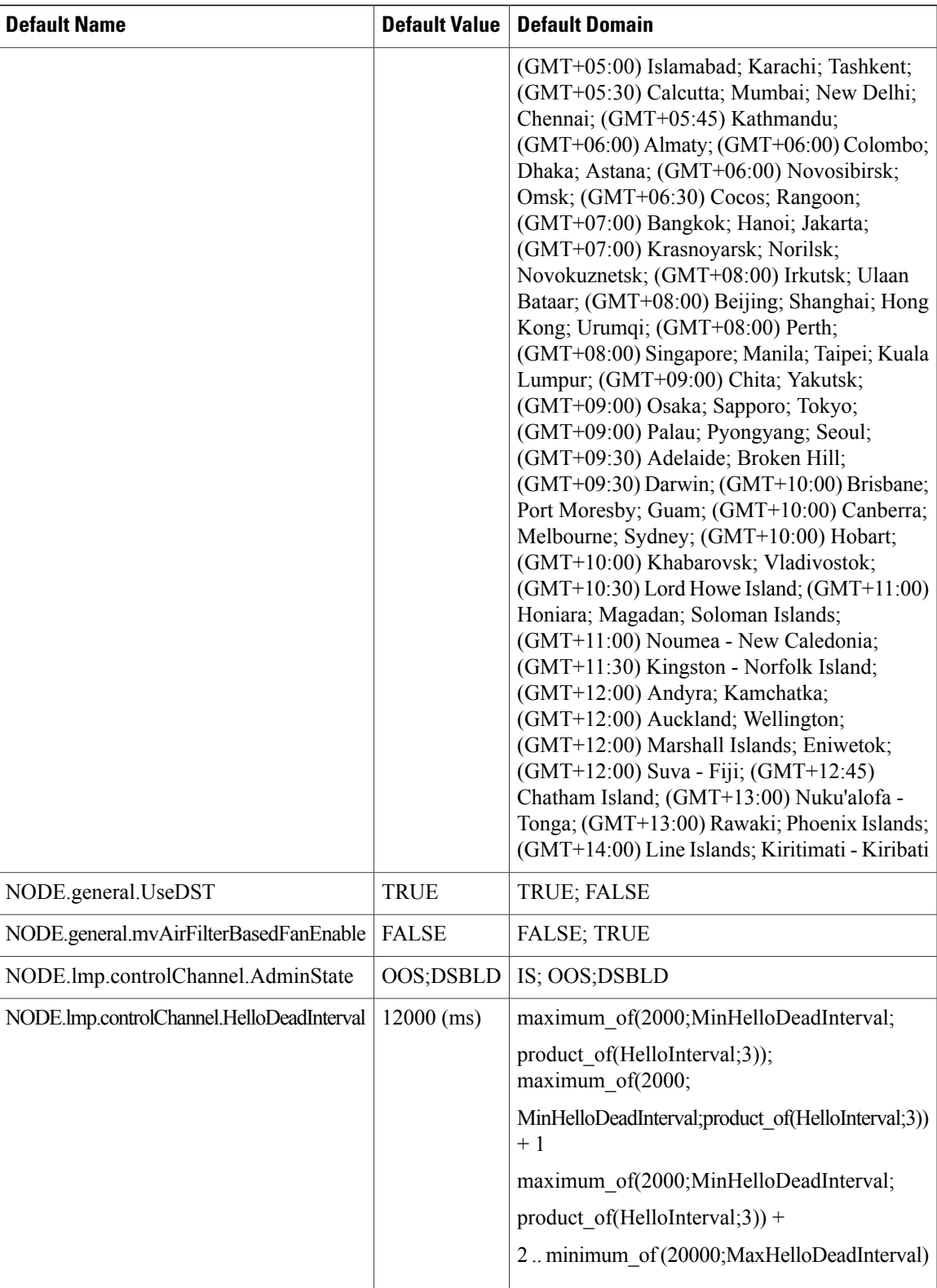

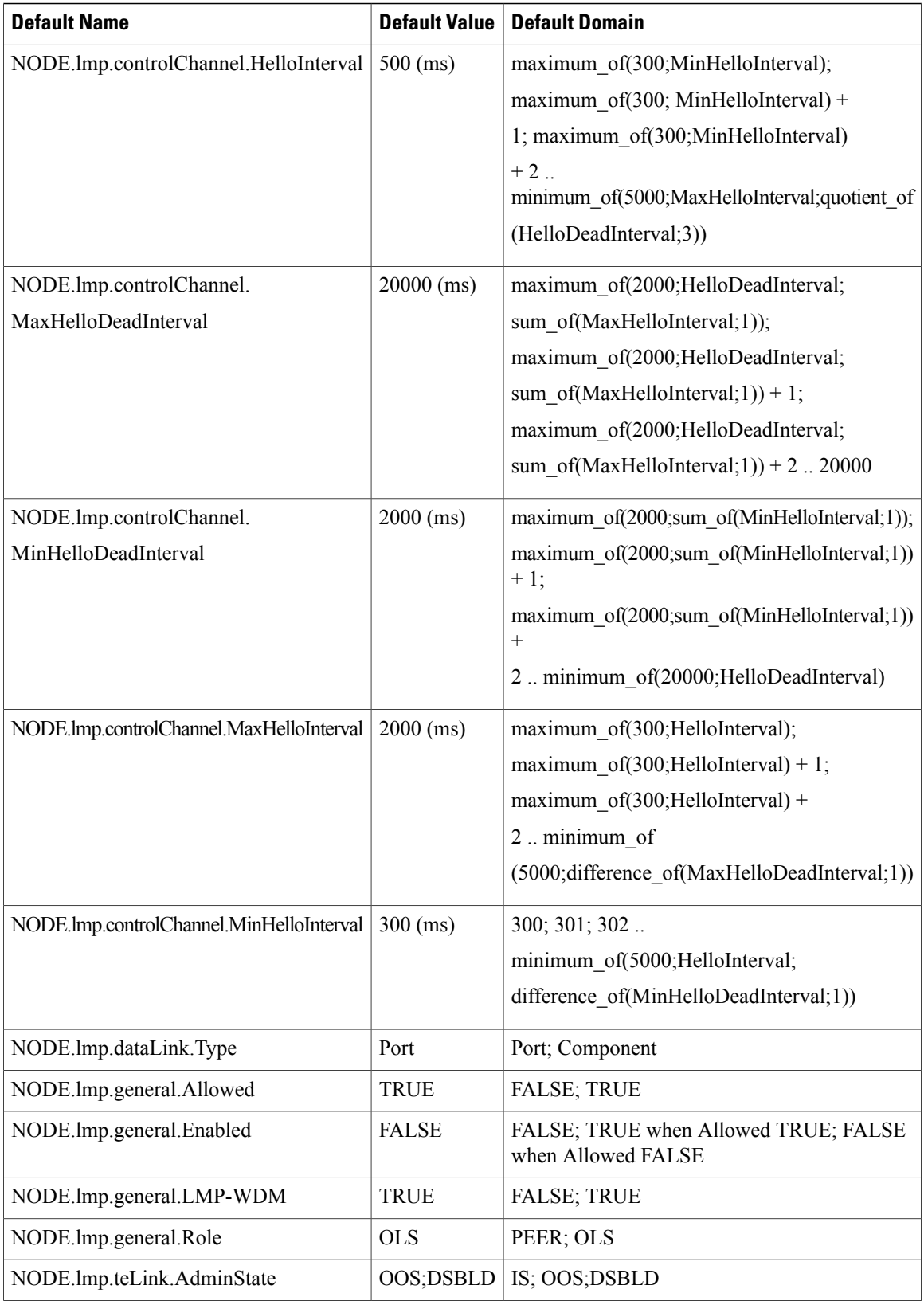

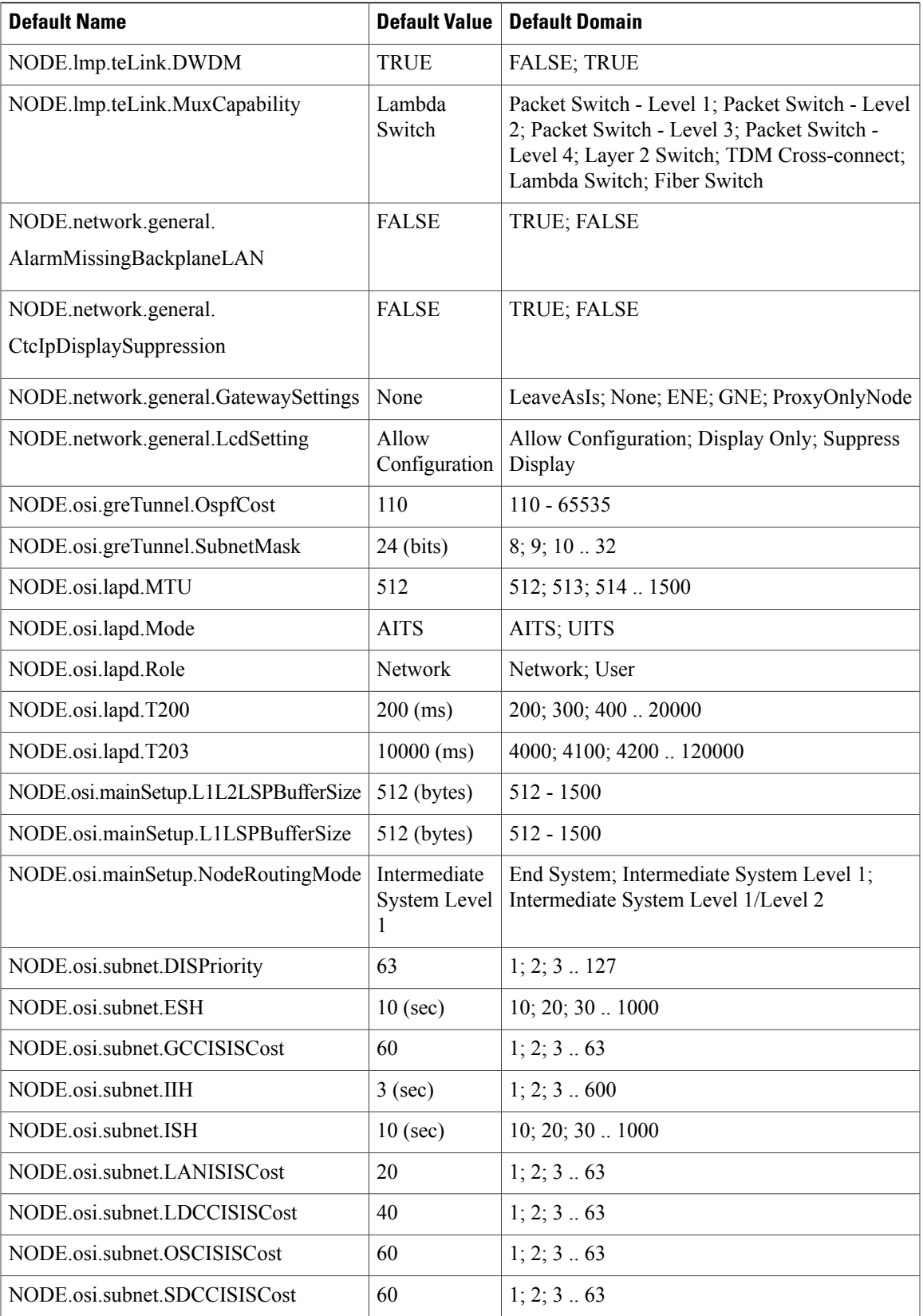

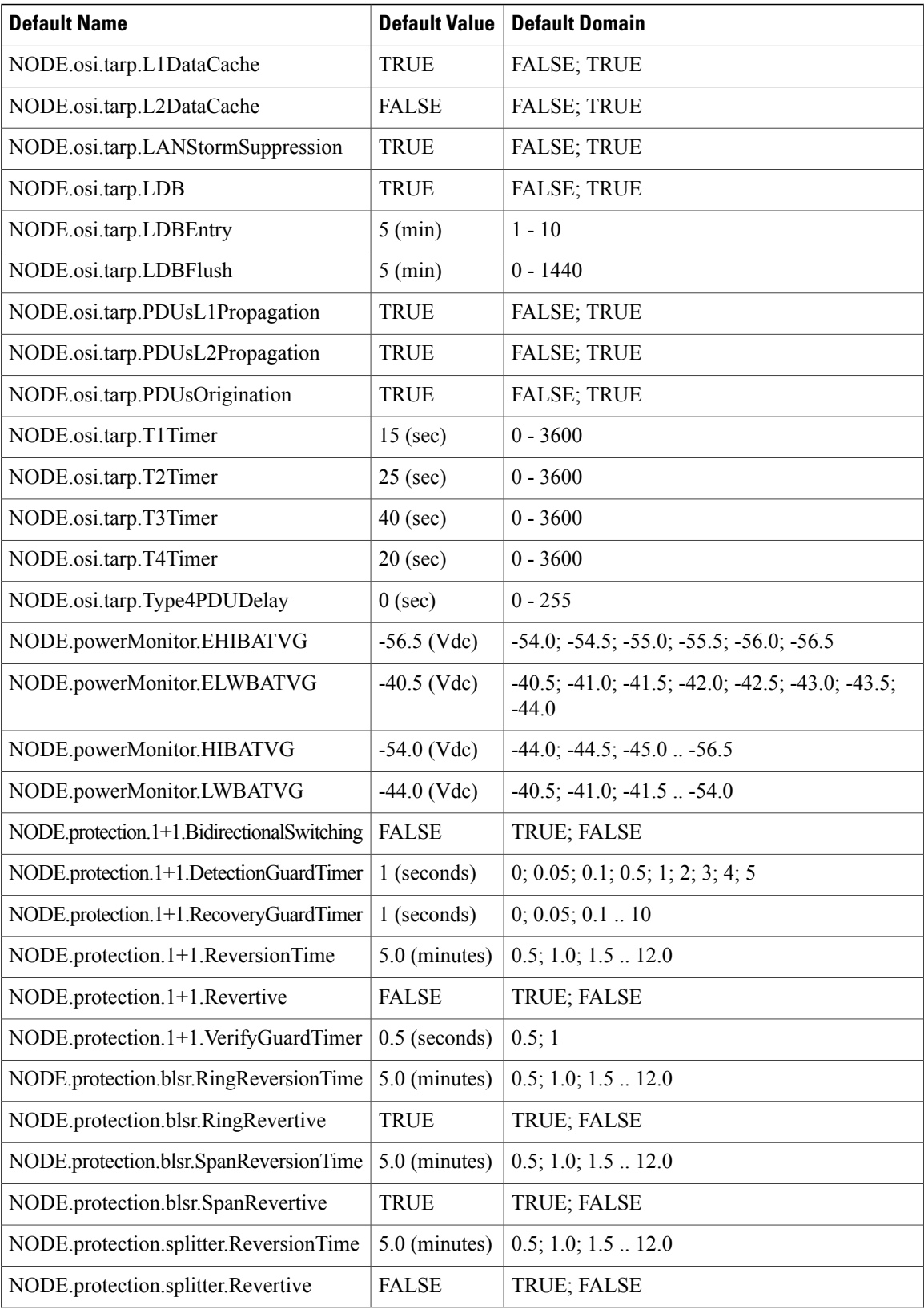

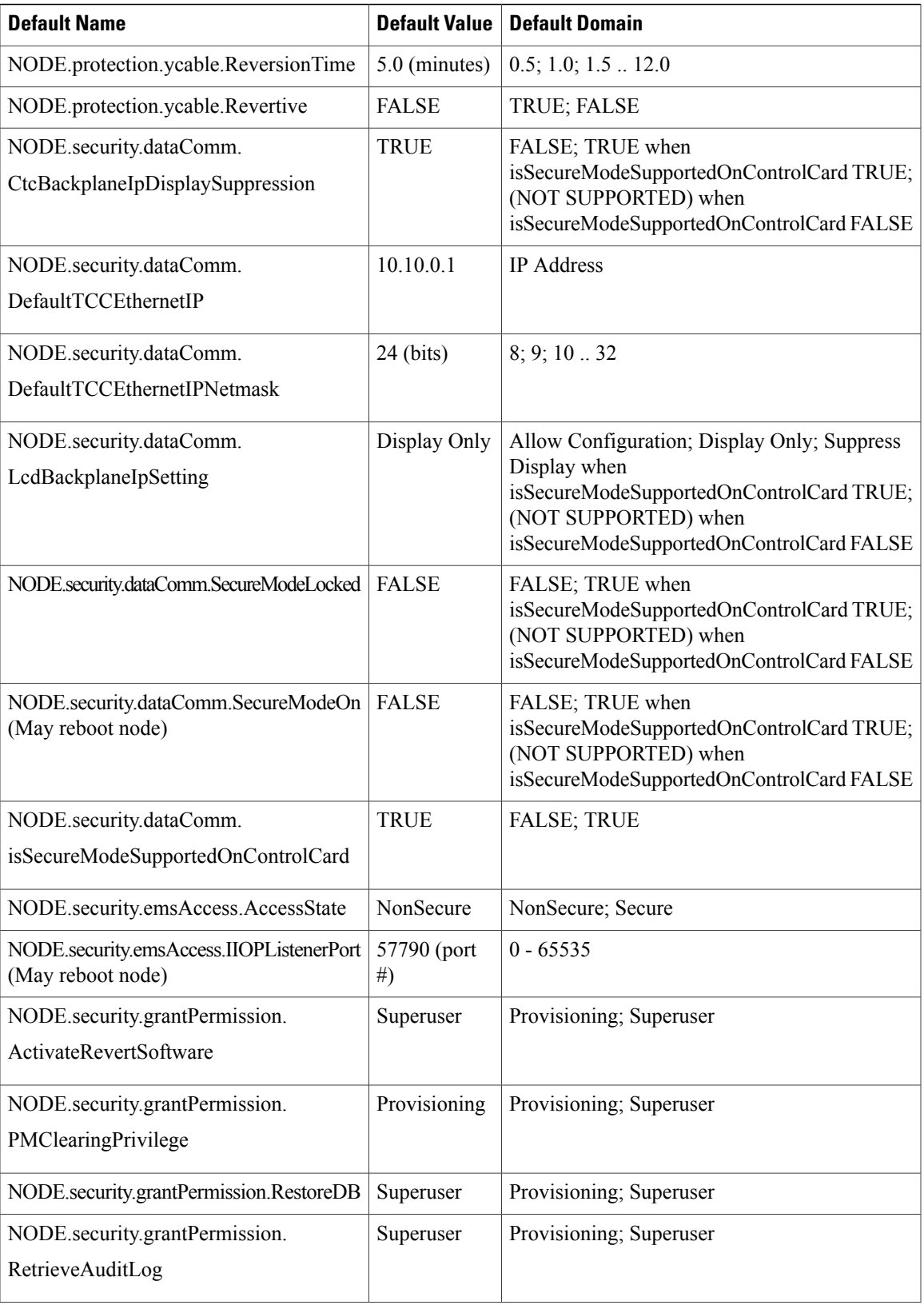

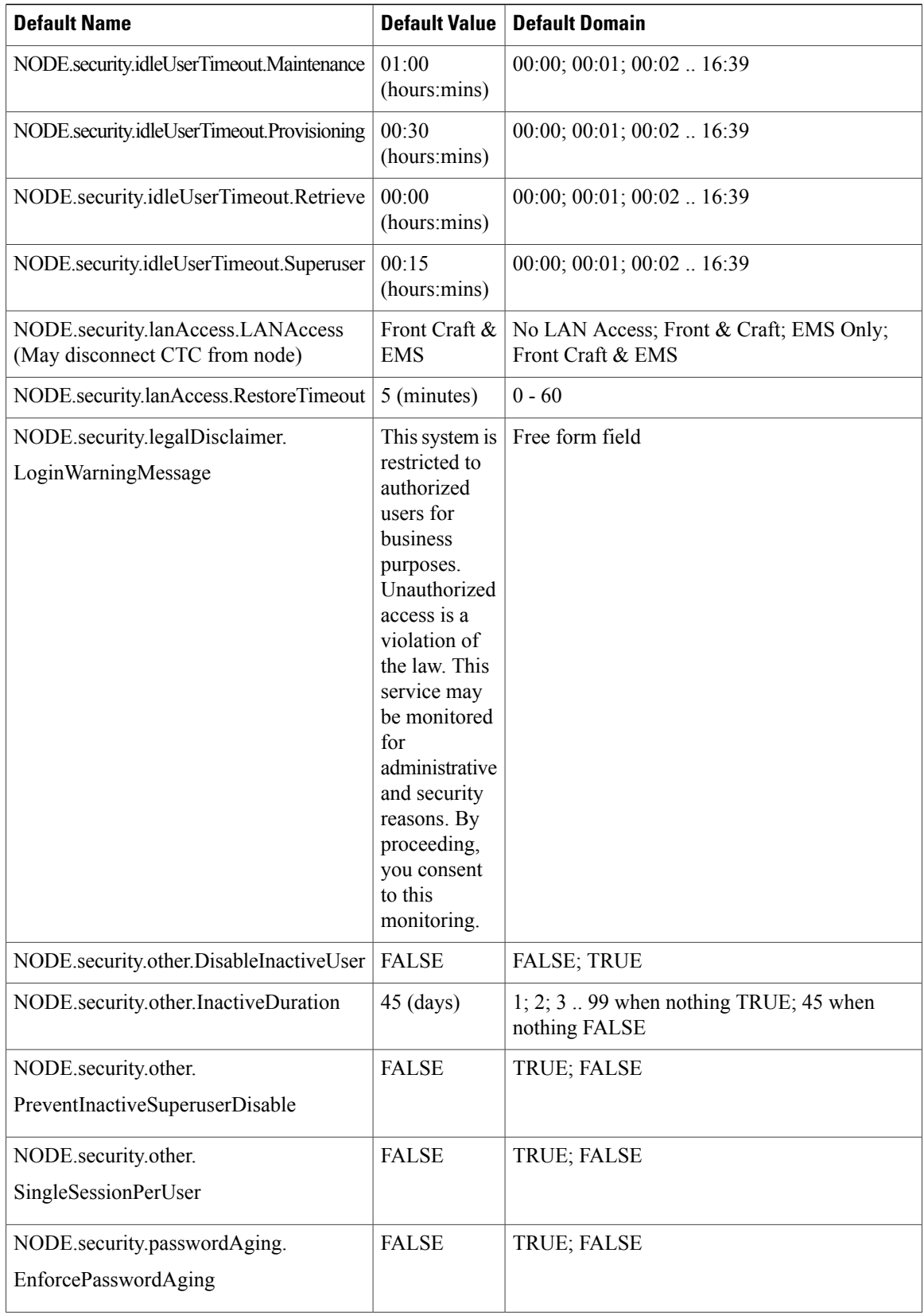

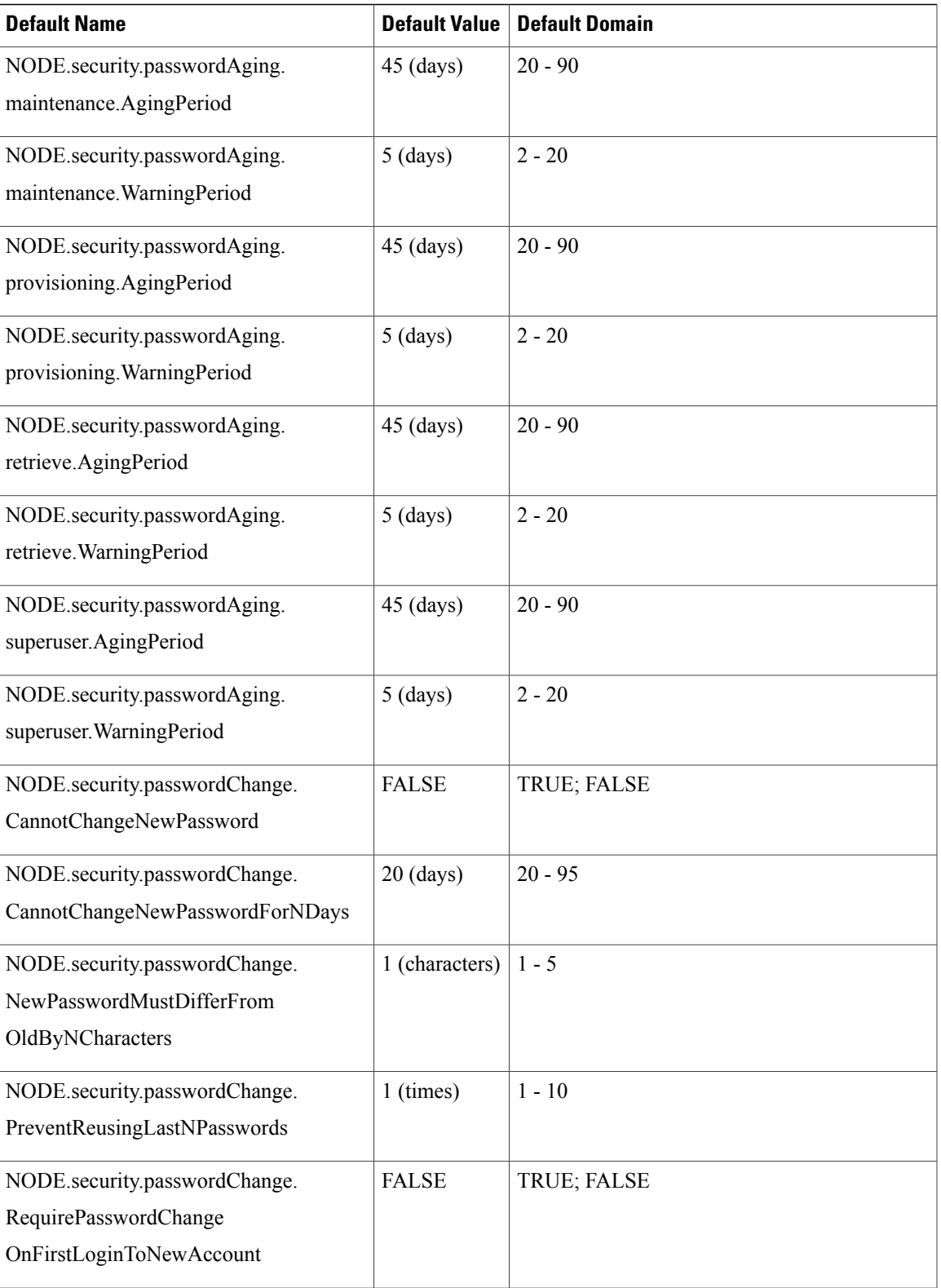

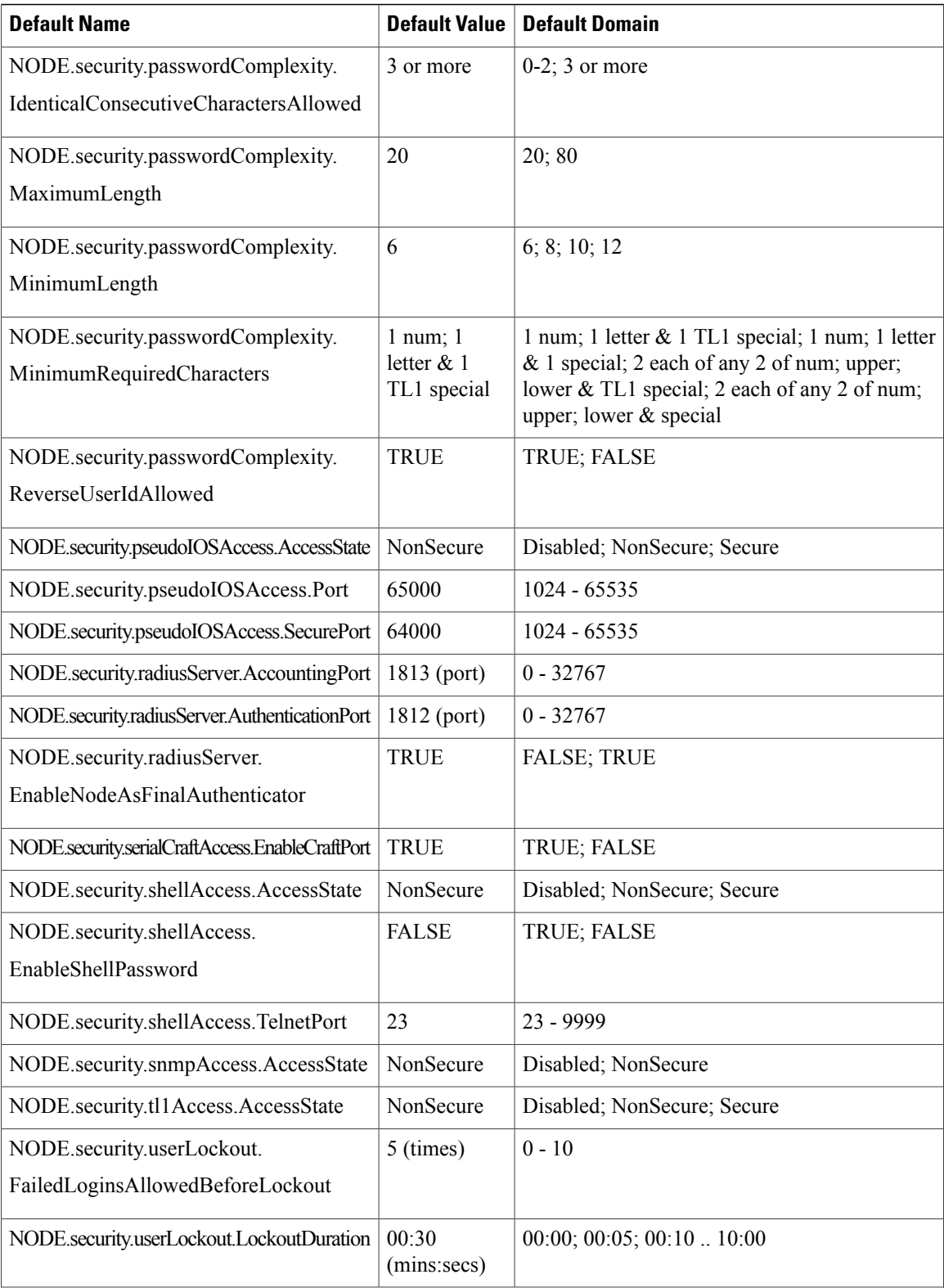

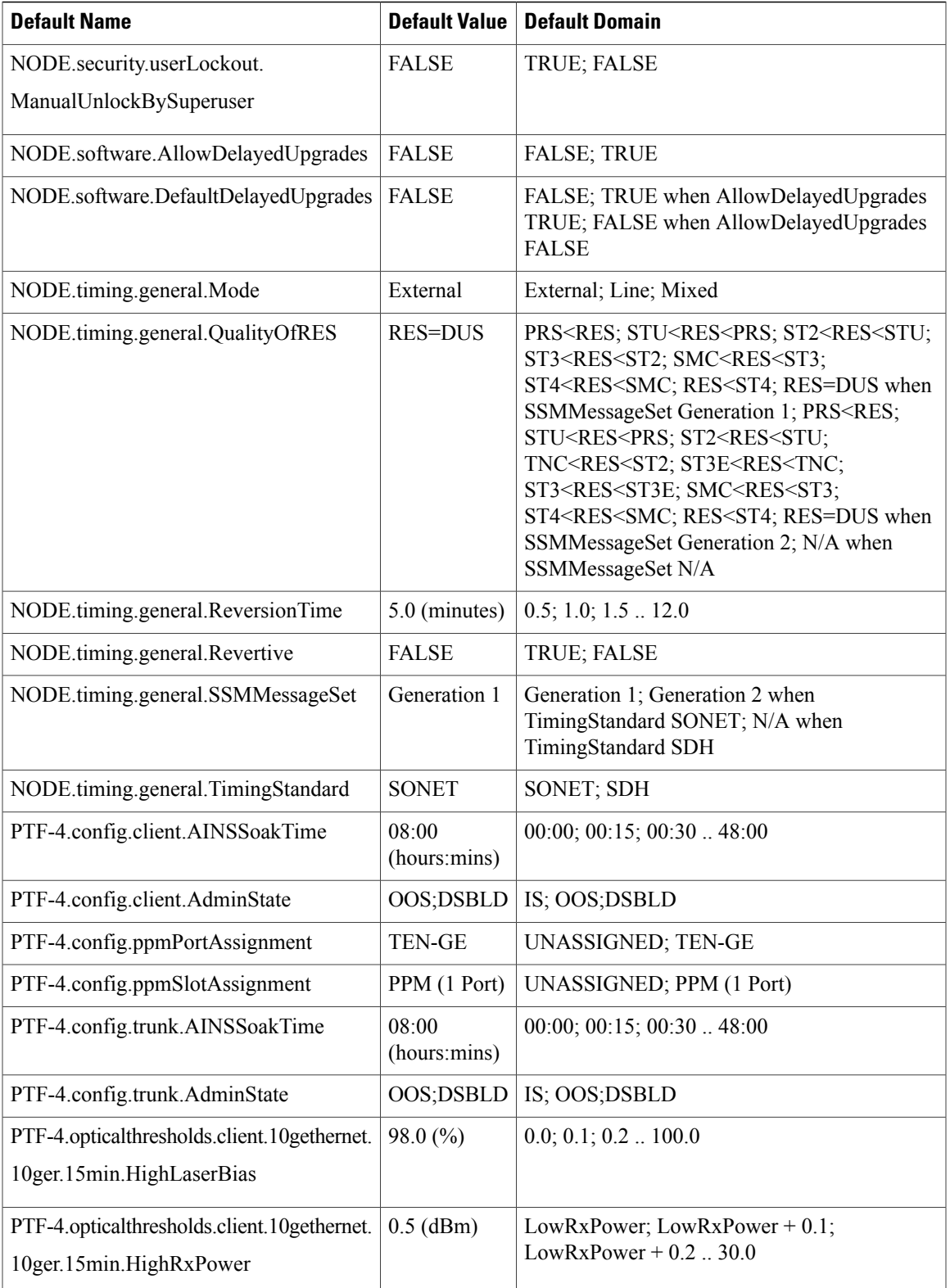

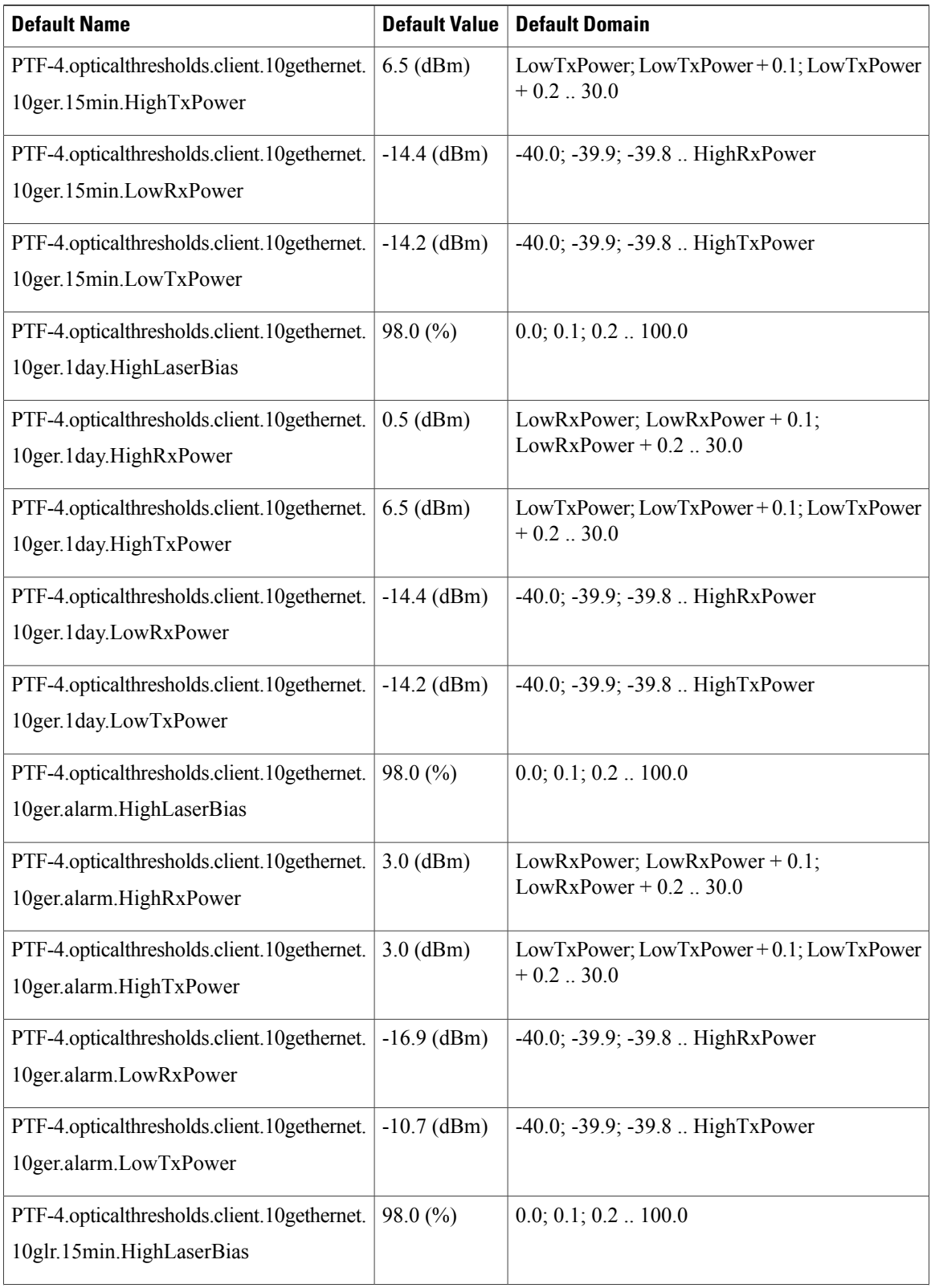

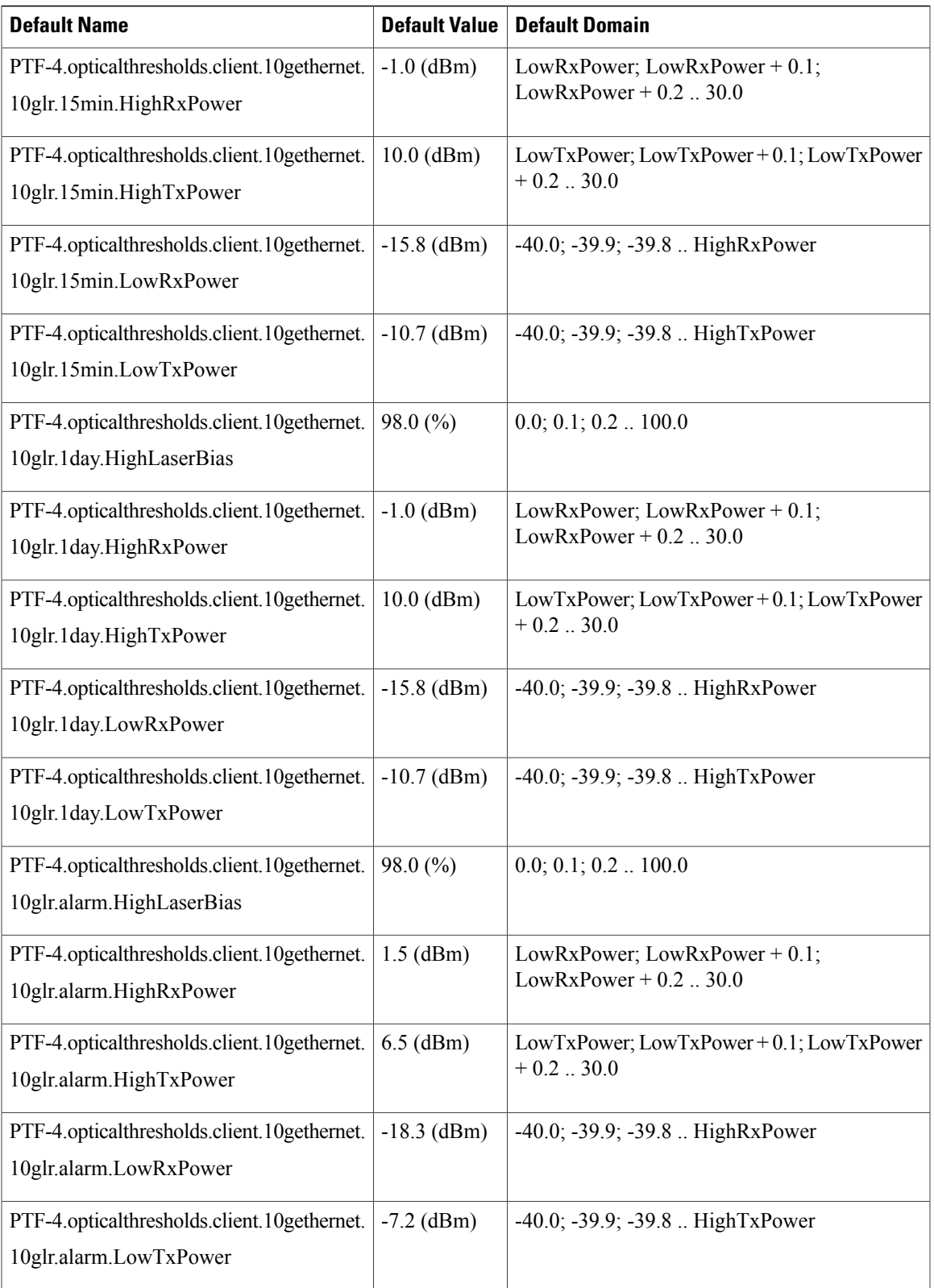

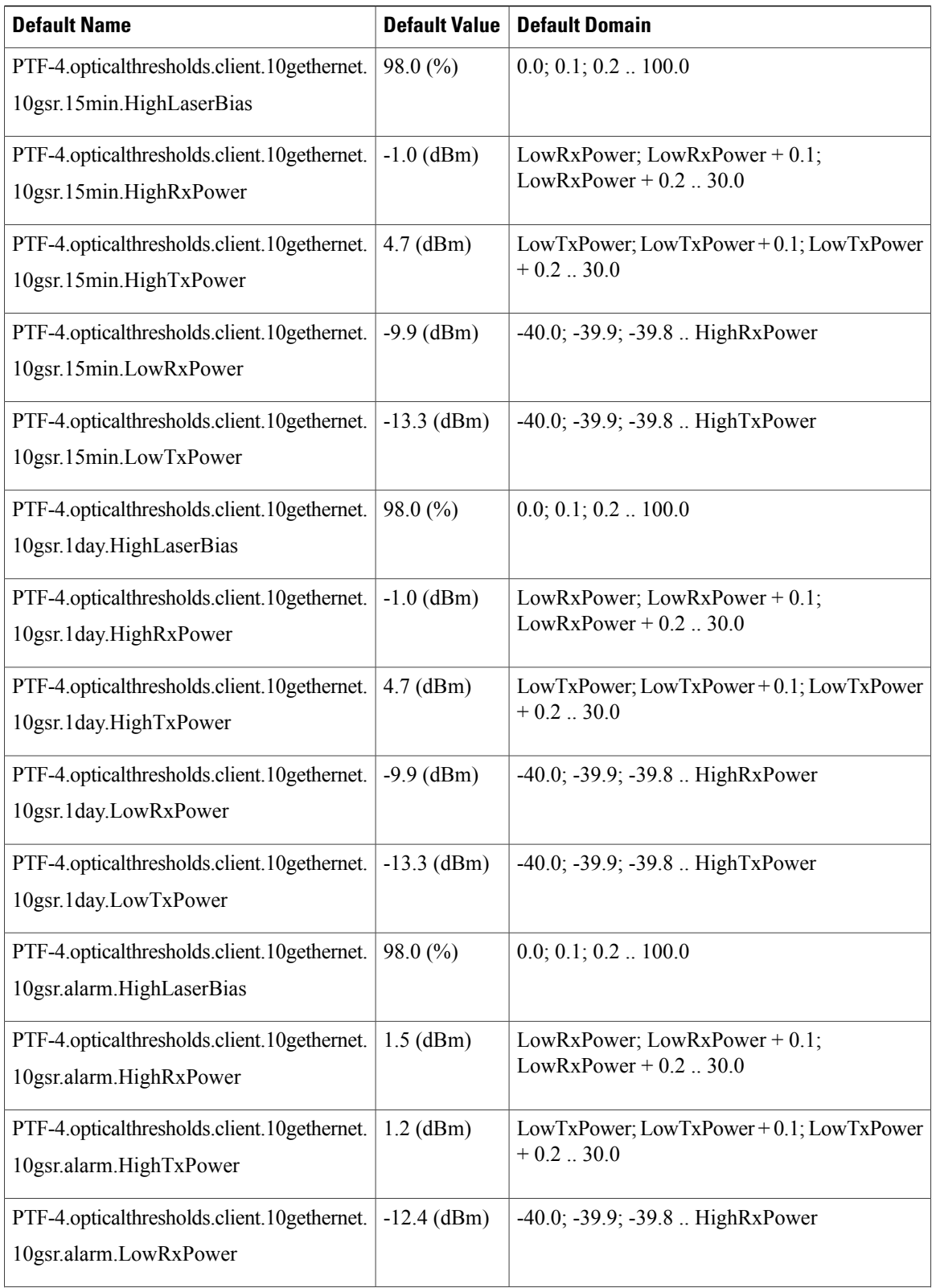
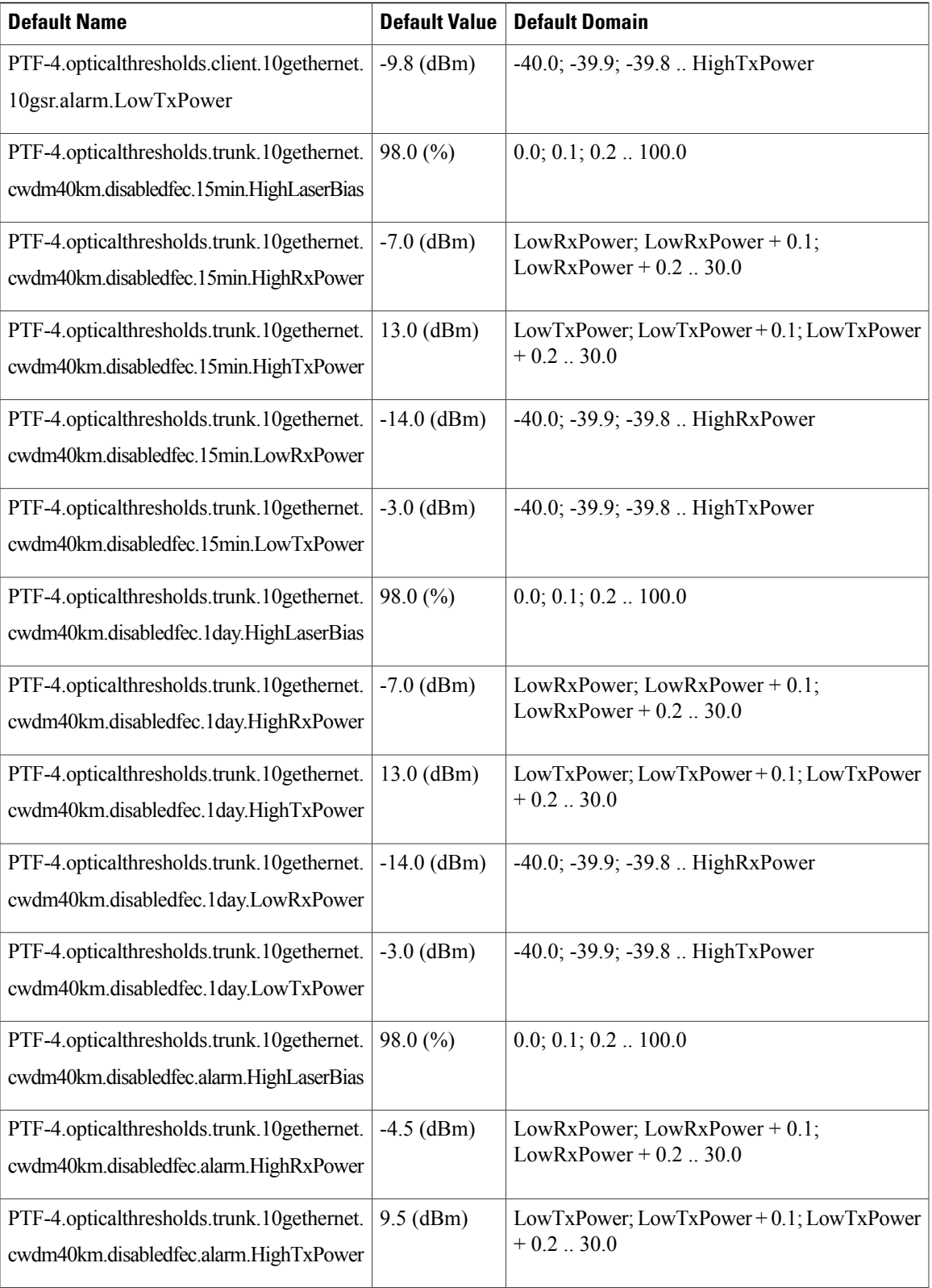

 $\mathbf I$ 

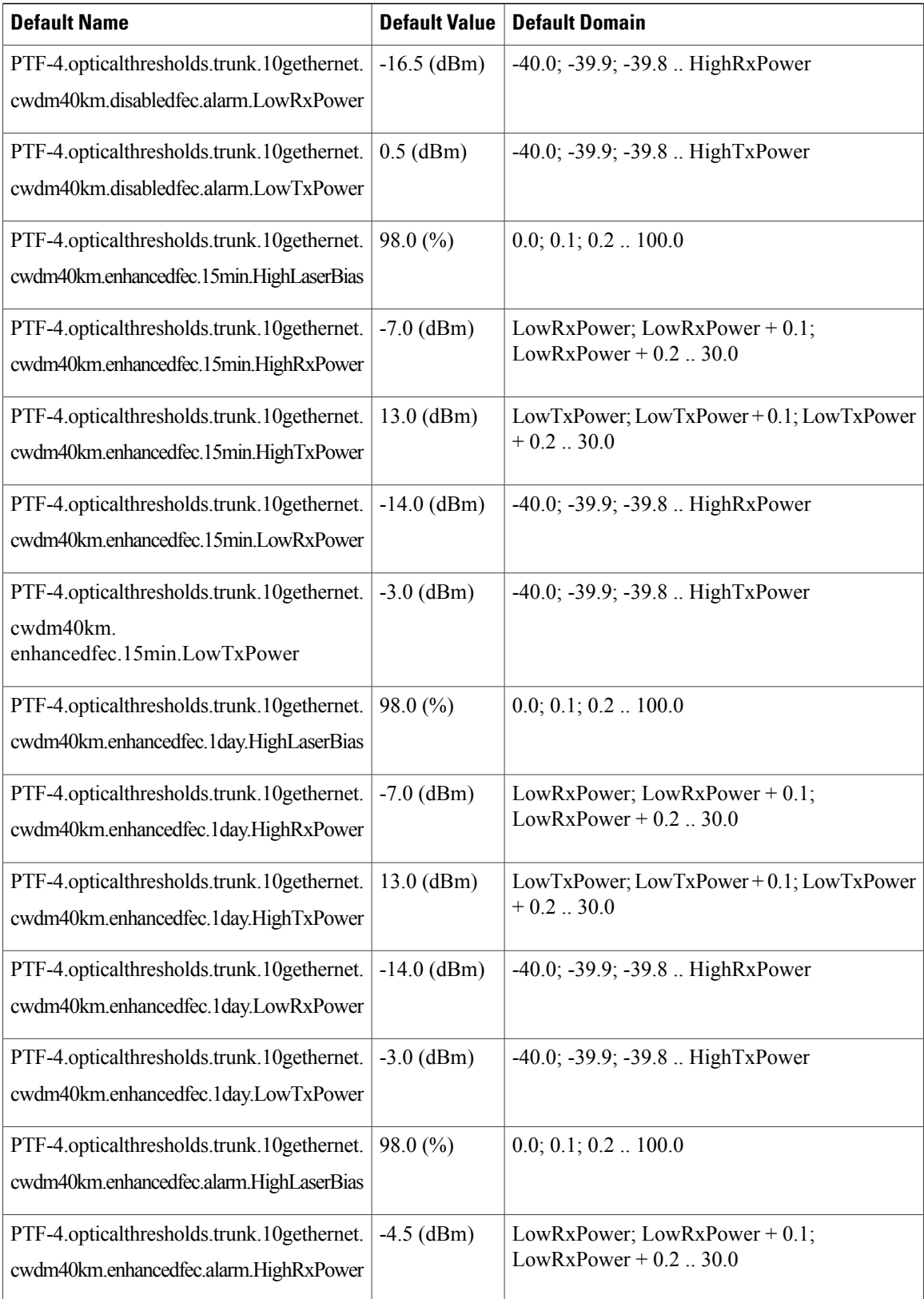

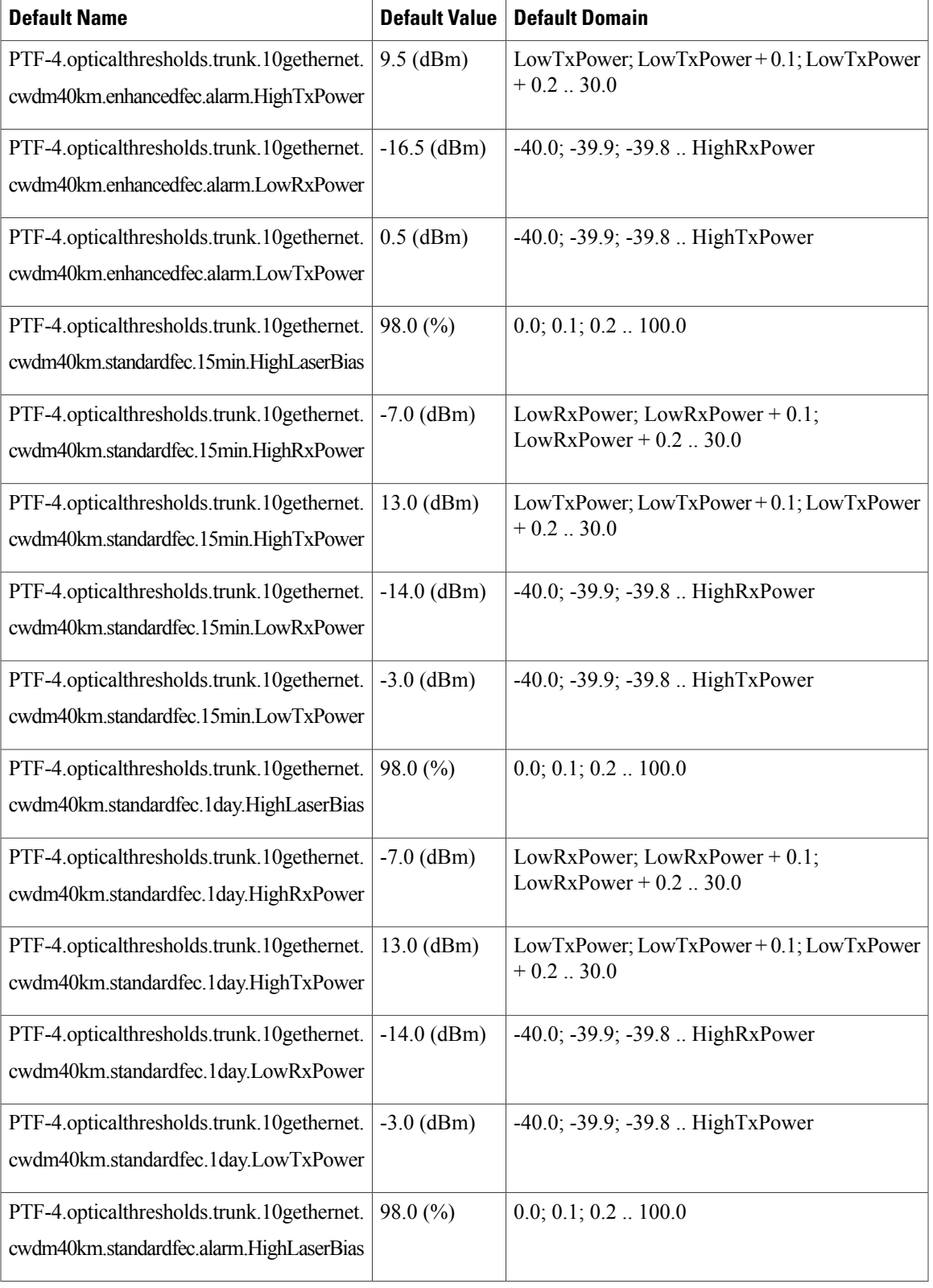

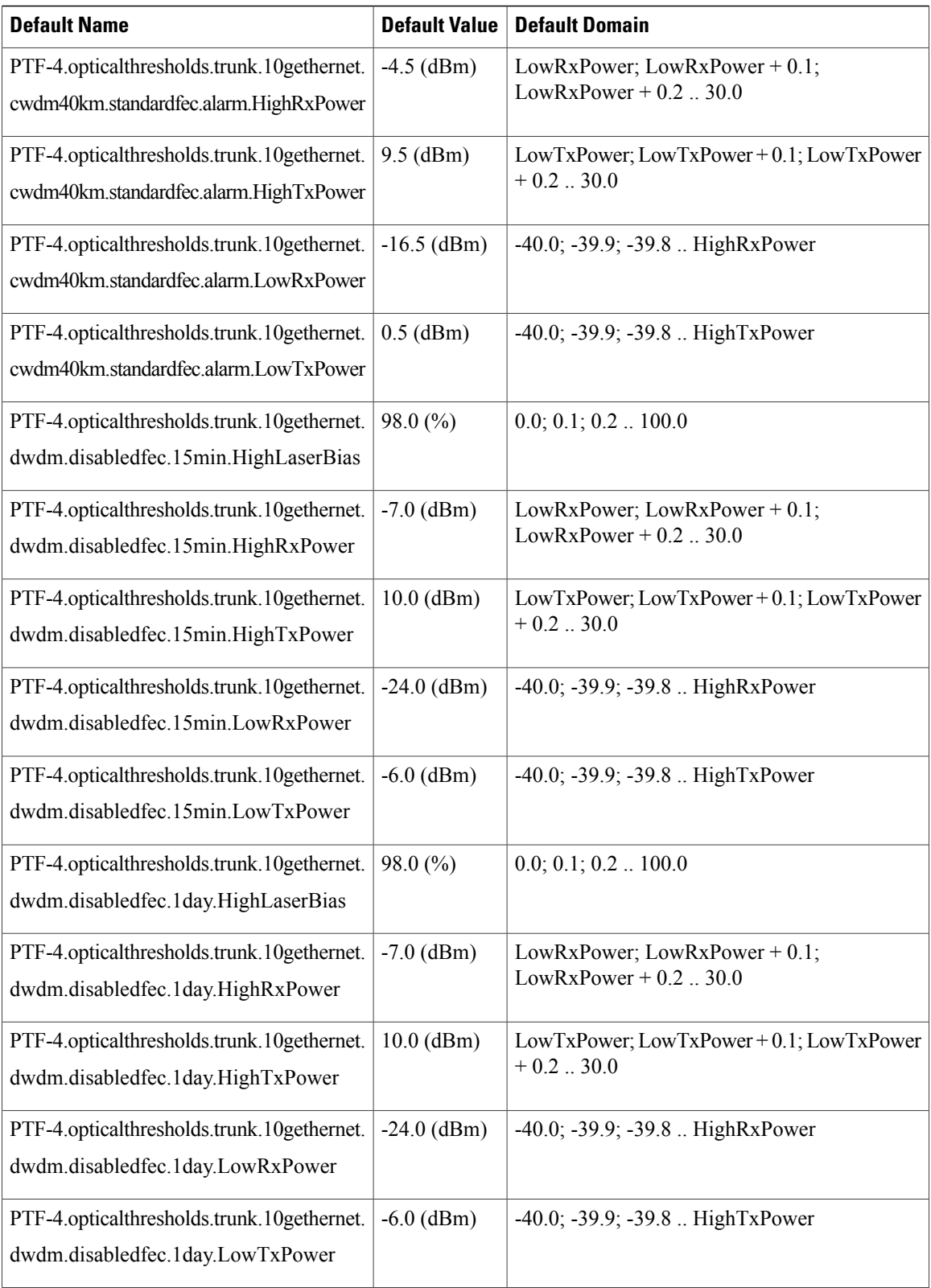

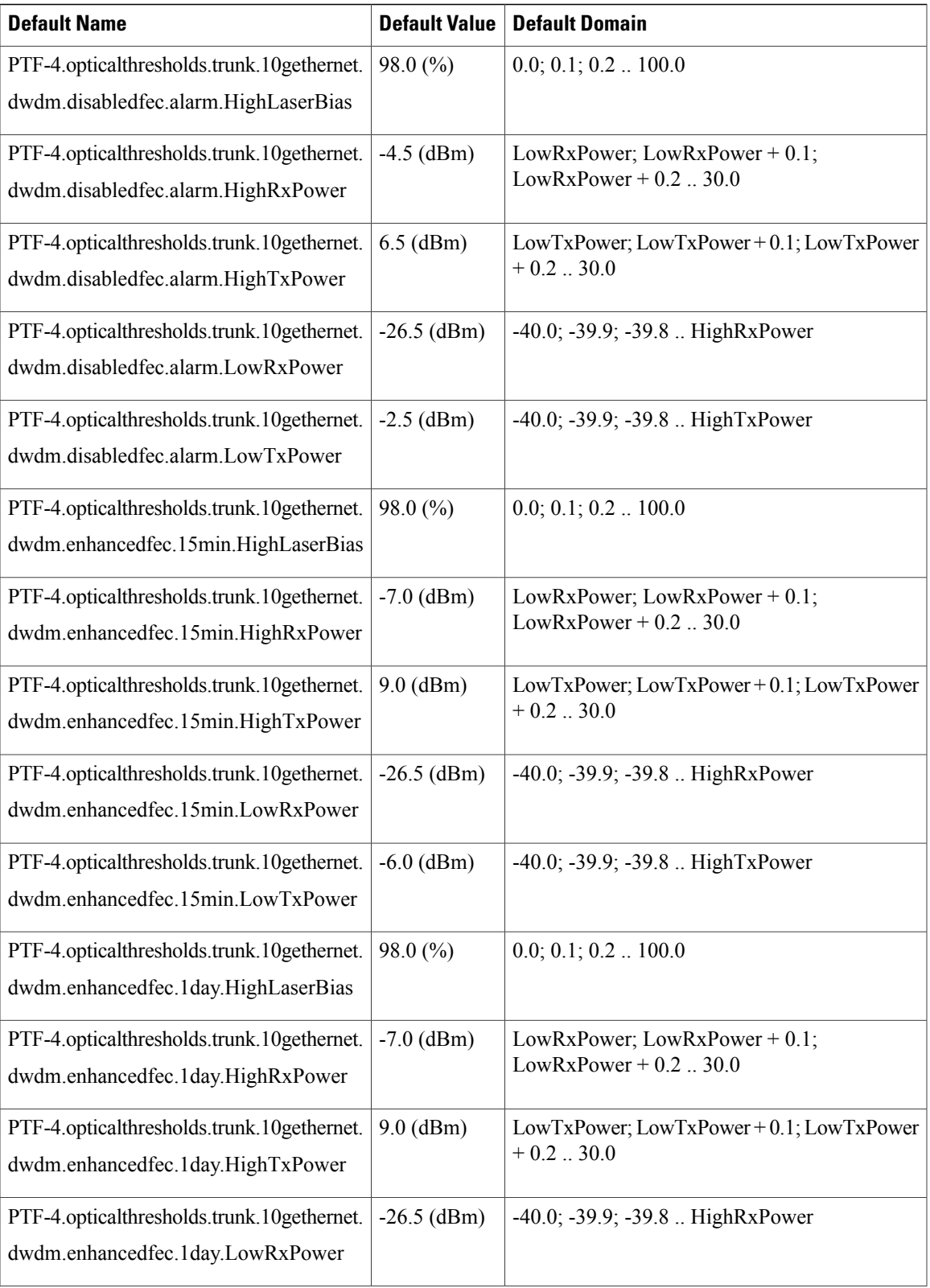

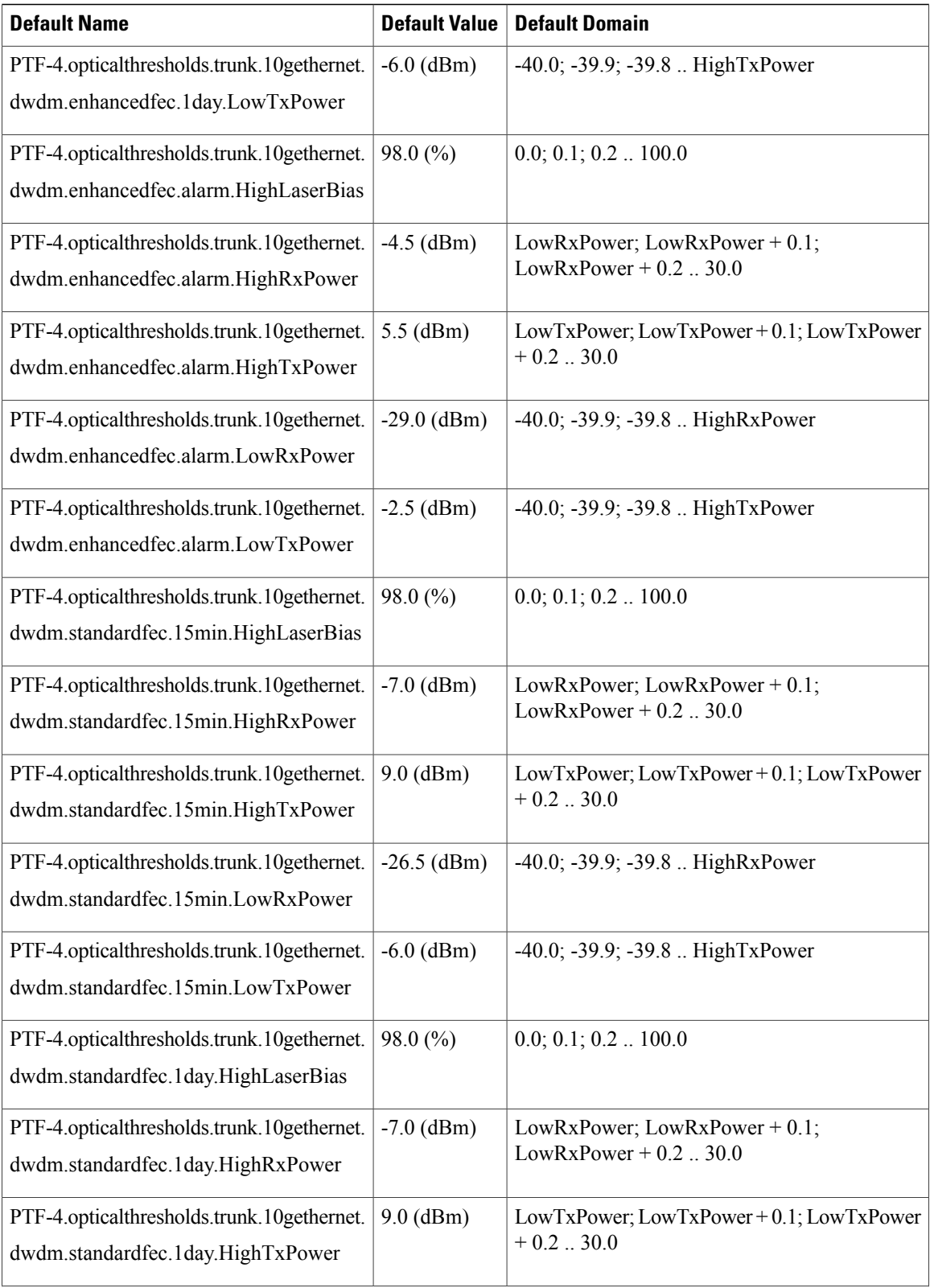

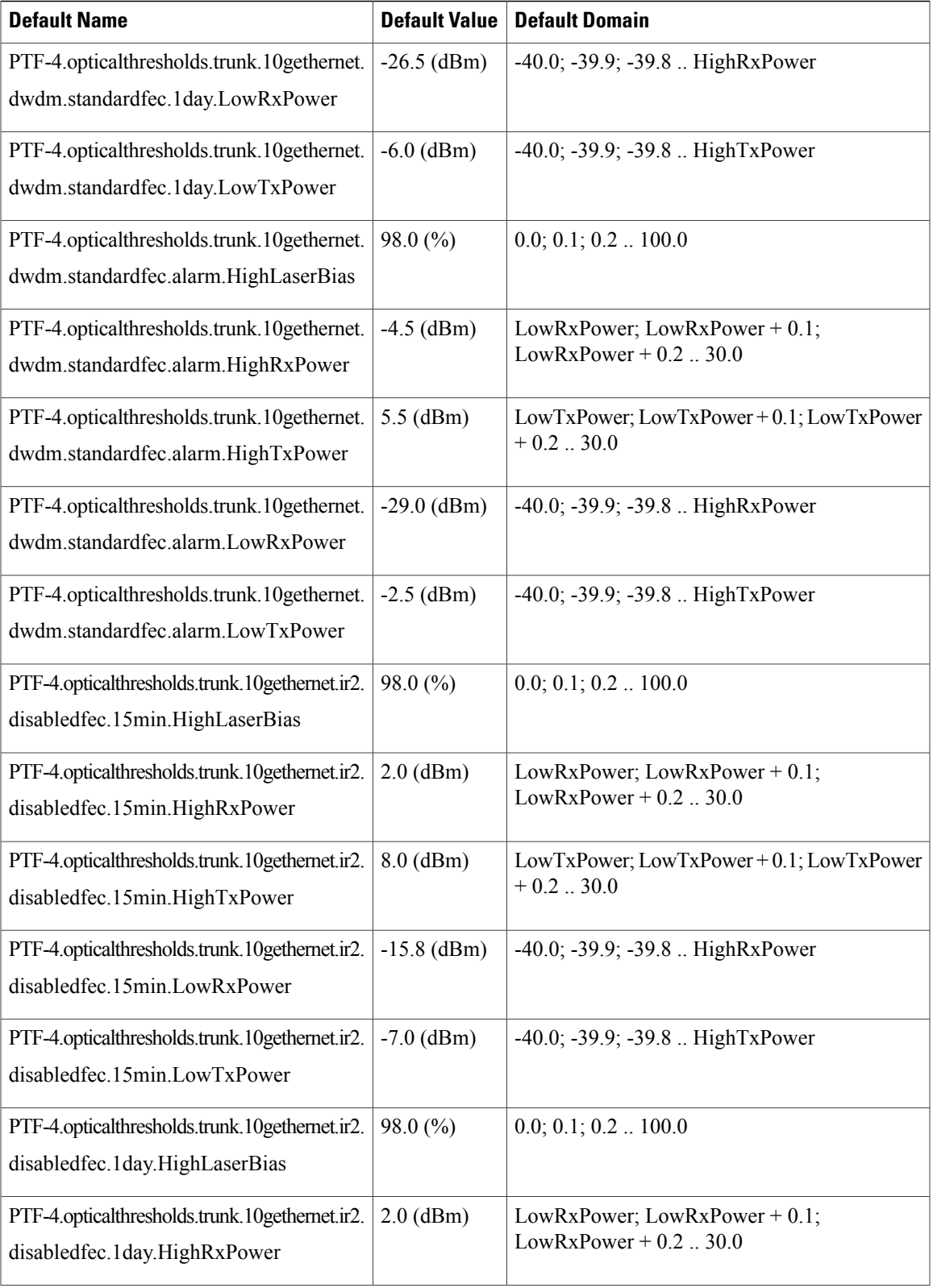

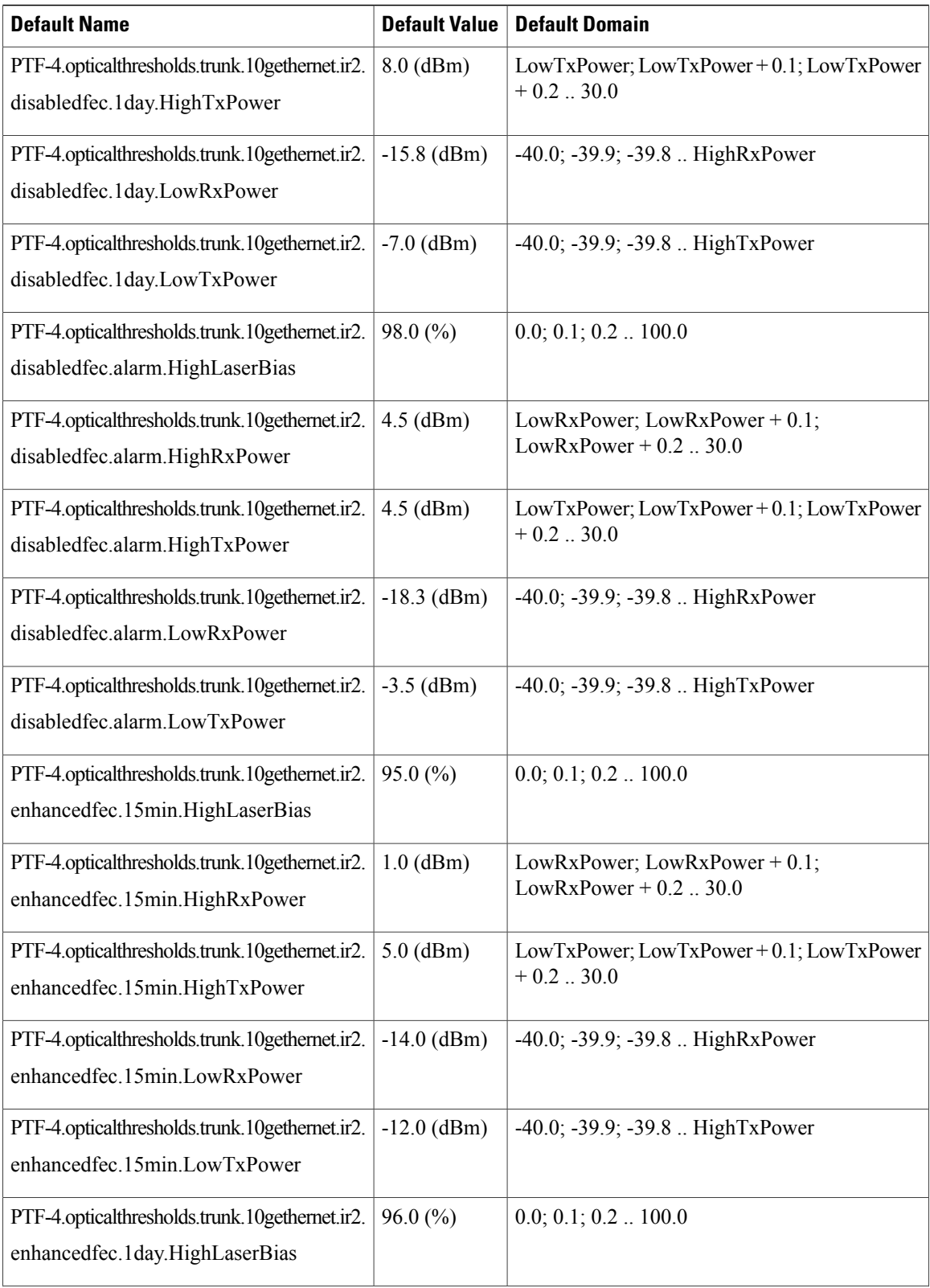

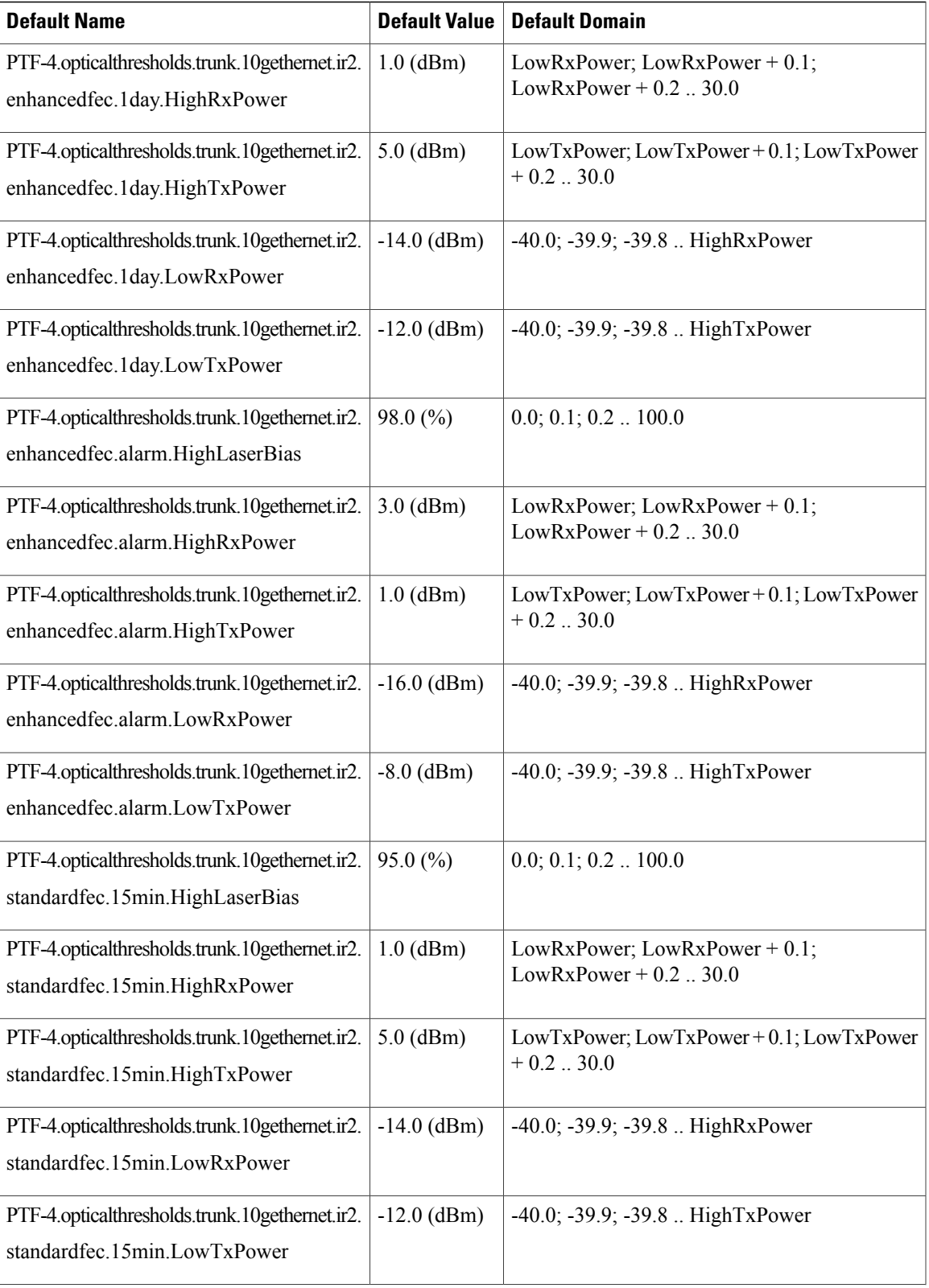

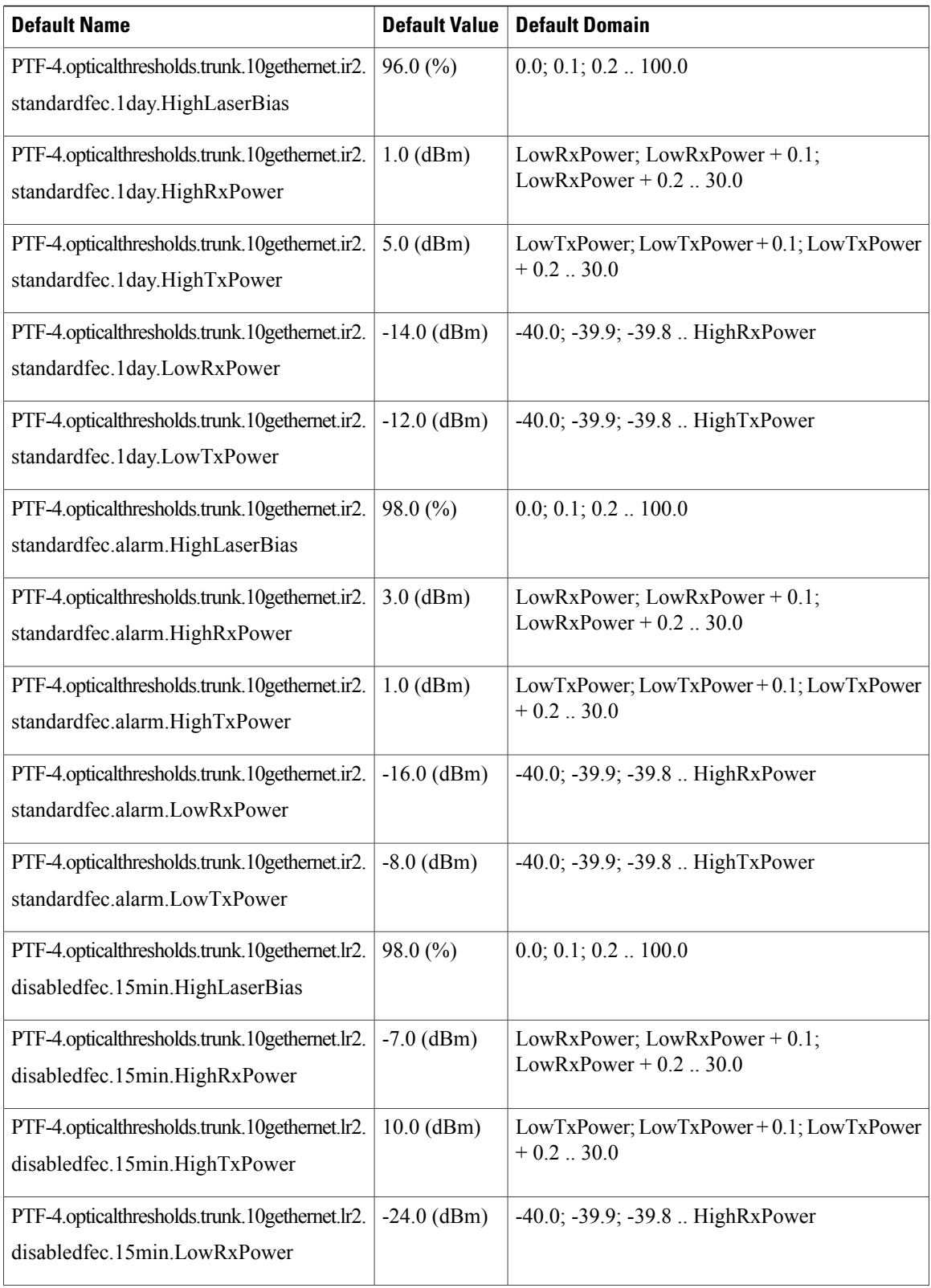

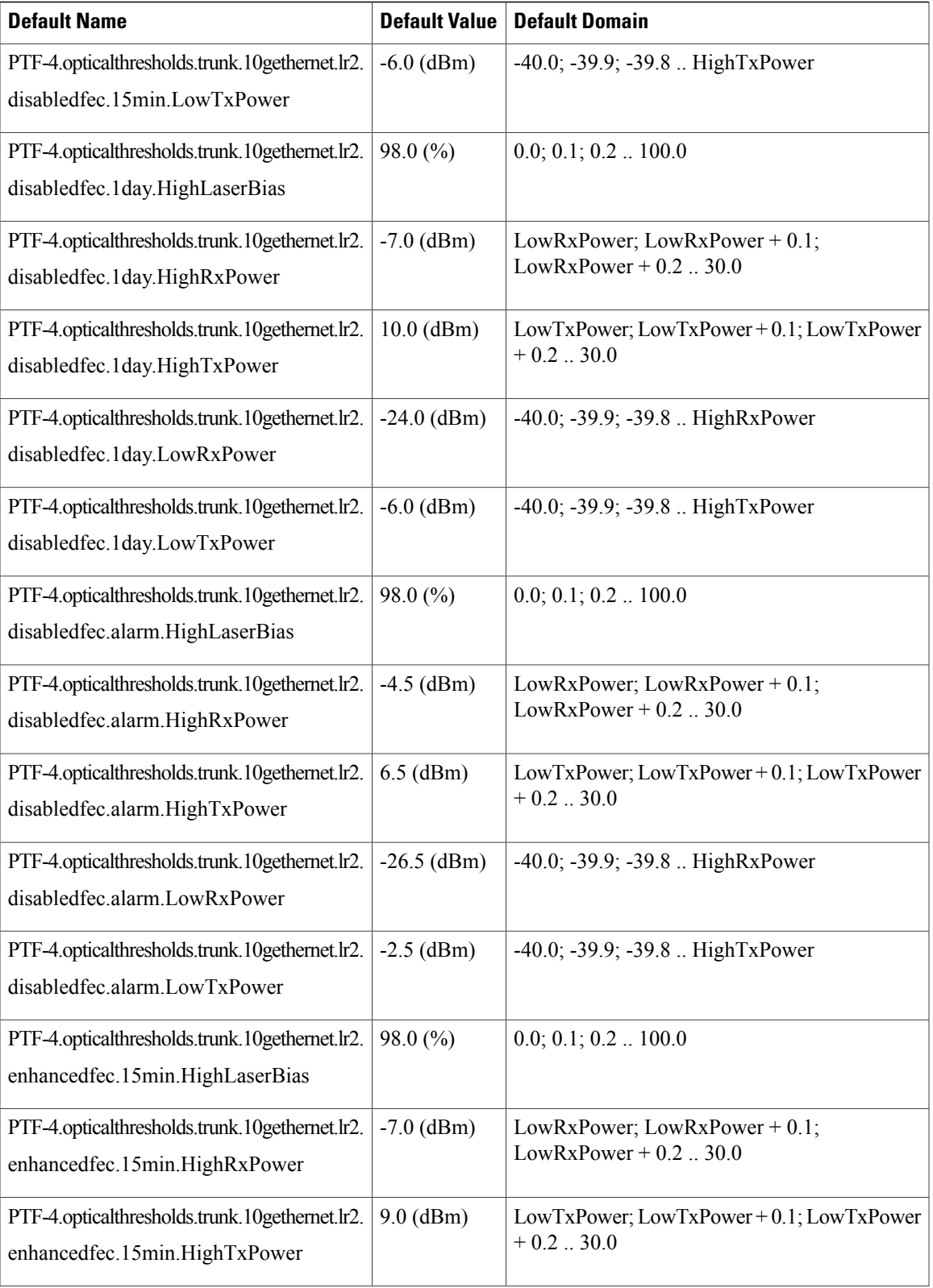

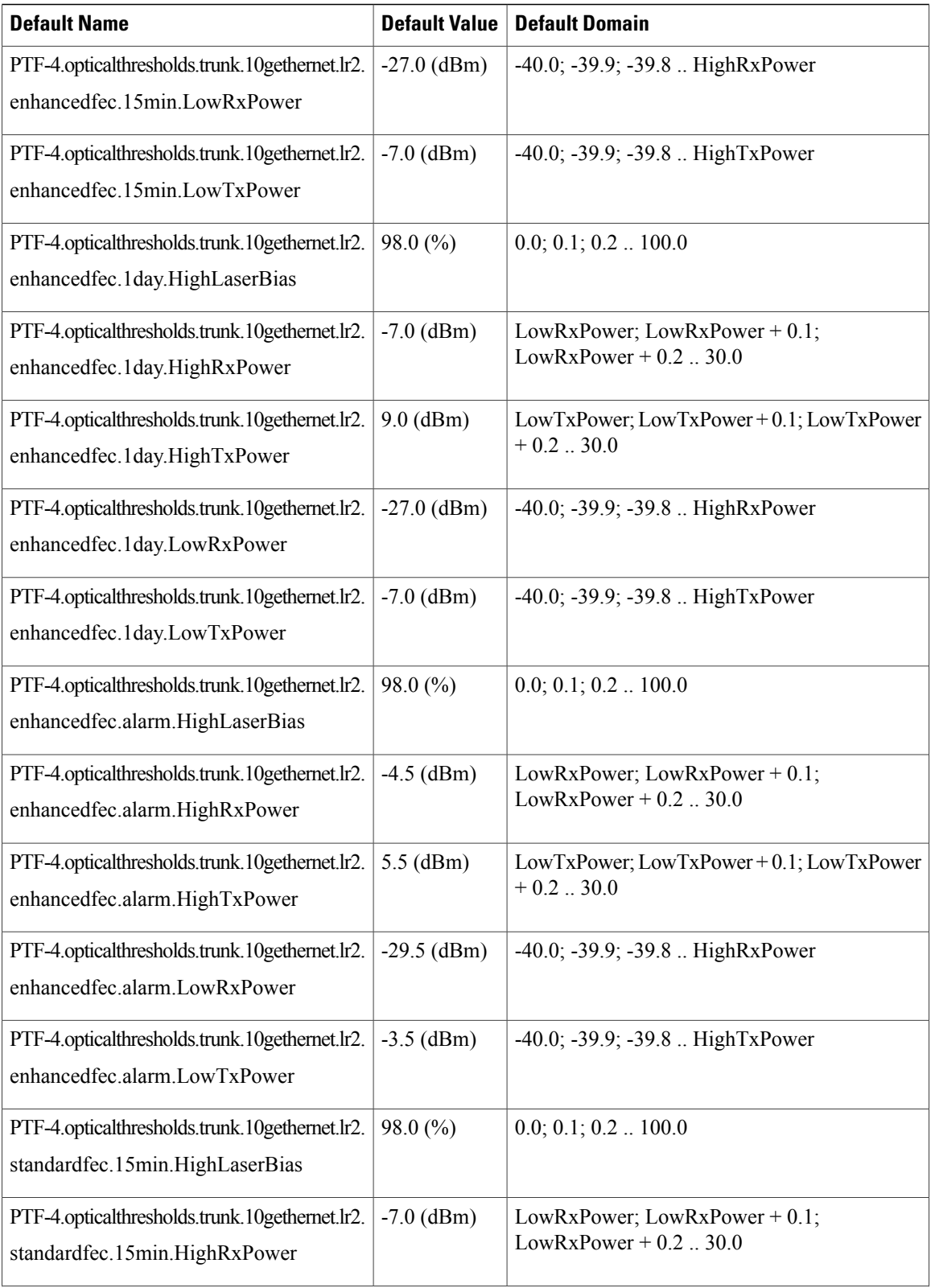

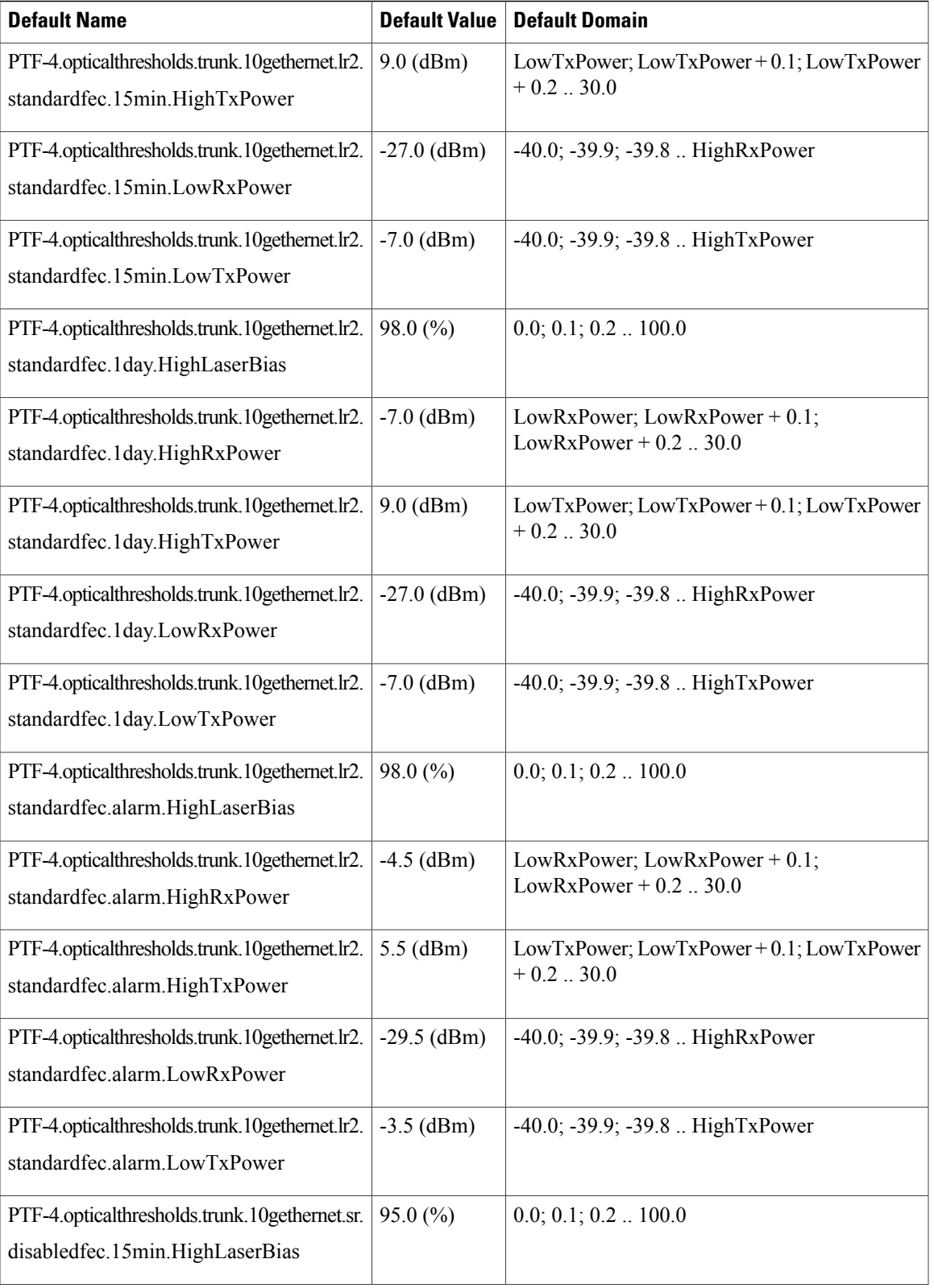

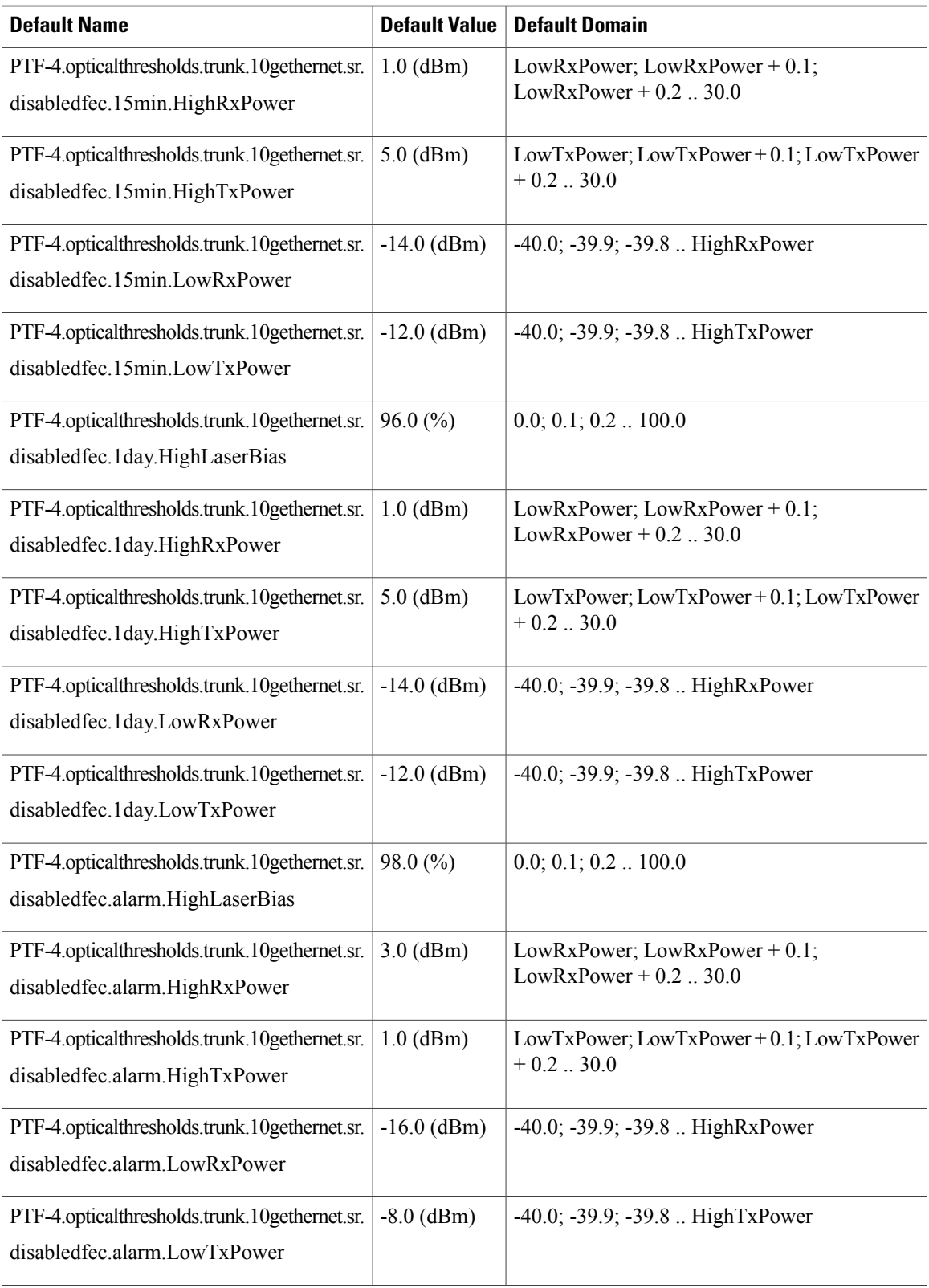

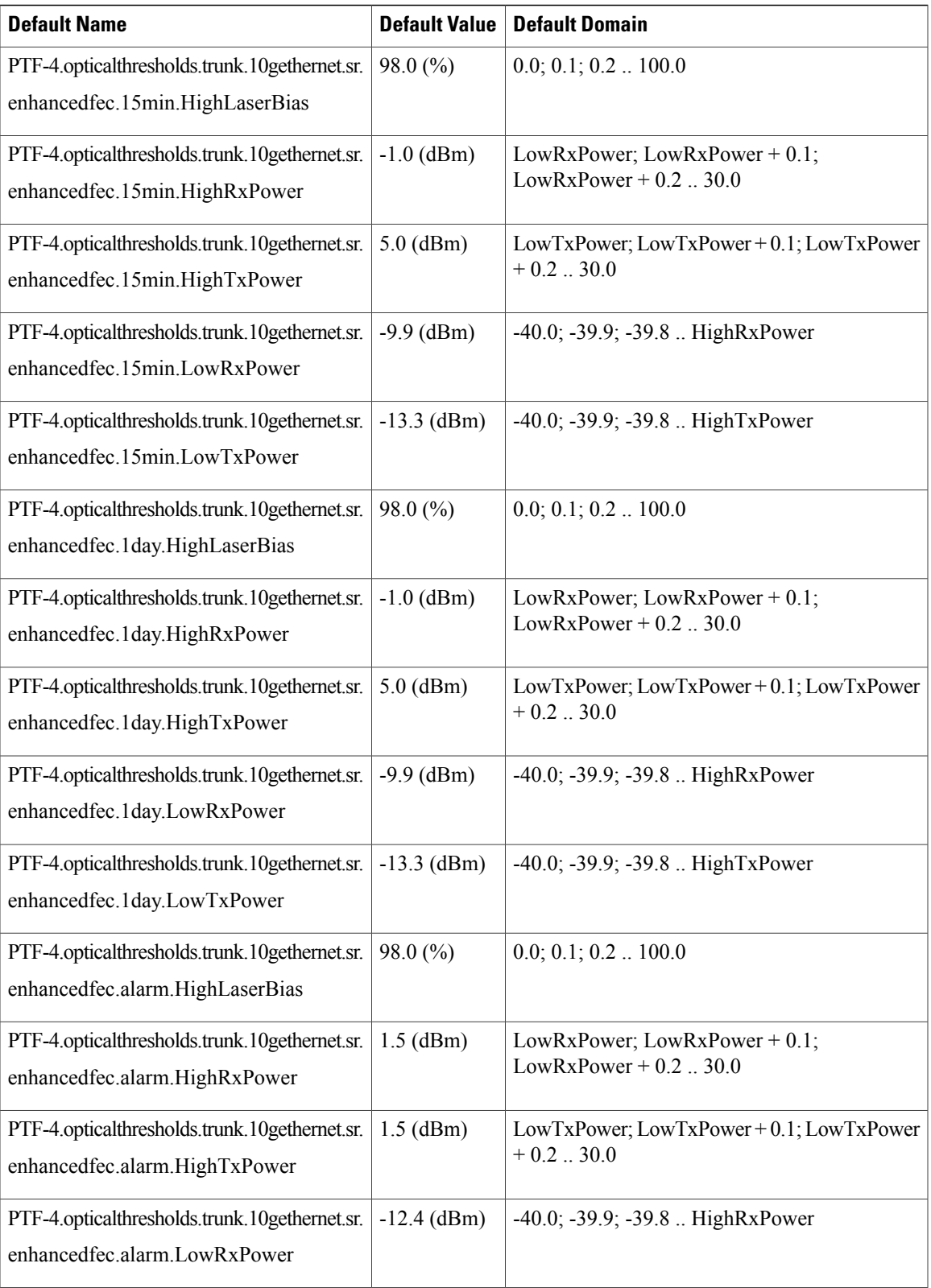

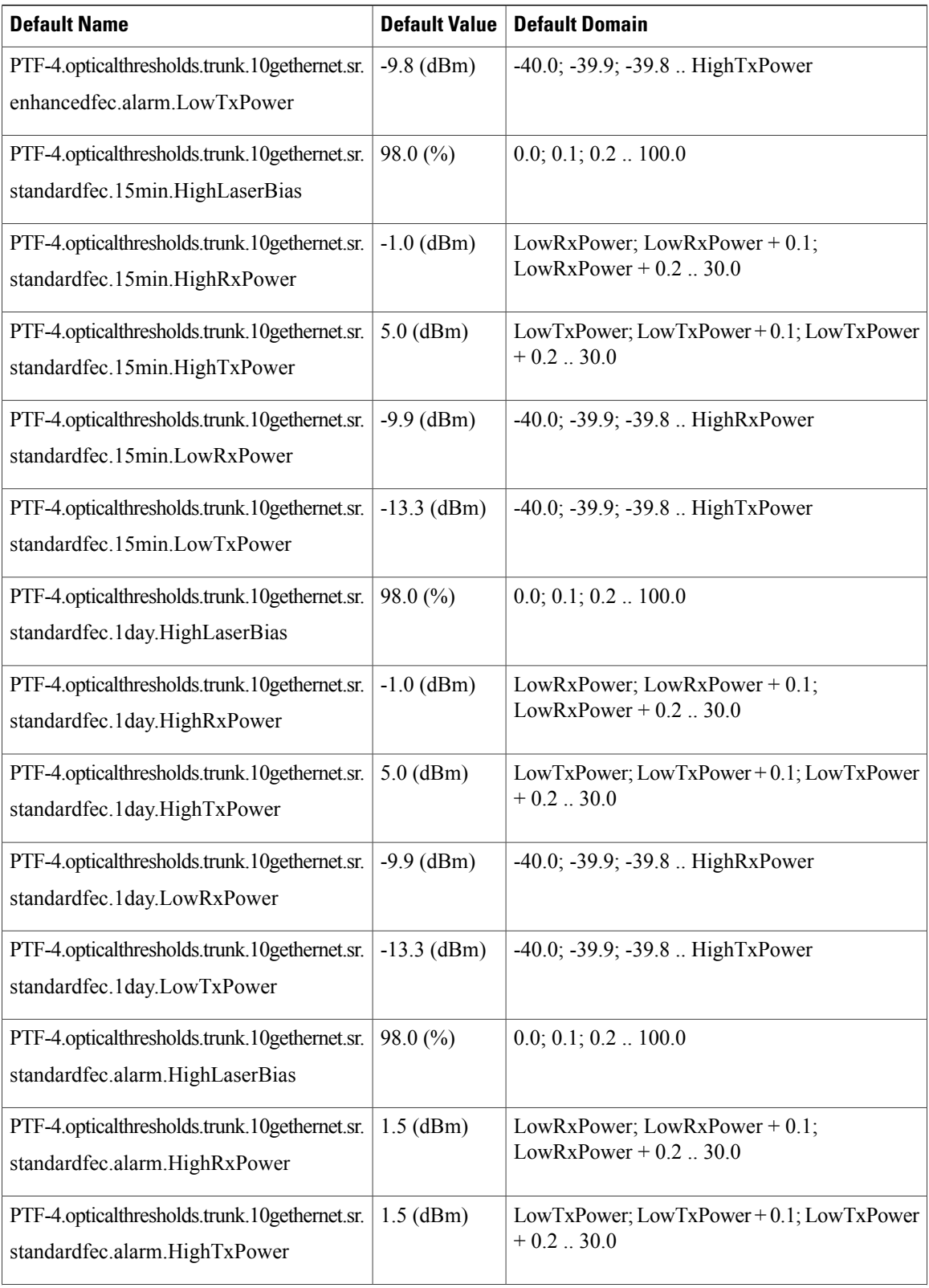

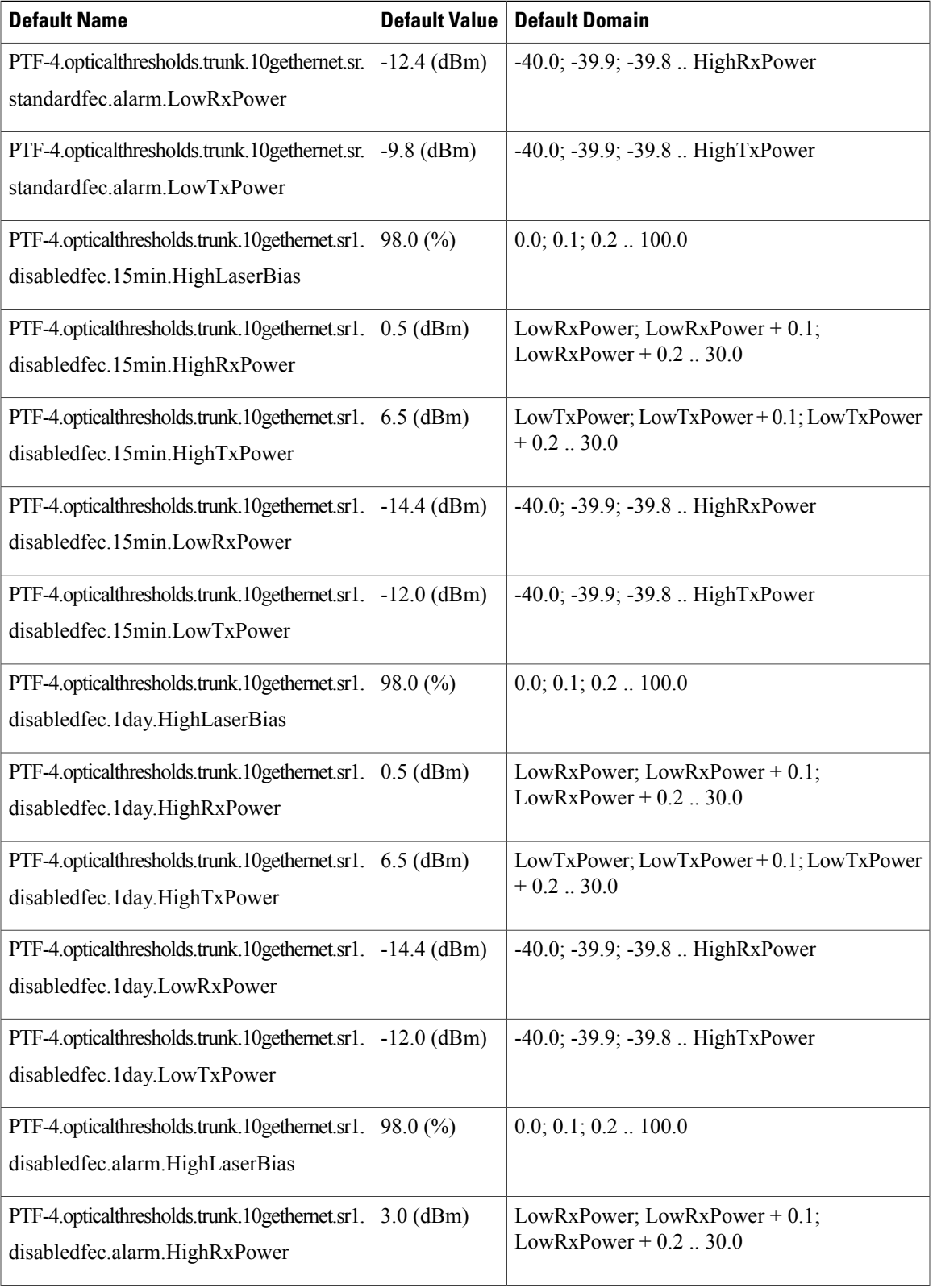

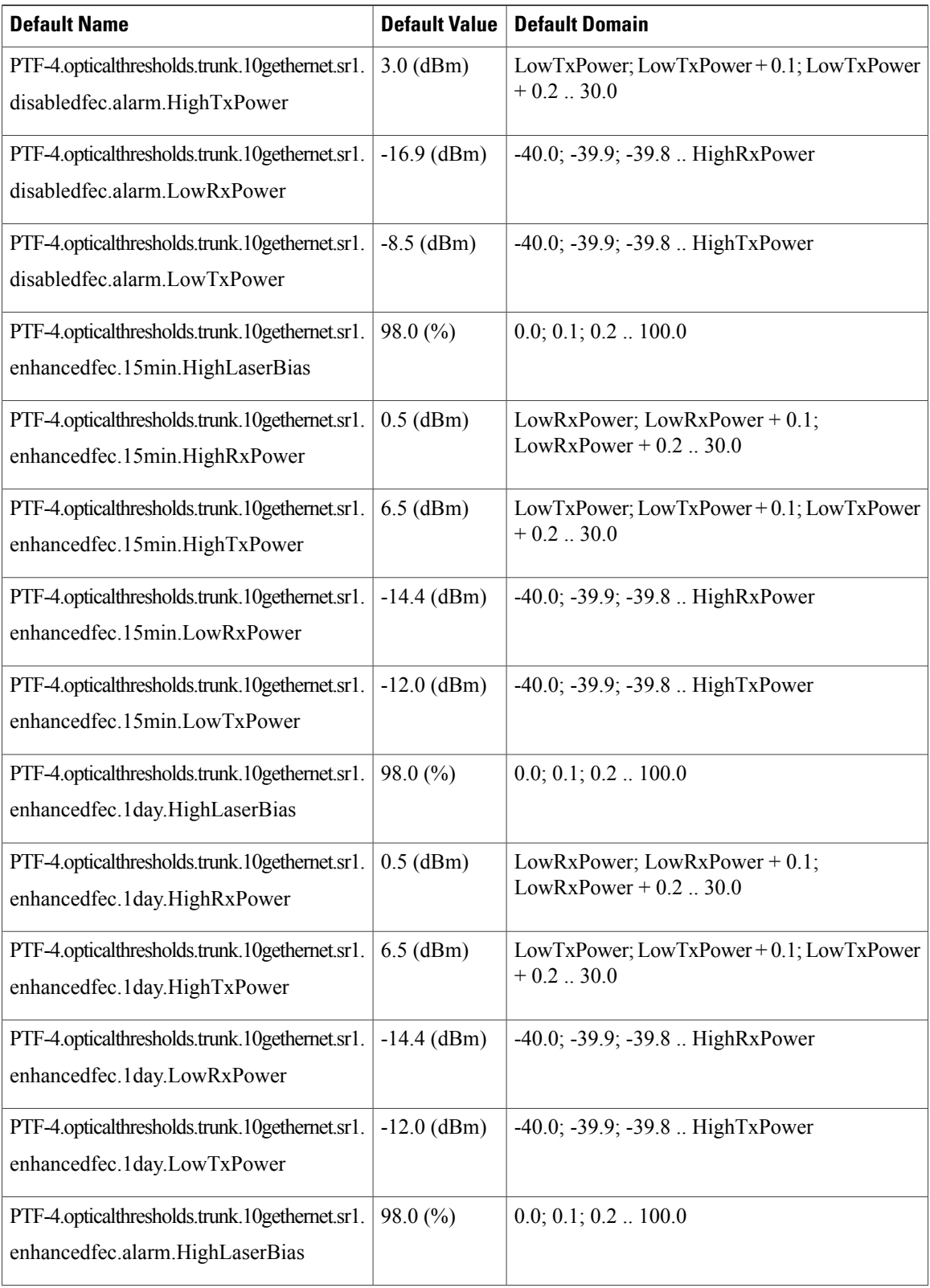

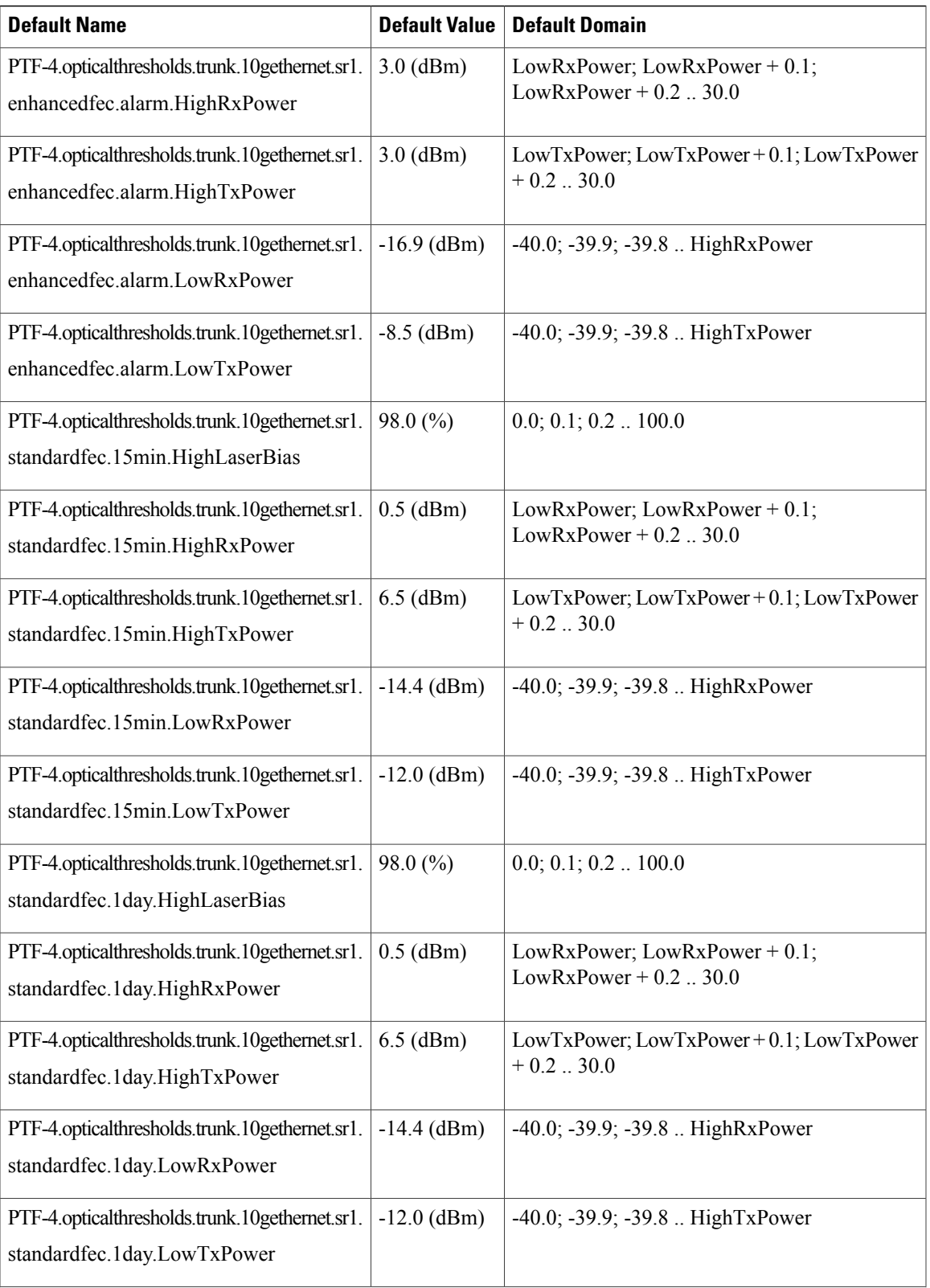

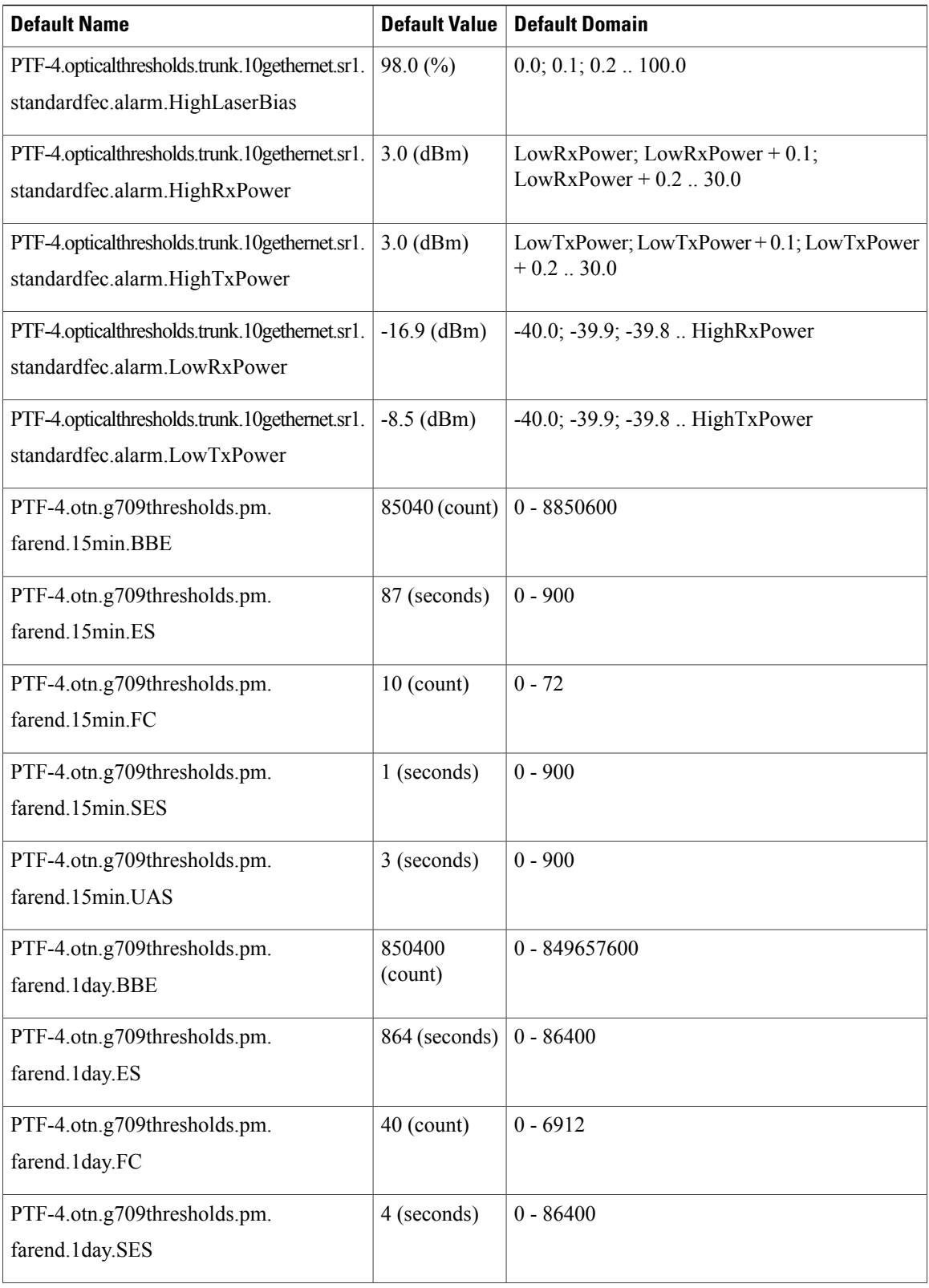

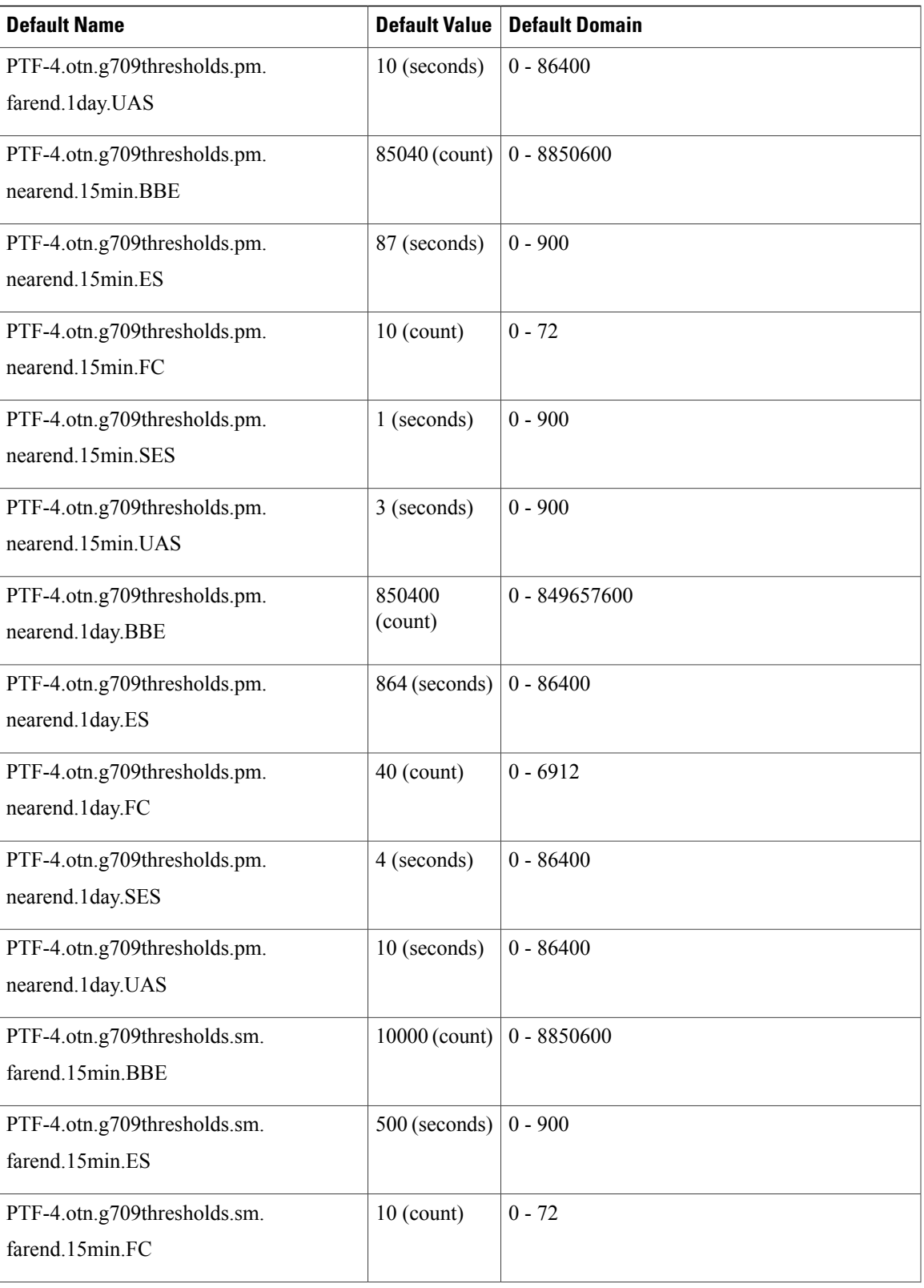

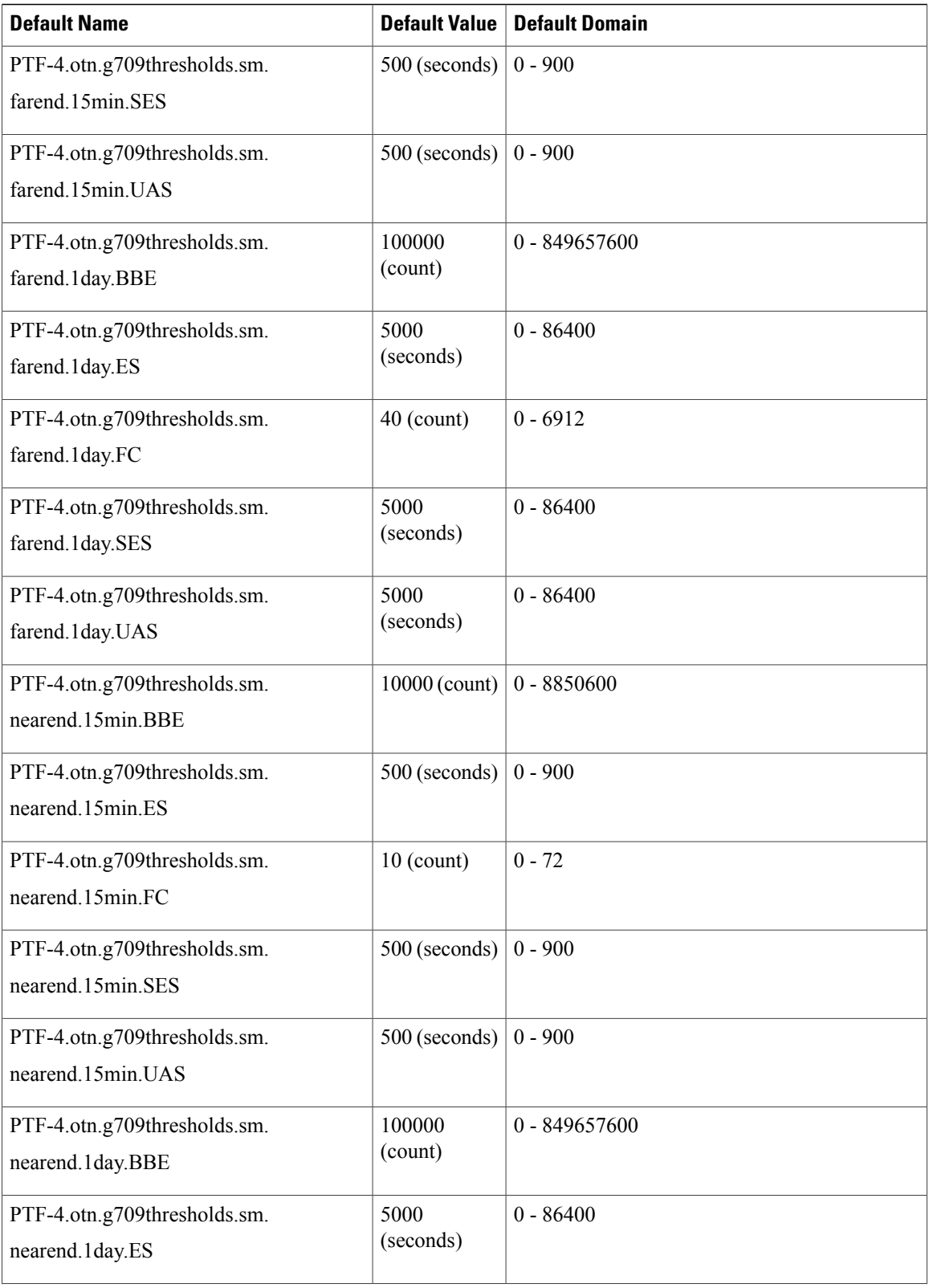

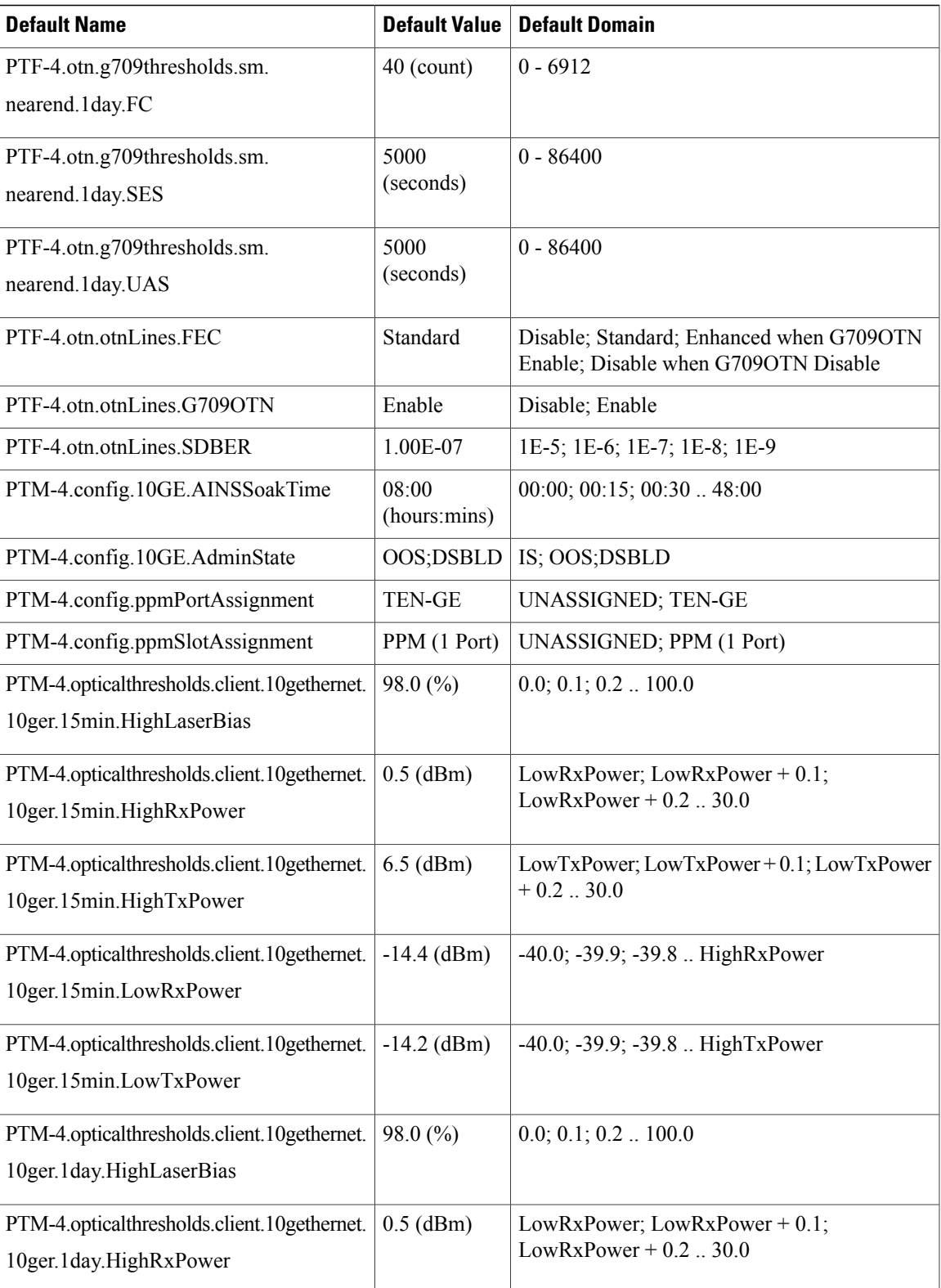

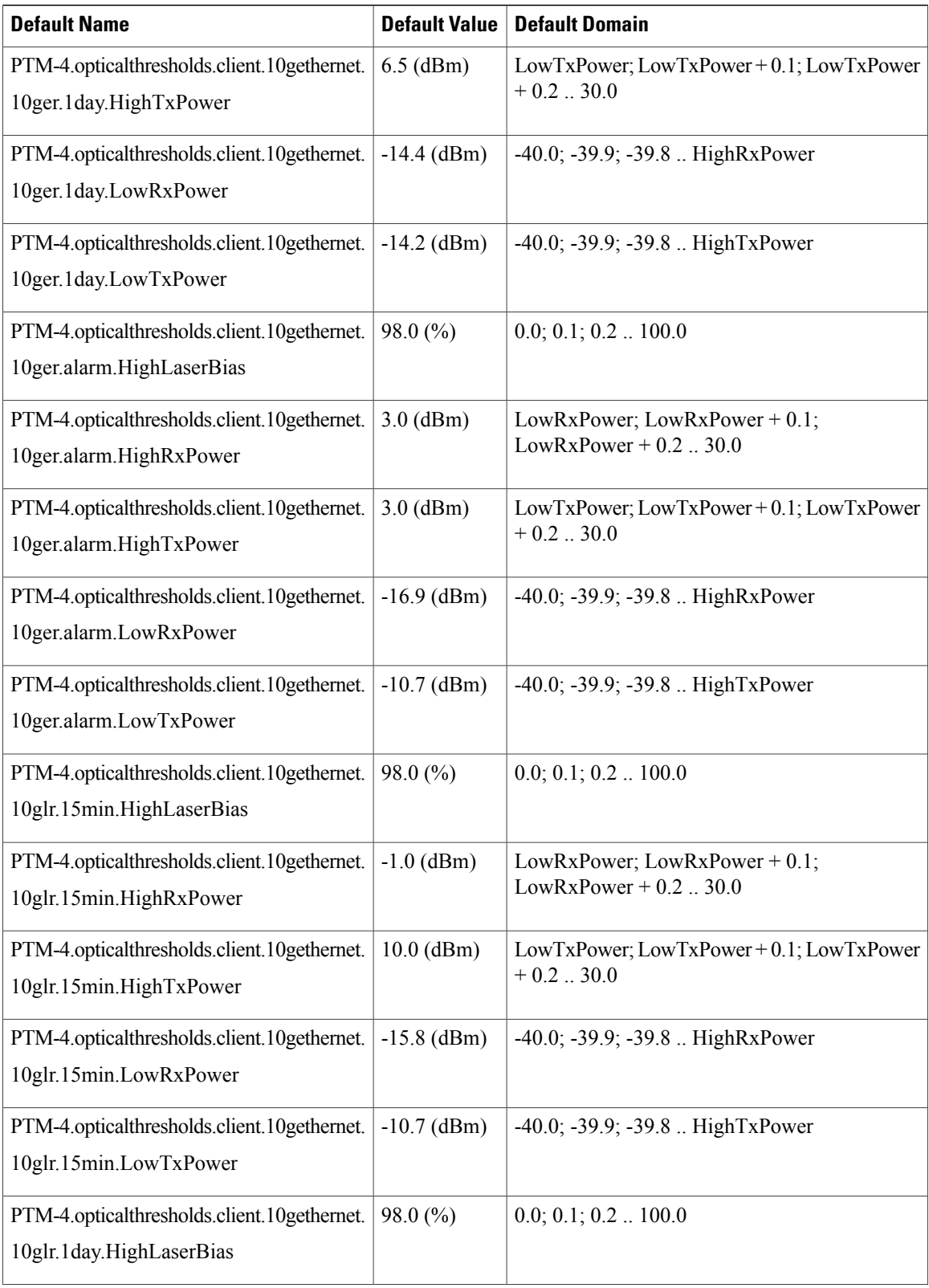

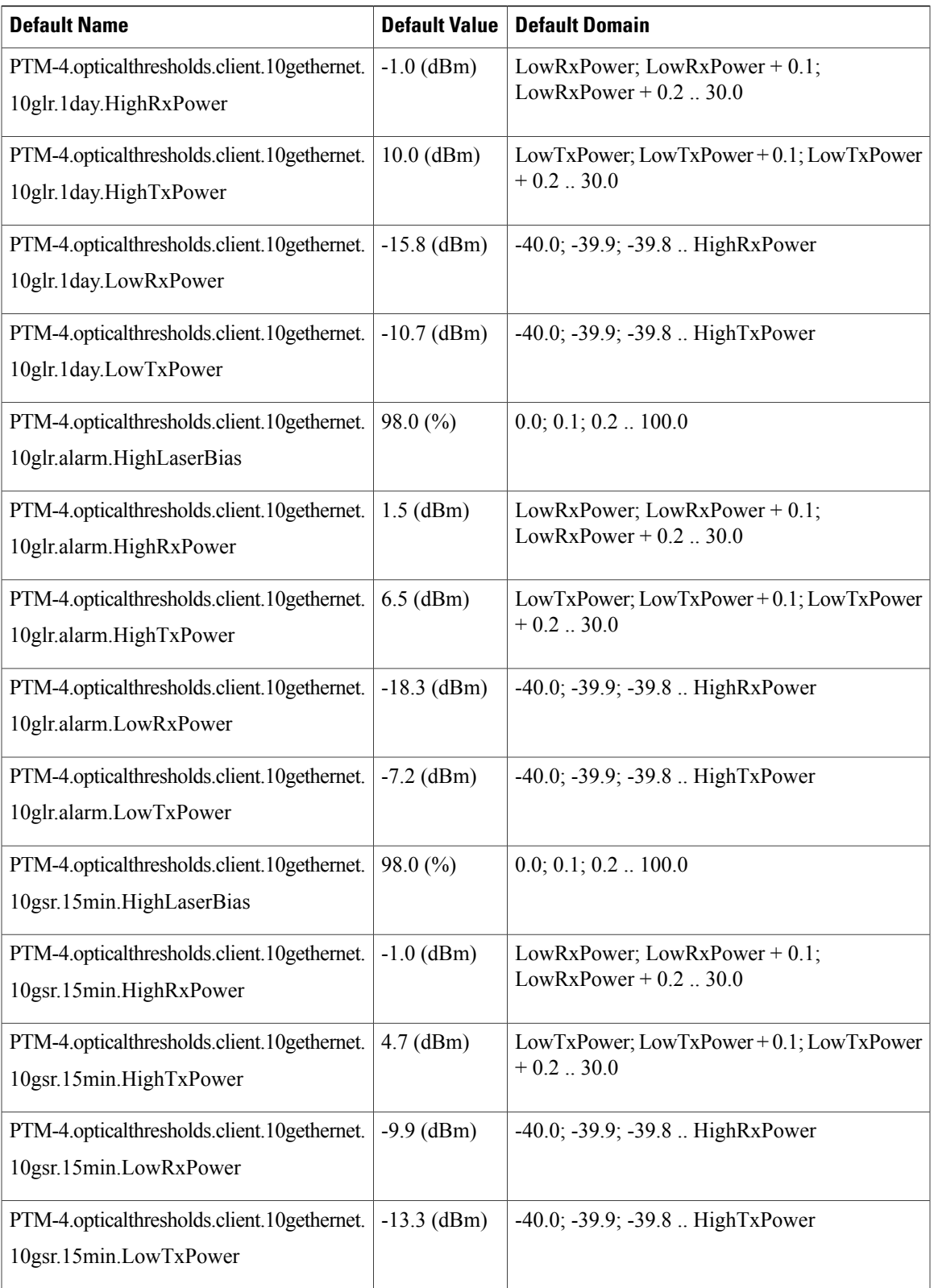

 $\mathbf I$ 

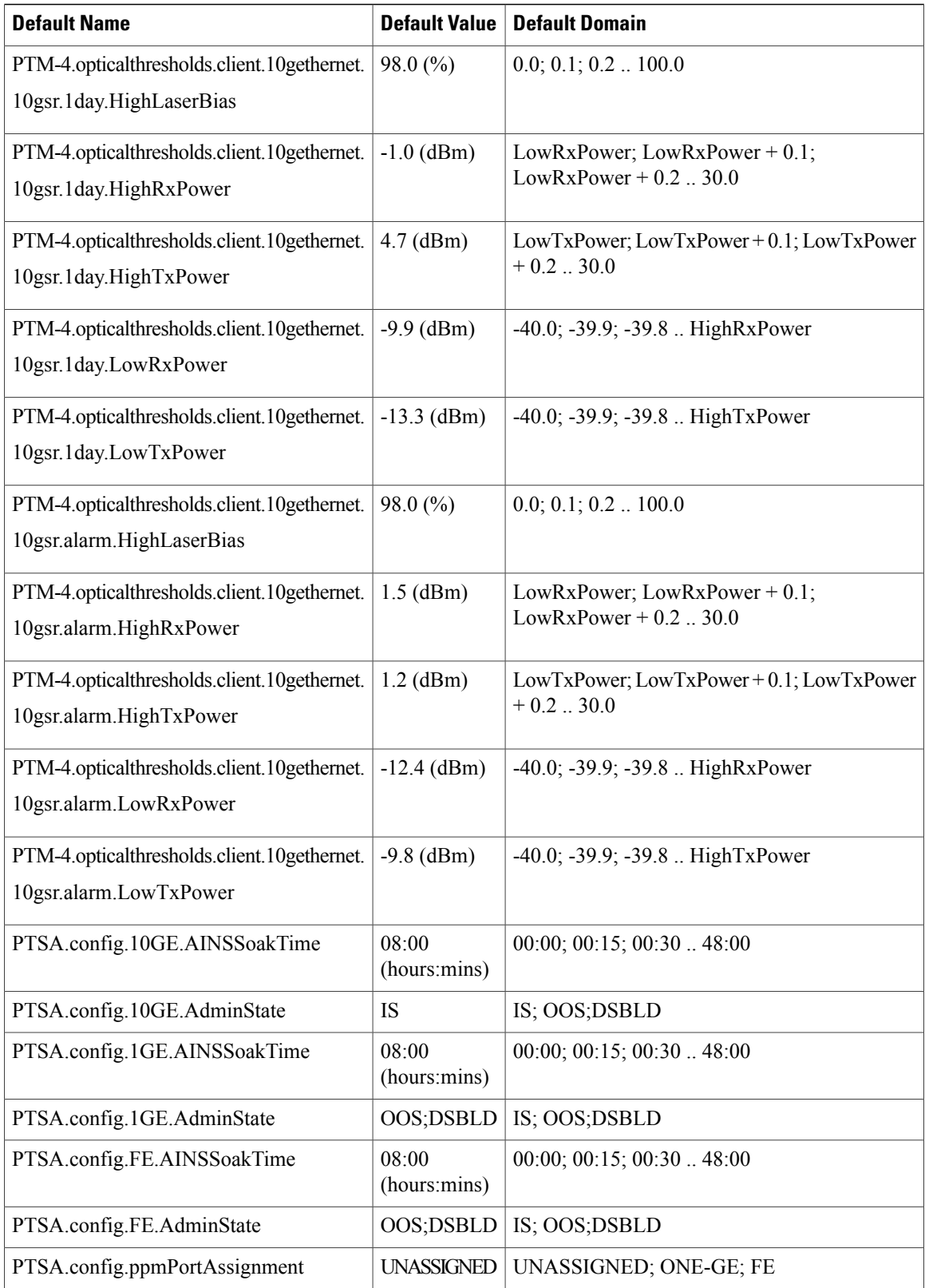

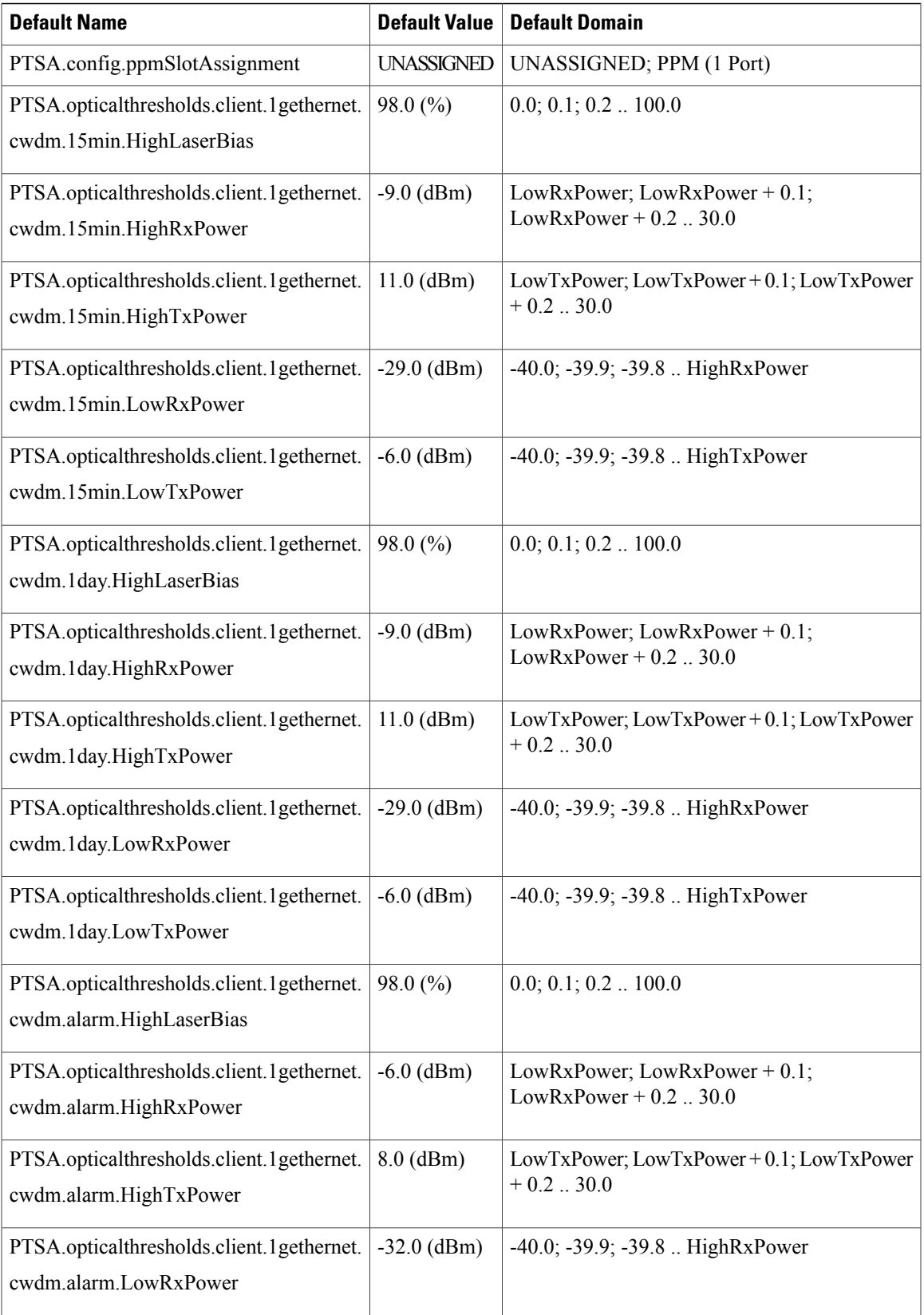

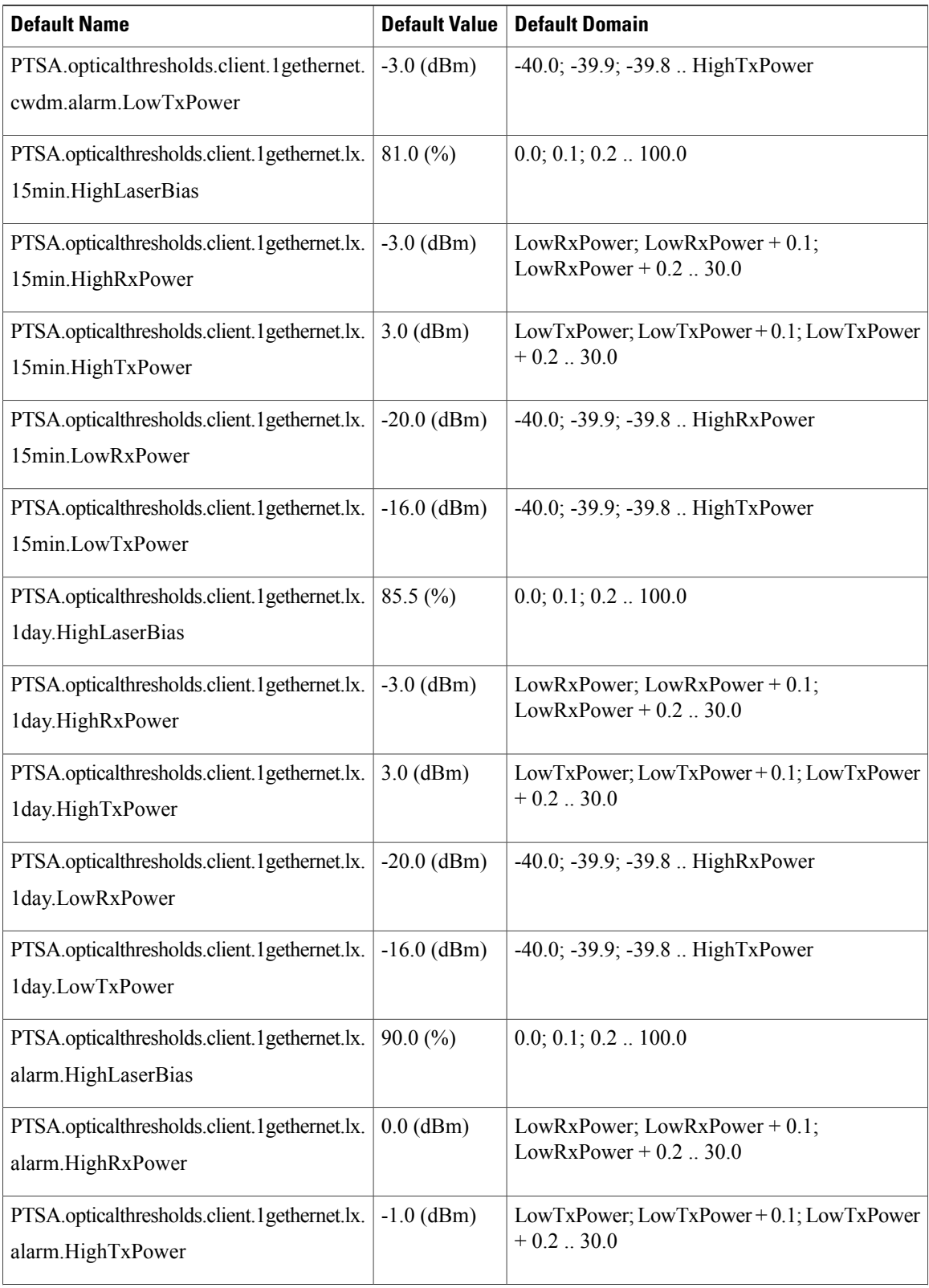

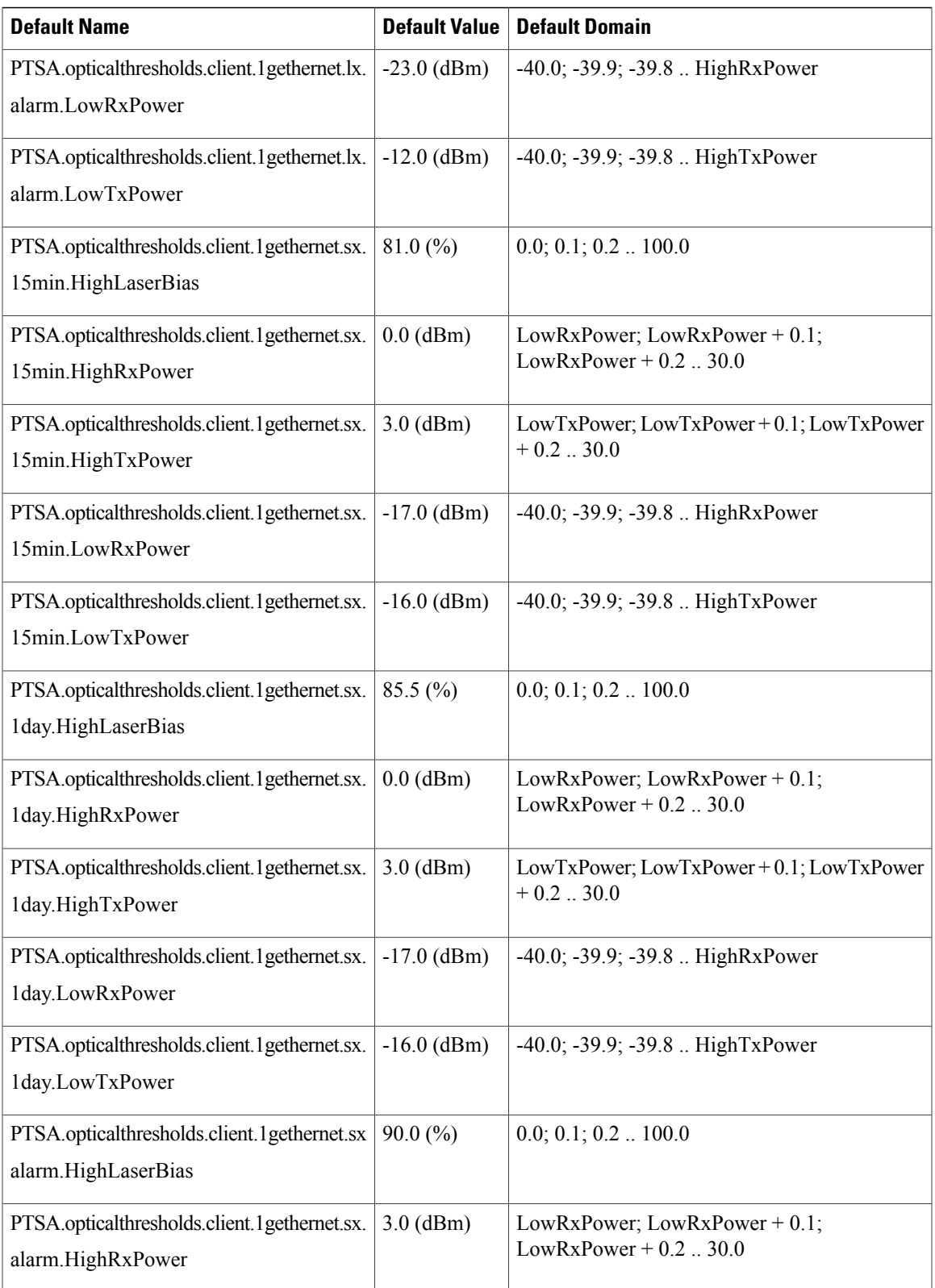

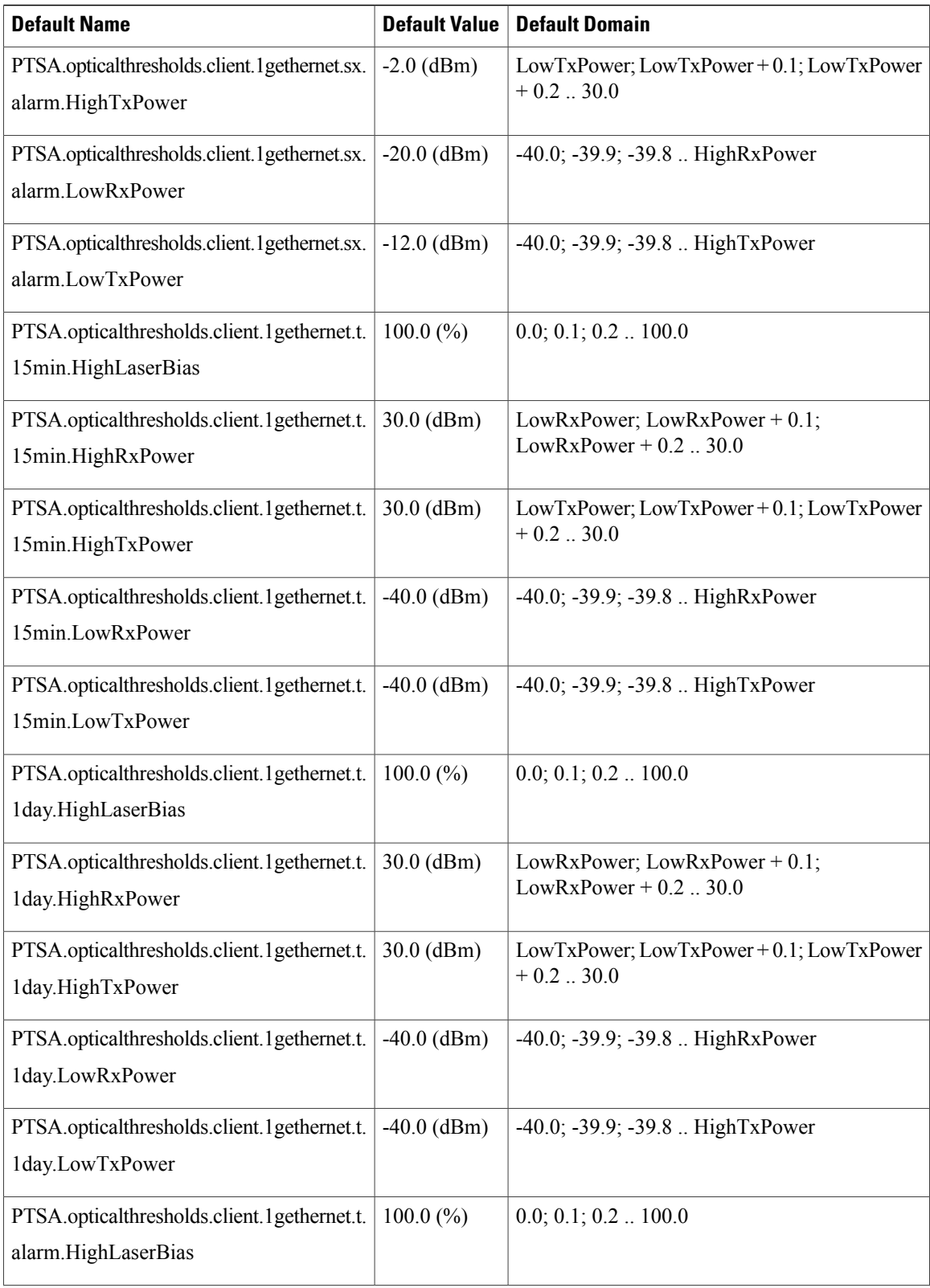

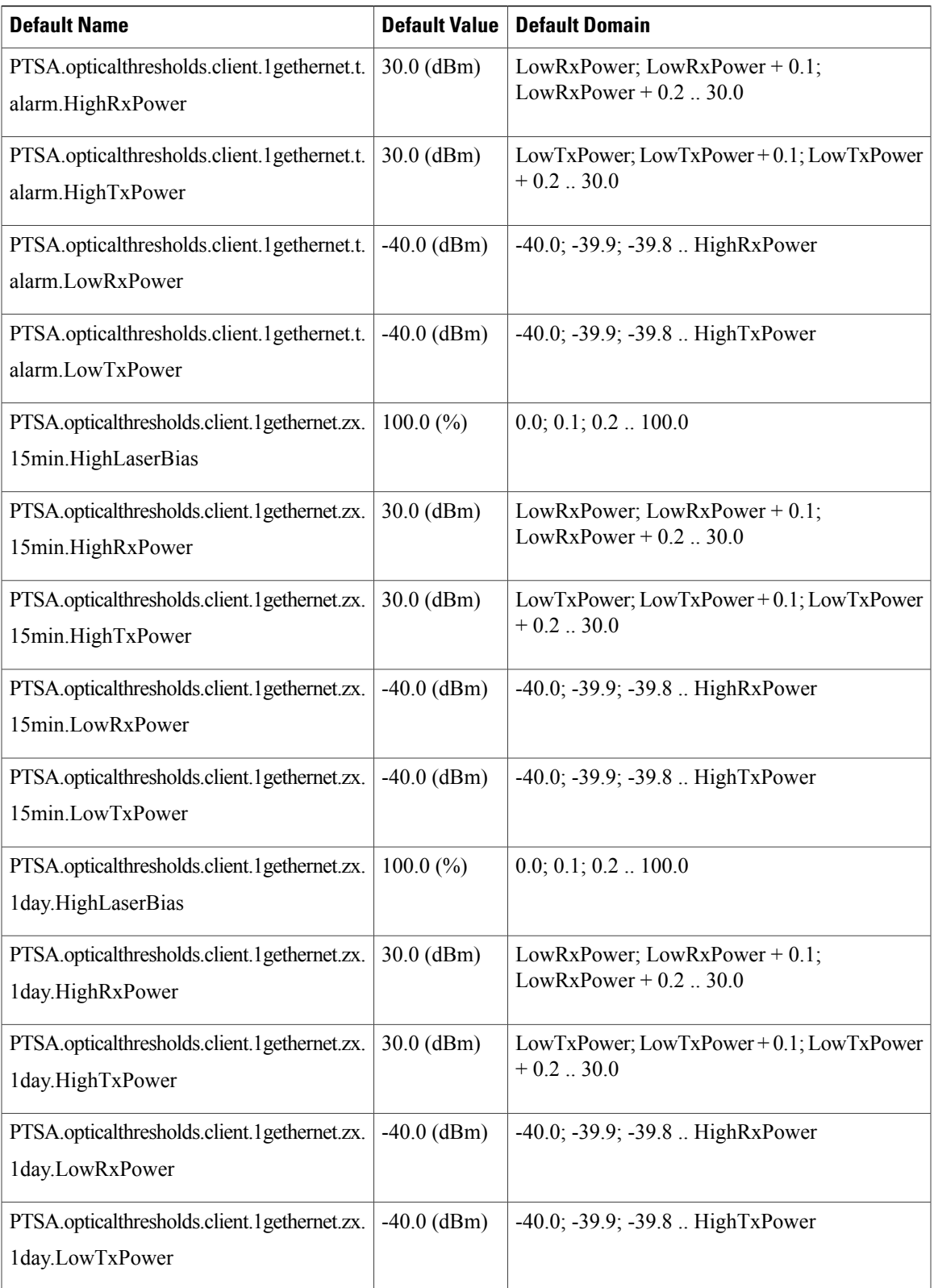

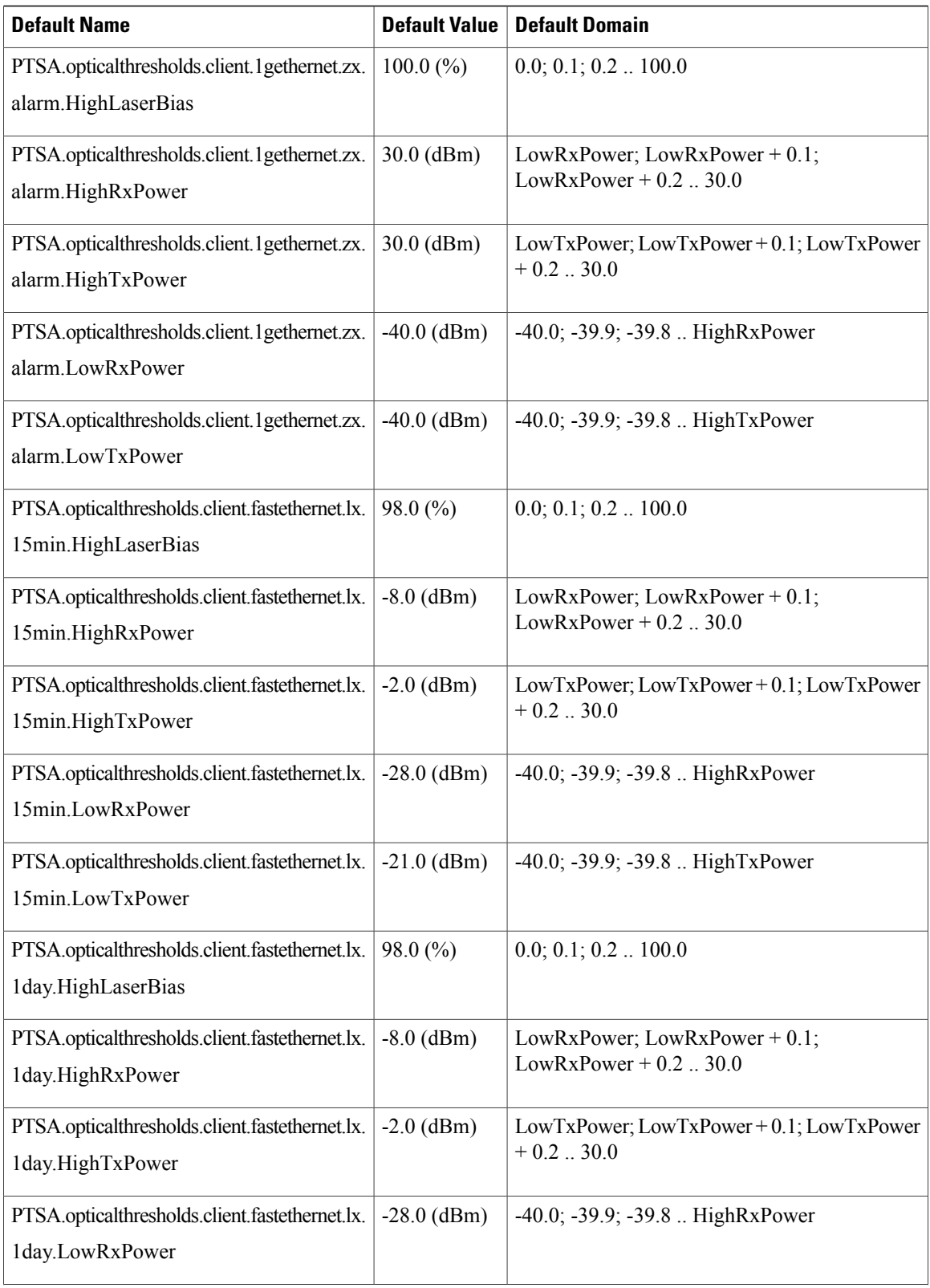

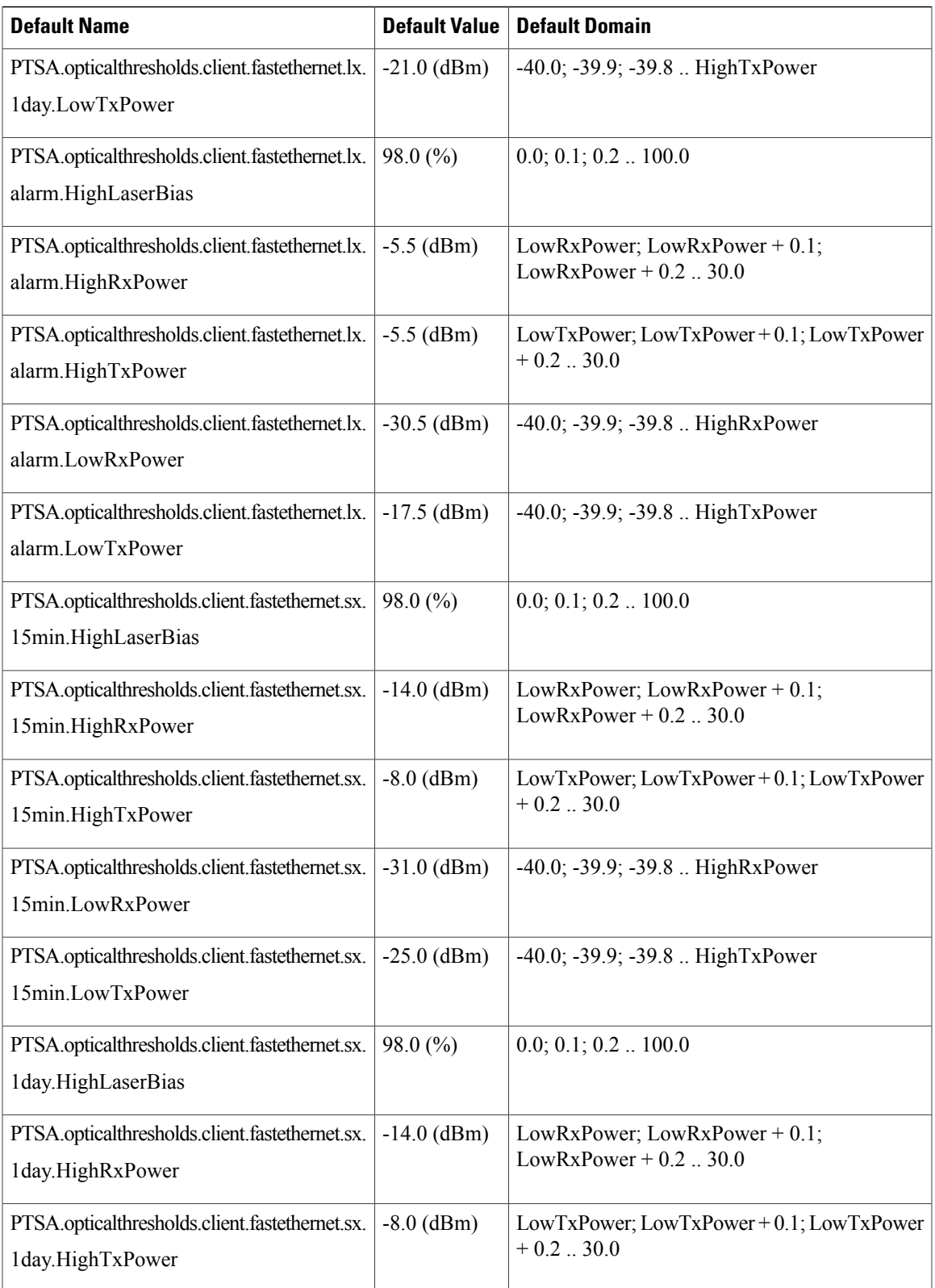

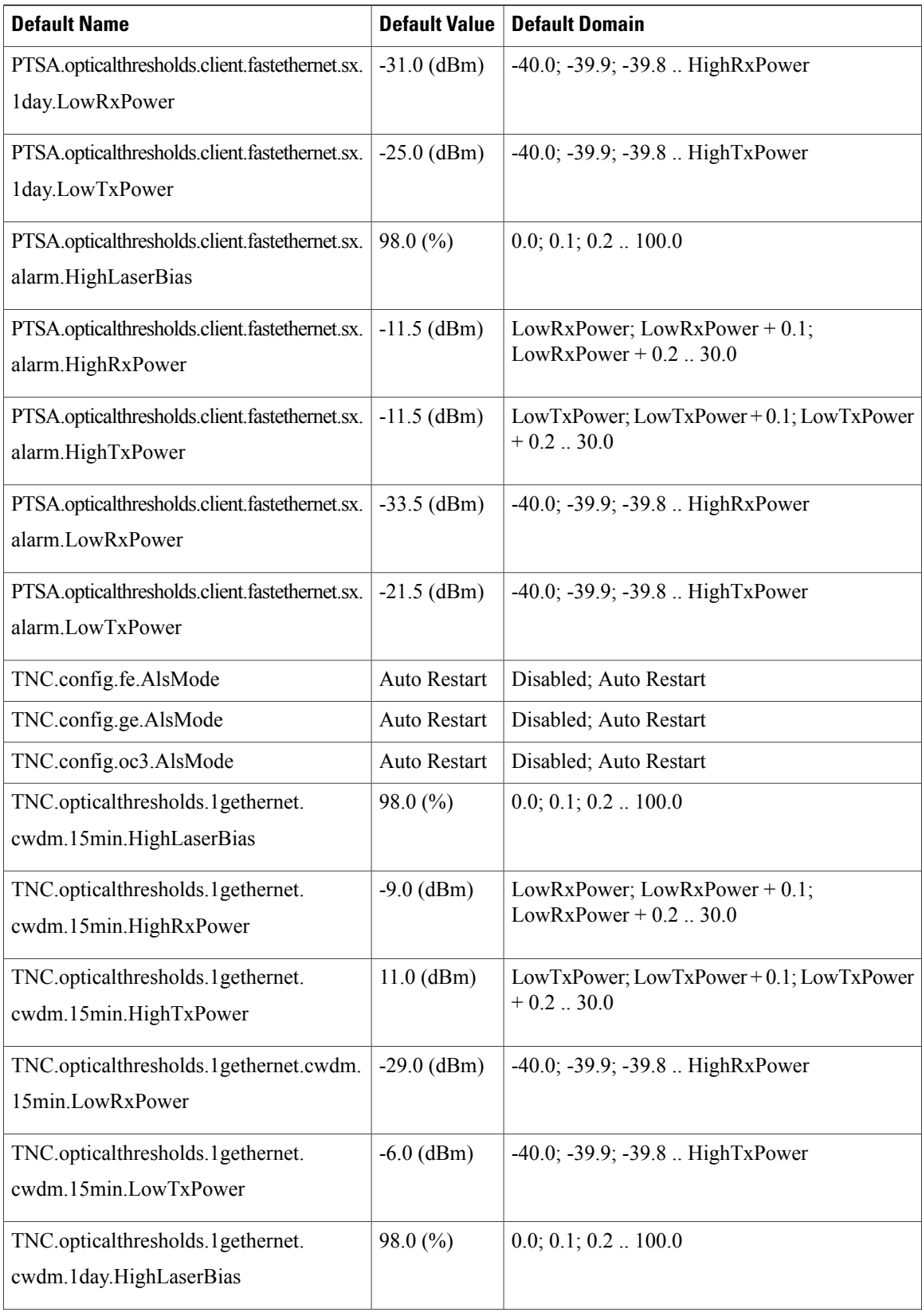

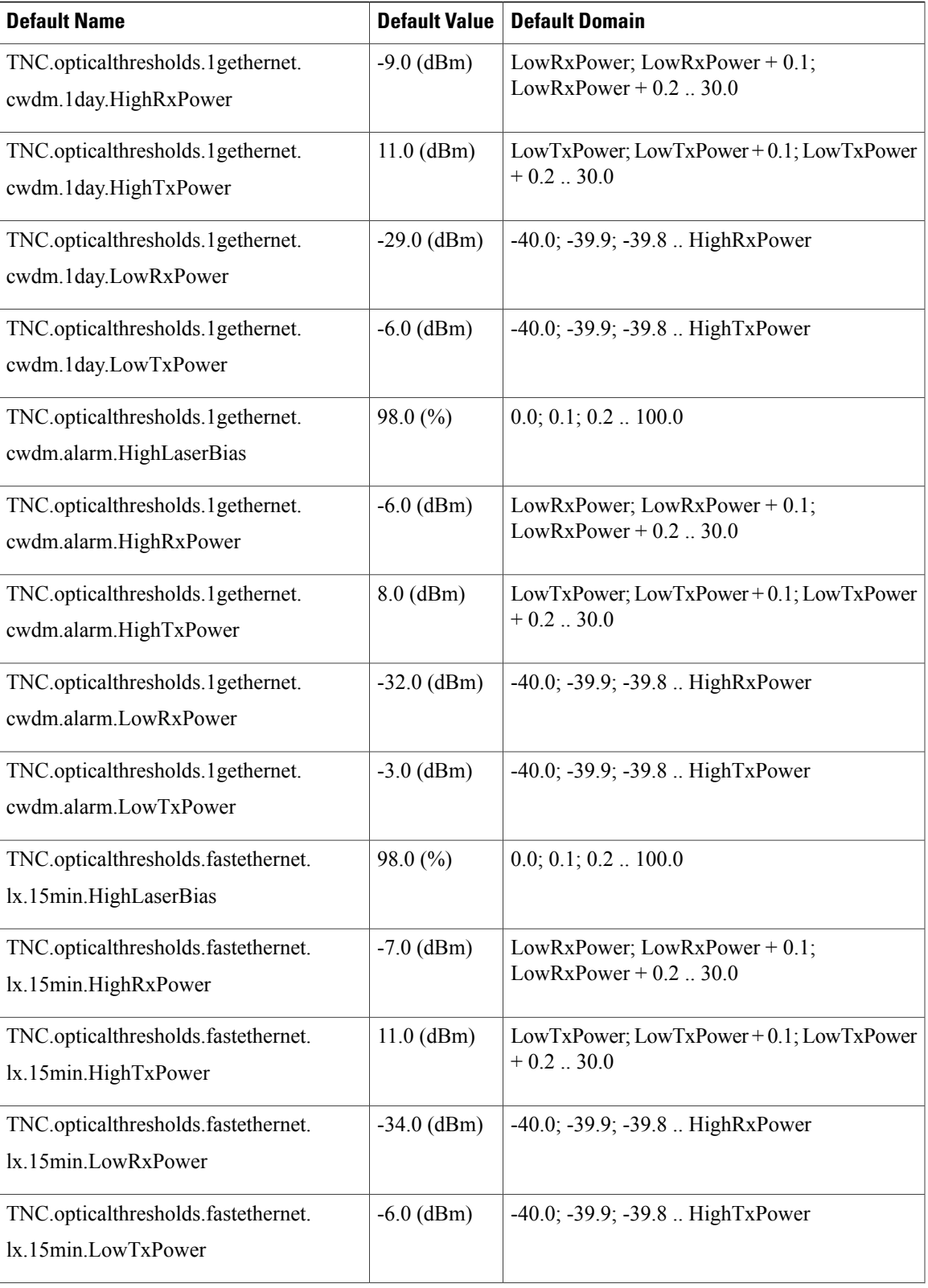

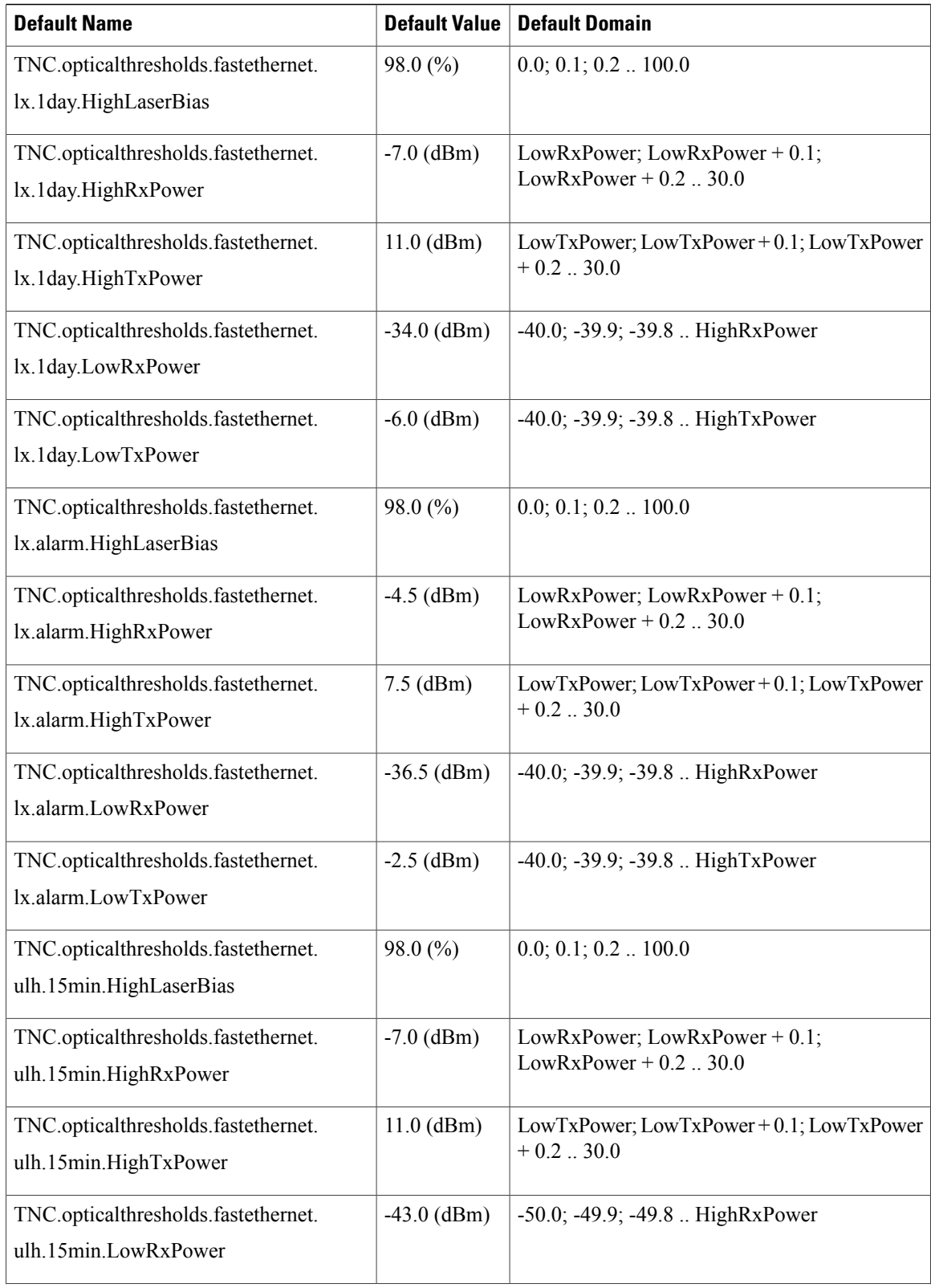
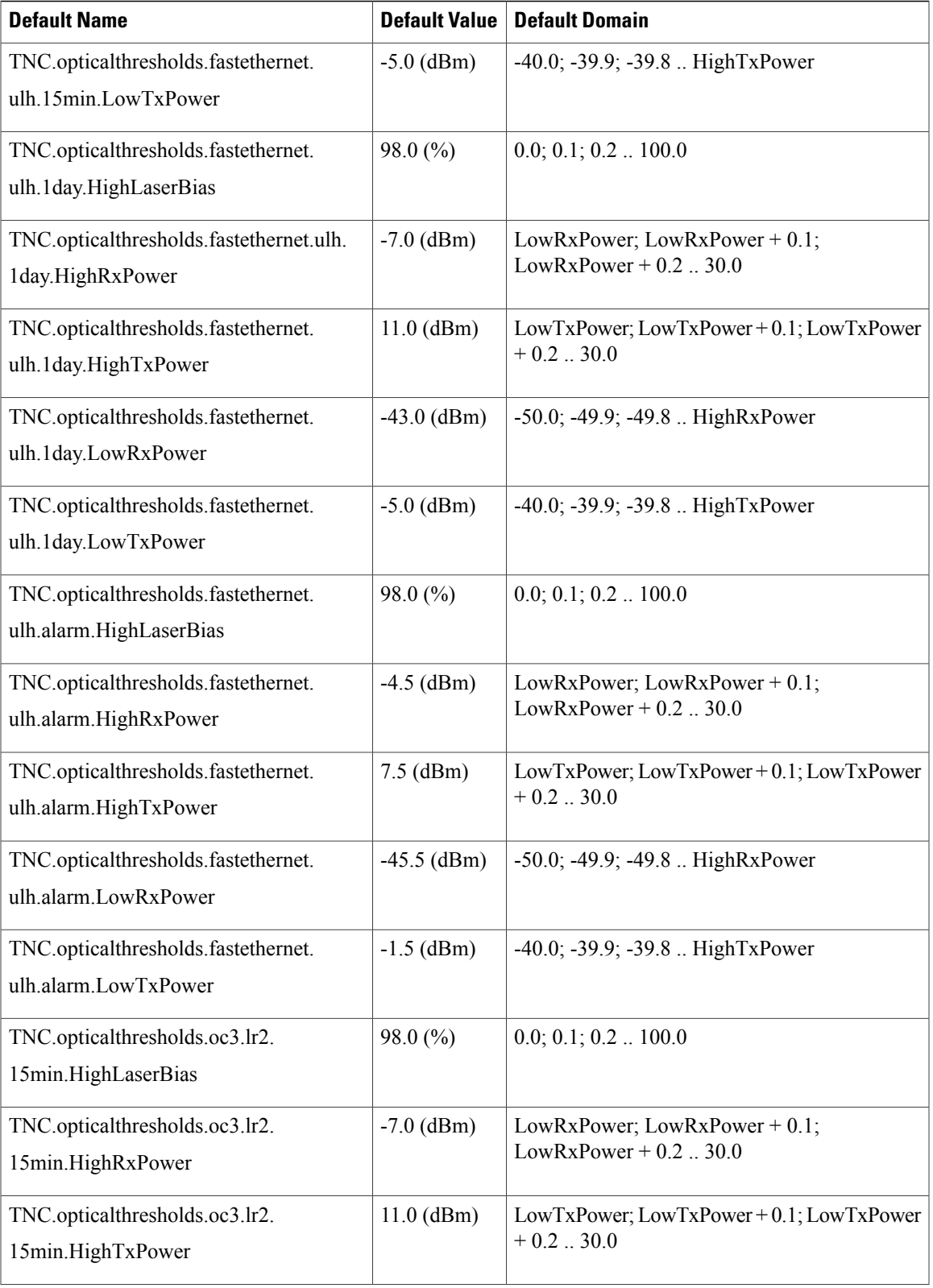

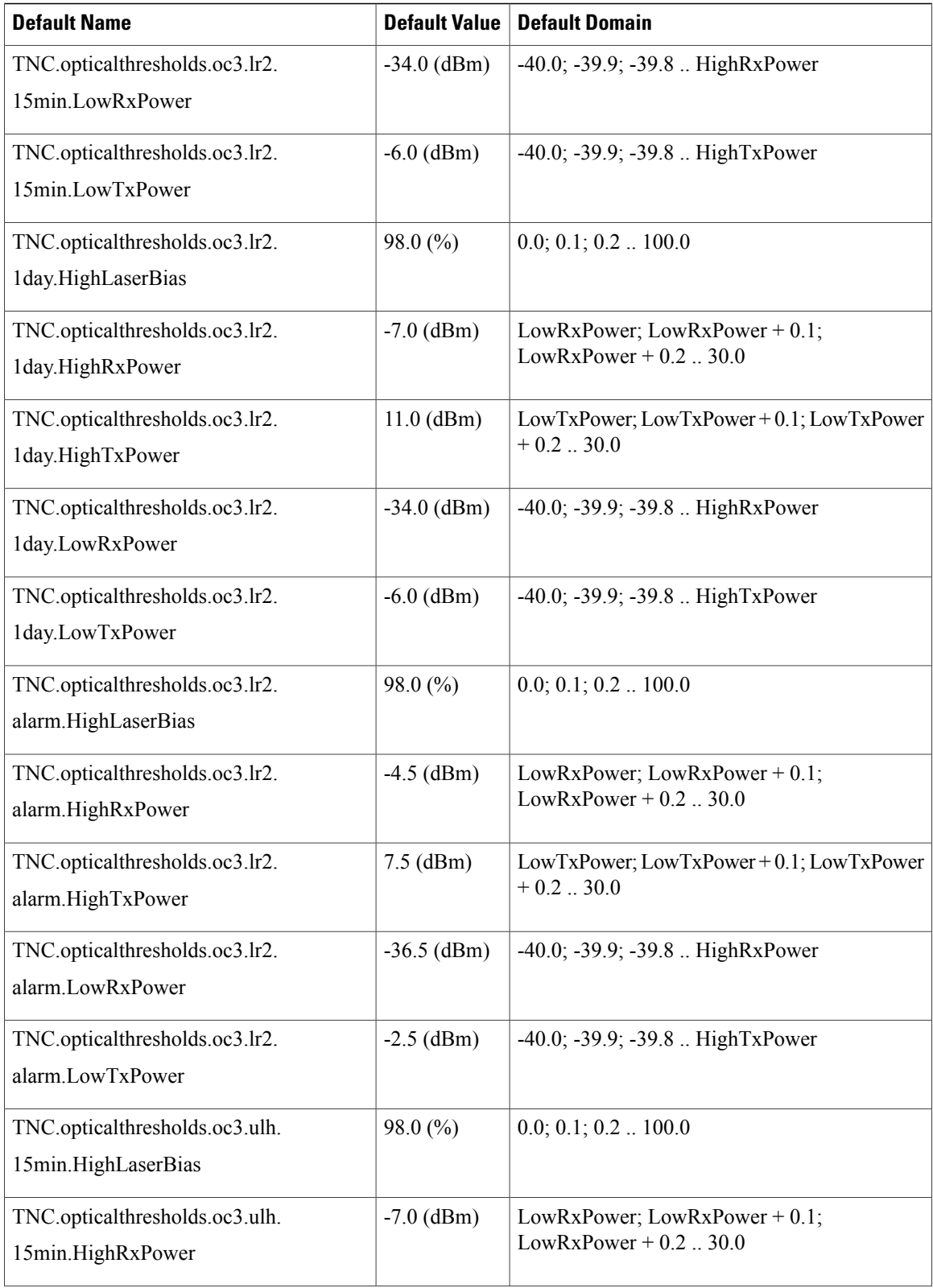

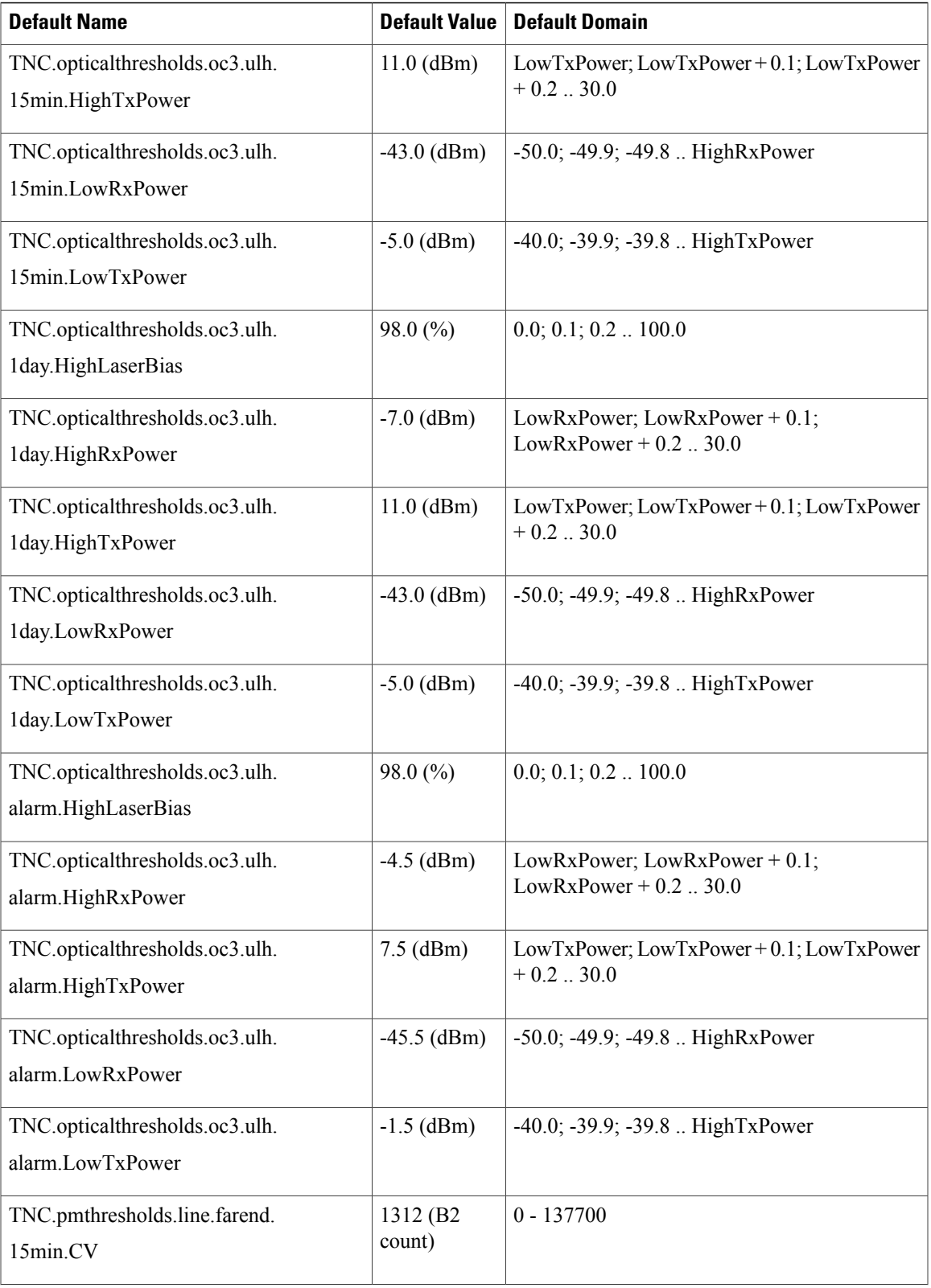

 $\mathbf{I}$ 

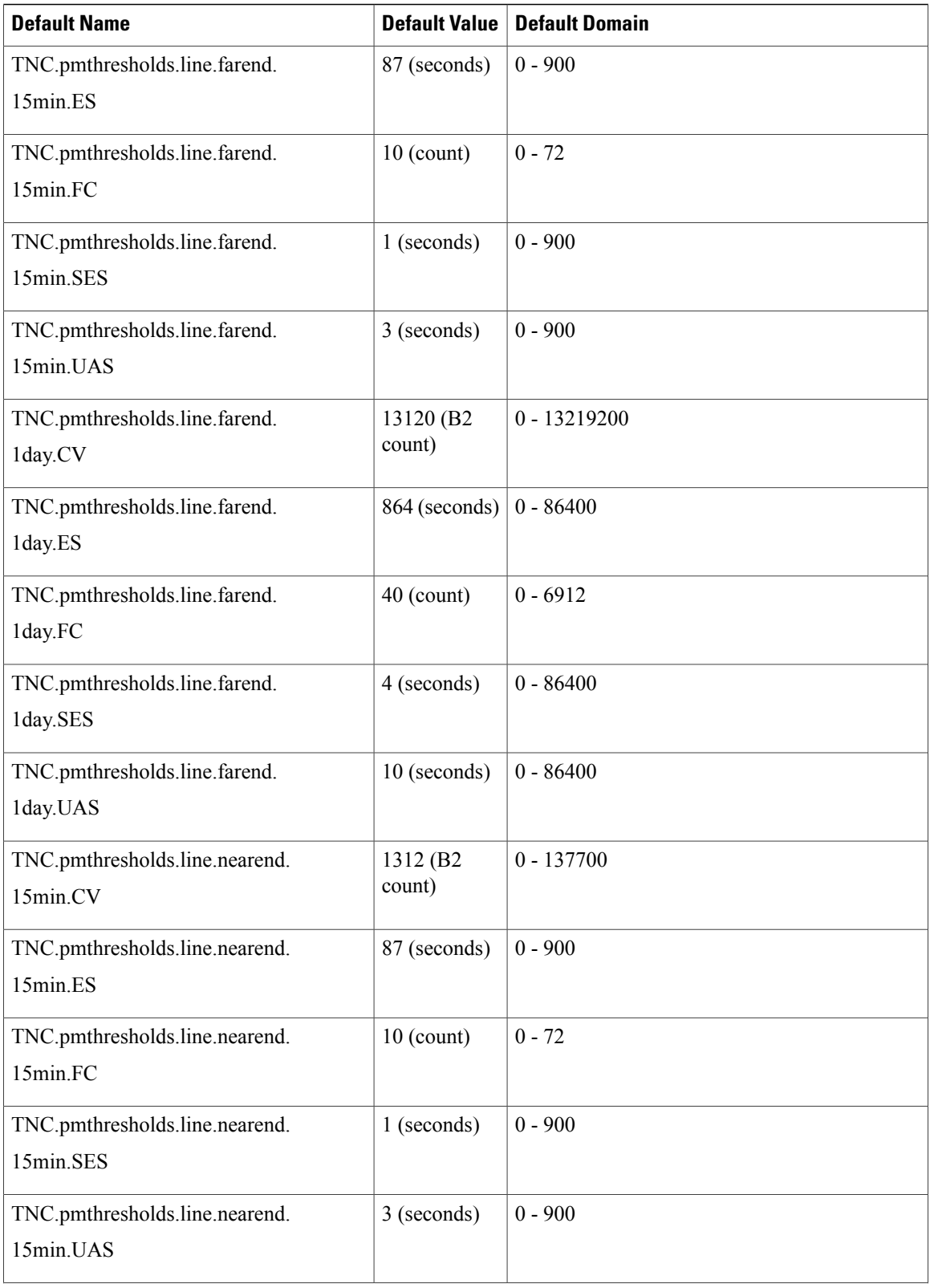

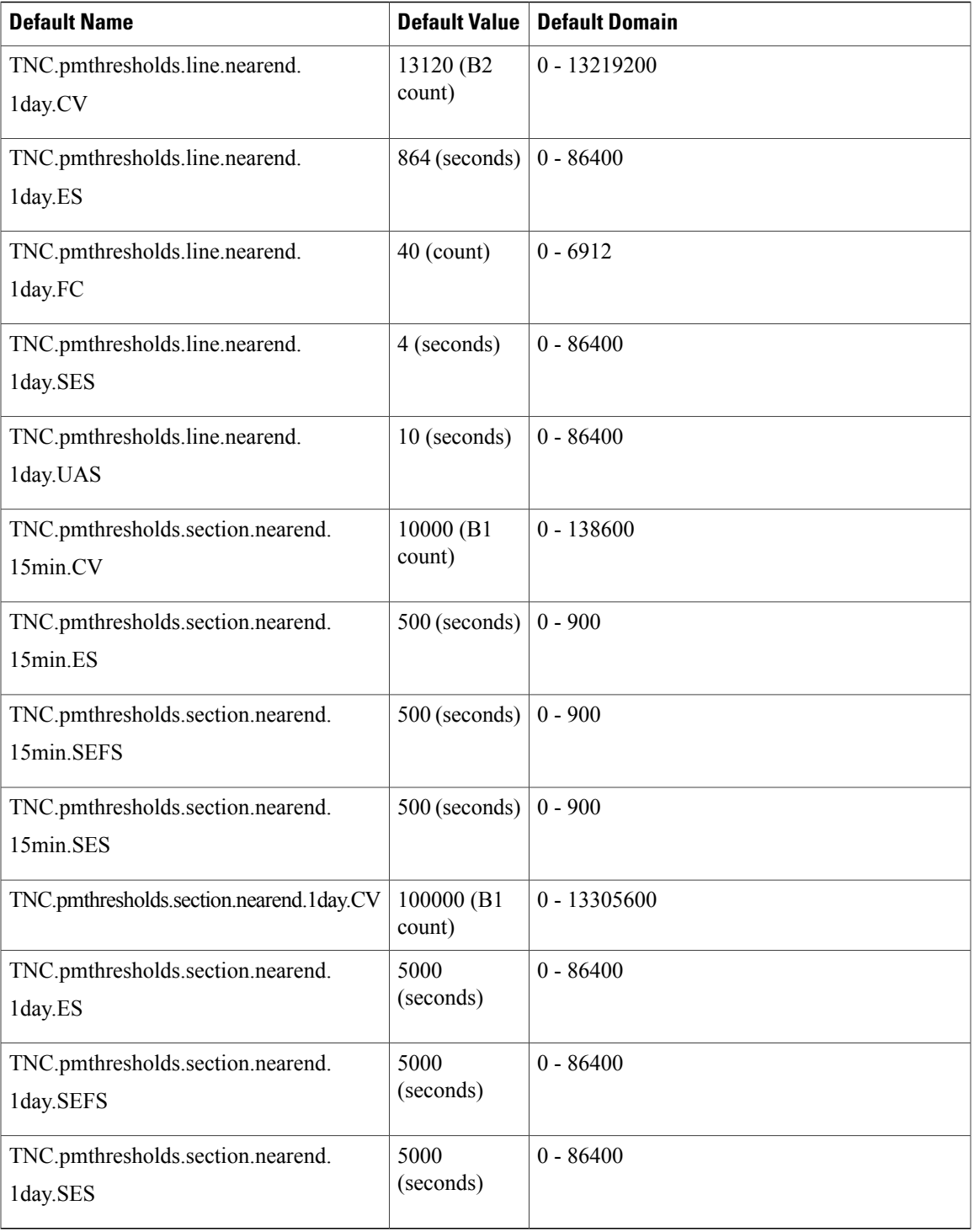

 $\mathbf{I}$